# La creació del món virtual

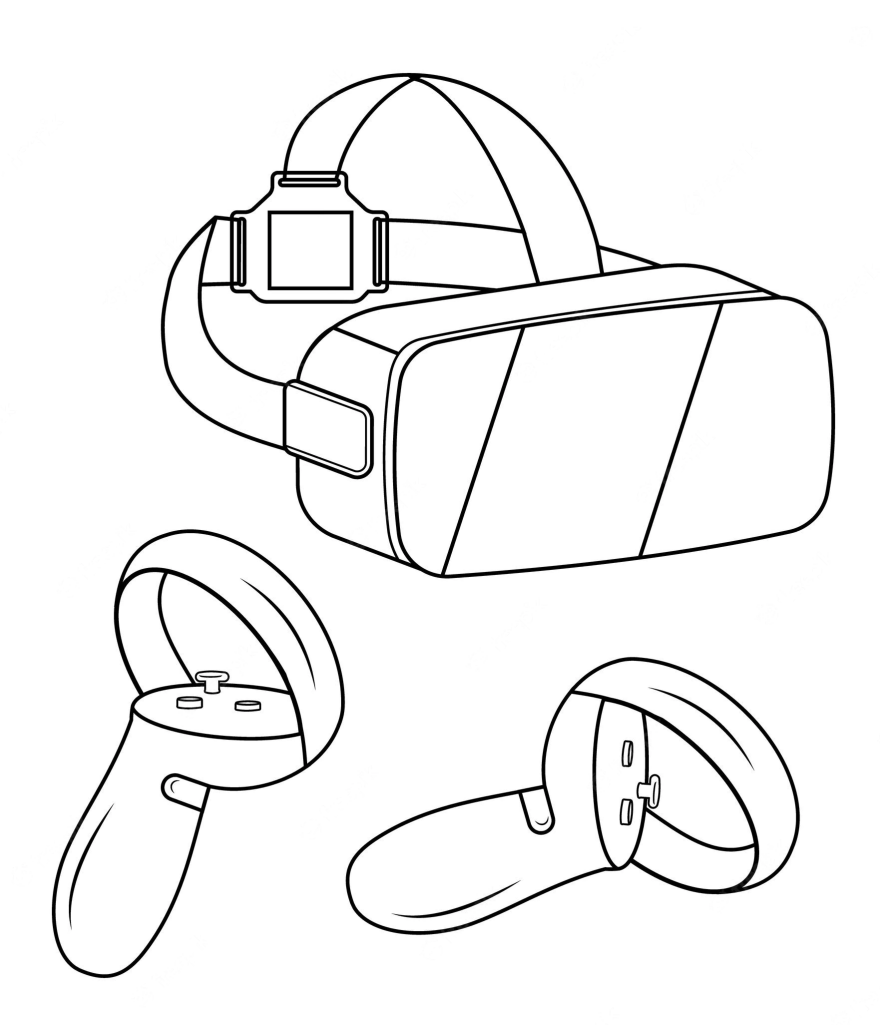

# **TREBALL DE RECERCA**

Xavier Montes Gallego Grup: 201 **Tecnologia** Curs: 2022-2023 Tutor/a: Anna Sampedro Vizcaíno INS Puig Castellar Data de presentació: 13/01/23

#### **RESUM**

En este trabajo voy a profundizar sobre el tema de la realidad virtual, un tema que verdaderamente se está hablando mucho hoy en día. Explicaré detalladamente los componentes que lo conforman, los diferentes tipos, y los sectores en los que principalmente se utiliza. Aparte, para concluir mi hipótesis principal, que se basa en la creación de un sistema de realidad virtual que abarque las ventajas de todos los tipos de sistemas de este tipo, aprovecharé las ventajas del HMD de dispositivos móviles y el HMD con sensores integrados para realizar un sistema de realidad virtual para dispositivos móviles con un guante mecánico funcional. Este guante de realidad virtual estará formado por un circuito de *Arduino* y estará adaptado a un programa de Unity para comprobar su funcionamiento. Por último, este trabajo quedará estancado en la programación de la conexión a distancia entre el guante y el móvil por *Bluetooth*, pero será suficiente para concluir la hipótesis principal y los objetivos propuestos, ya que este último paso no era necesario para concluirla. Por lo tanto, sí que es posible crear un sistema de realidad virtual que abarque las ventajas de todos los tipos de realidad virtual, debido a que es posible crear un guante que envíe datos a tiempo real al dispositivo móvil, y, como resultado, abarca todas las ventajas: es barato, se pueden conectar accesorios y sensores para aumentar la inmersión, y es completamente autónomo, no precisa de ningún otro dispositivo para su correcto funcionamiento.

#### **ABSTRACT**

In this work I am going to delve into the topic of virtual reality, a topic that is truly being talked about a lot today. I will explain in detail the components that make it up, the different types of virtual reality, and the sectors in which it is mainly used. Besides, to conclude my main hypothesis, which is based on creating a virtual reality system that encompasses the advantages of all types of virtual reality systems, I will take advantage of the mobile HMD and the HMD with embedded sensors to perform a virtual reality system for mobile devices with a functional virtual reality glove. This virtual reality glove will consist of an Arduino circuit and will be adapted to a Unity program to check its operation. Finally, this work will be stuck in the programming of the remote connection between the glove and the mobile phone via *Bluetooth*, but it

2

will be enough to conclude the main hypothesis and the proposed objectives, since this last step was not necessary to conclude it. Therefore, it is possible to create a virtual reality system that encompasses the advantages of all types of virtual reality, because it is possible to create a glove that sends data in real time to the mobile device, and as a result, encompasses all the advantages: it is cheap, accessories and sensors can be connected to increase immersion, and it is completely autonomous, it does not require any other device to function correctly.

# **ÍNDEX**

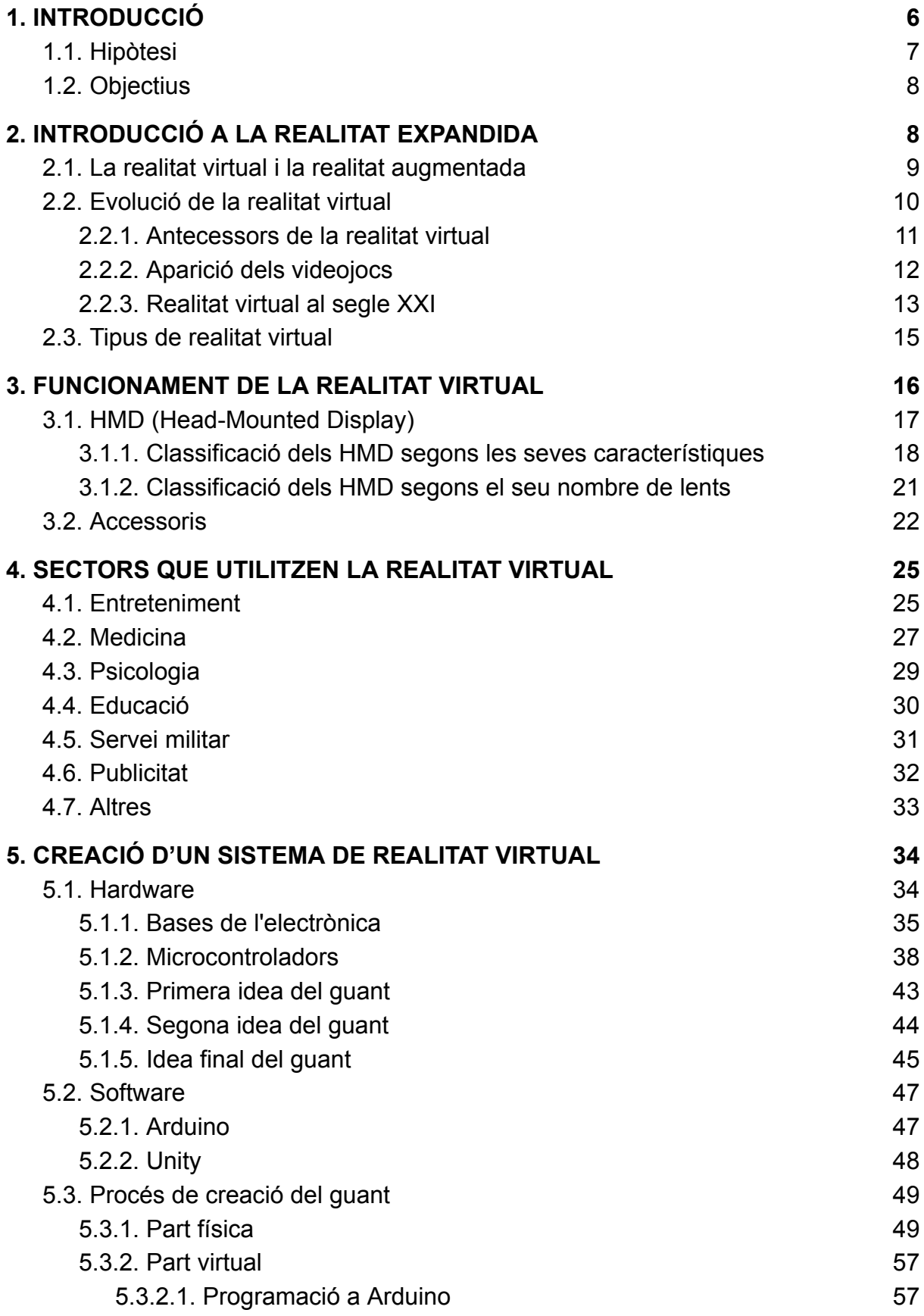

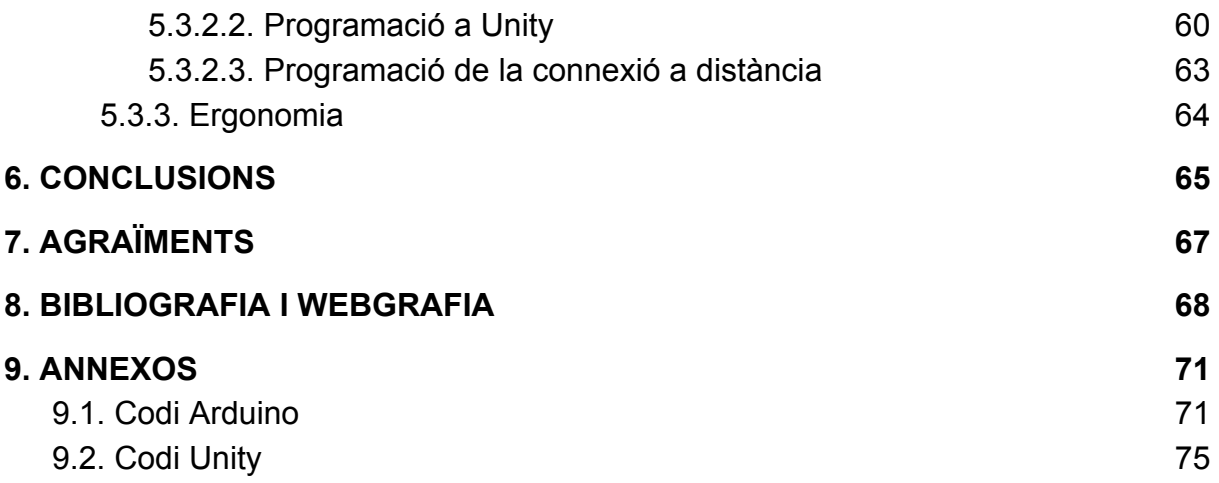

#### <span id="page-6-0"></span>**1. INTRODUCCIÓ**

Durant aquests últims anys el món de la realitat virtual està creixent de manera exponencial, de tal manera que s'estan perfeccionant molts d'aquests sistemes, els components utilitzats i l'ergonomia d'aquests. Això serà de gran utilitat, ja que aquest tipus de sistemes no només es fan servir per a l'àmbit tecnològic, sinó que té moltes altres utilitats en diversos camps com ara la medicina, la psicologia i la cultura. Empreses com ara *Google Maps* fan servir sistemes de realitat augmentada per veure un lloc del món de manera que puguem girar la càmera 360° amb l'objectiu de veure una ubicació de manera molt més àmplia, i no ens limitem únicament a una imatge estàtica. En la medicina, per exemple, es fa servir la realitat virtual per entrenar als seus estudiants a l'hora d'entrar a quiròfan.

Això ens porta a parlar de la simulació, un dels recursos més importants en la ciència, perquè ens permet simular escenes reals en un ordinador per veure resultats que poden passar realment. L'astronomia és un gran exemple, perquè gràcies a les ja conegudes lleis de la física relativista i mecànica, es pot simular el moviment dels astres del sistema solar i així deduir les seves posicions en un temps determinat.

Per tant, en aquest treball us parlaré de totes les aplicacions que pot tenir la simulació amb realitat virtual, i la gran quantitat d'utilitats que té al món científic. A més, em dedicaré a crear un sistema de realitat virtual funcional i ensenyar i demostrar les aplicacions que pot tenir aquest sistema gràcies a un, no molt complex, conjunt de circuits amb Arduino i un entorn de proves de simulació creat amb Unity.

6

#### <span id="page-7-0"></span>**1.1. Hipòtesi**

Jo sóc un fanàtic dels videojocs i del món de la tecnologia. Per alguna raó, des de petit m'agradava crear mecanismes inusuals que compleixin alguna funció, encara que no sigui gens pràctics i només estiguin creats amb un bolígraf i una goma.

Un dia em vaig preguntar: En algun moment ens podrem endinsar dins d'un videojoc? Aquesta pregunta a mesura que passa el temps es va fent realitat, perquè avui dia les empreses s'estan esforçant per crear sistemes de realitat immersiva cada vegada més complexos que fan que pràcticament et sentis en un altre món.

Després d'una petita recerca em vaig fer encara més preguntes. Potser puc crear el meu sistema de realitat virtual, i amb el pas del temps millorar-lo. Per això, haig de revisar en què camp o en què camps ha d'estar dirigit (com per exemple, la tecnologia o la cultura), i veure com el podria fer perquè sigui còmode i funcional.

També he vist que existeixen diferents tipus de sistemes de realitat virtual. Uns permeten introduir el teu dispositiu mòbil, però no tenen controls. En canvi, també he vist uns altres que sí que en tenen controls i permeten una gran quantitat de videojocs, però són excessivament cars. No em puc permetre la segona opció, però potser puc, d'alguna manera, ajuntar els avantatges de cadascun dels sistemes abans esmentats. Per tant, em vaig fer la meva hipòtesi:

És possible fer un sistema de realitat virtual que proveeixi tots els avantatges dels diferents tipus de sistemes de realitat virtual.

Amb aquesta hipòtesi podrem comprovar si realment és necessari gastar tants diners en un sistema de realitat virtual o podem aprofitar un dispositiu tan comú com el mòbil per reduir la inversió.

7

#### <span id="page-8-0"></span>**1.2. Objectius**

Objectius principals:

- Analitzar i comparar tots els camps els quals utilitzen la realitat virtual com eina d'investigació.
- Analitzar els avantatges i inconvenients que tenen els diferents tipus de sistemes de realitat virtual (HMD) i aconseguir ajuntar-los.
- Crear un sistema de realitat virtual funcional.

Objectius secundaris:

- Veure quin camp científic fa servir de manera més seguida la realitat virtual.
- Que el sistema de realitat virtual sigui ergonòmic i senzill d'emprar, però a la vegada precís.

# <span id="page-8-1"></span>**2. INTRODUCCIÓ A LA REALITAT EXPANDIDA**

La realitat és un tema molt complicat de tractar. Durant molts anys, una gran quantitat de filòsofs i científics han intentat descobrir què és la realitat. En aquest cas, la definirem com allò que existeix de manera autèntica i distingible. Tot allò que no podem definir la seva existència, no és real, sinó una il·lusió, una idea, etc.

A finals del segle XX, enginyers del món han aconseguit "enganyar" aquesta realitat amb el poder de la computació, fins a aconseguir que una persona pugui sentir amb la seva vista un nou món mai vist, però que no és exactament real. És un món que qualsevol persona pot modelar al seu gust, i aquests sistemes s'han anat millorant al pas del temps per obtenir una experiència més propera a aquest món, el món virtual. Aquest món pot estar basat en el món real, o ser completament diferent. El concepte que engloba aquestes definicions s'anomena **realitat expandida**, perquè, com diu el nom, és una extensió de la nostra realitat.

#### <span id="page-9-0"></span>**2.1. La realitat virtual i la realitat augmentada**

Un dels conceptes que engloba la realitat expandida, és la **realitat virtual** (abreviat

com VR en anglès). La realitat virtual és la creació d'un món completament diferent al real generalment a partir de computació i que nosaltres podem sentir, ja sigui amb la vista, l'oïda, el tacte, etc. Un gran exemple són els videojocs de realitat virtual amb ulleres i controls adaptats únicament per jugar. Parlarem d'aquest concepte

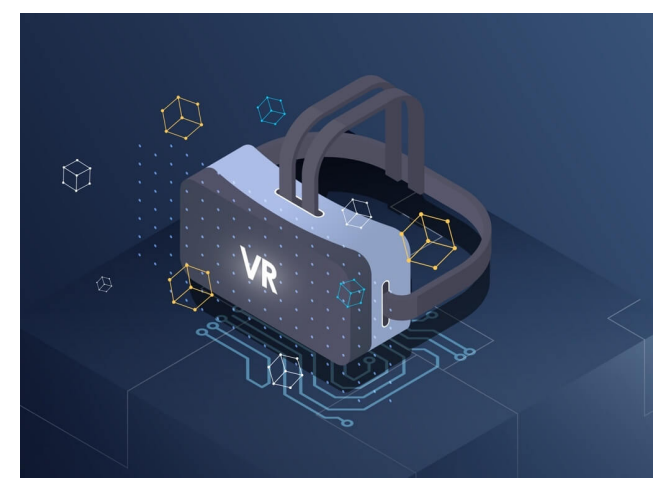

més endavant. **Imatge 1.** Realitat virtual. *Font: https://digital55.com*

Un altre dels conceptes que engloba la realitat expandida, és la **realitat augmentada** (abreviat com AR en anglès). Aquesta, a diferència de la realitat virtual, es basa en el món real, i el modifica, afegint objectes que físicament no podem veure. De la mateixa manera que la realitat virtual, necessitem el material per veure i sentir aquests objectes, però l'entorn en el qual ens trobem encara és el mateix.

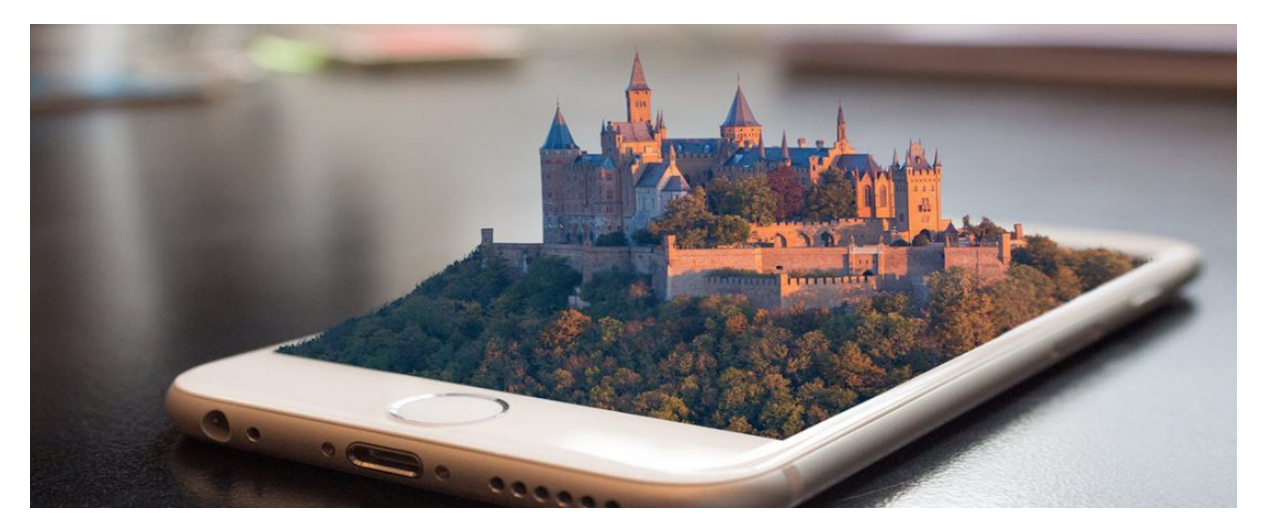

**Imatge 2.** Realitat augmentada. *Font: https://hablemosdeempresas.com*

Cal esmentar que existeix una fusió d'aquests dos conceptes abans nomenats, que s'anomena **realitat mixta** (abreviat com MR en anglès). Es tracta de l'ús d'elements reals i virtuals en un mateix entorn, que també pot ser tant real com virtual. La diferència que té amb la realitat augmentada, és que amb aquesta, es poden sentir els elements d'una manera més immersiva de la mateixa manera que la realitat virtual, cosa que no es pot fer amb l'augmentada (sentir els objectes amb el tacte, moure'ns, etc). Naturalment, aquest concepte és bastant complex, per tant, el deixarem de banda de moment i ens centrarem en les funcions de la realitat virtual, que és el que realment utilitzen la majoria de sectors junt a la realitat augmentada.

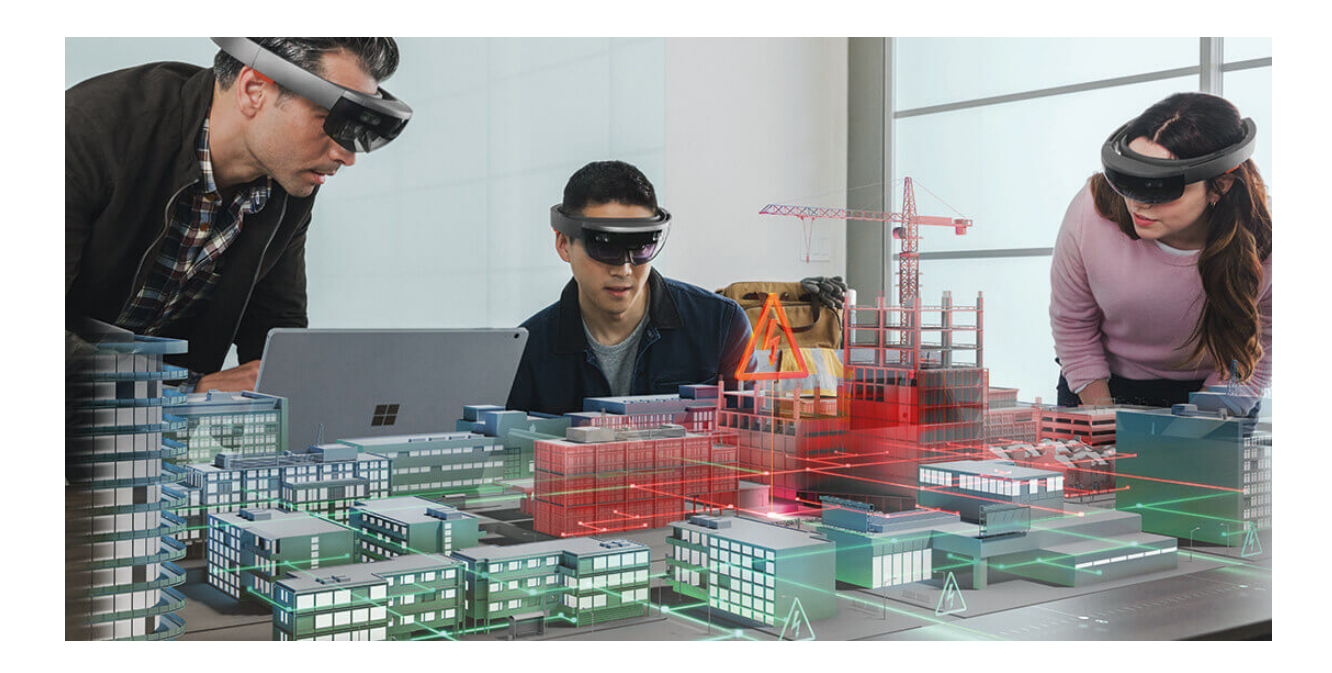

**Imatge 3.** Realitat mixta. *Font: https://redshift.autodesk.es*

#### <span id="page-10-0"></span>**2.2. Evolució de la realitat virtual**

La realitat virtual no és un invent tan actual com pensem. Aquest concepte va ser successor de les fotografies panoràmiques, que són aquelles fotografies que cobreixen un gran angle de visió, i els estereoscopis, que va ser la tècnica que va permetre visualitzar imatges tridimensionals amb imatges bidimensionals superposades, permetent al visualitzador percebre la profunditat dels objectes dins la imatge projectada.

#### <span id="page-11-0"></span>**2.2.1. Antecessors de la realitat virtual**

Podem dir que el primer sistema de realitat virtual, creat per Morton Heilig, va ser el **sensorama** (1962) una màquina molt gran on es posava al cap davant d'una pantalla que cobria tot el camp visual, fent una sensació d'immersió amb diferents sentits com ara la visió, l'oïda, i fins i tot el tacte, com avui dia ho fan els sistemes de realitat virtual. Això no obstant, els videojocs no eren vigents en aquell moment, i per això aquest sistema únicament transmetia pel·lícules, però ja es va introduir aquest concepte d'immersió al món tecnològic.

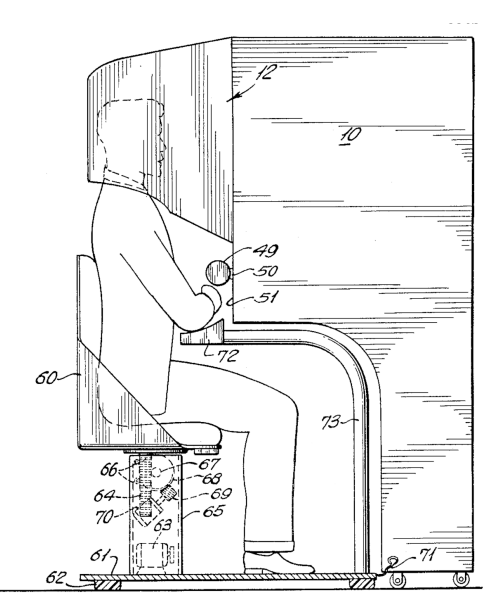

*https://es.wikipedia.org https://alpoma.net*

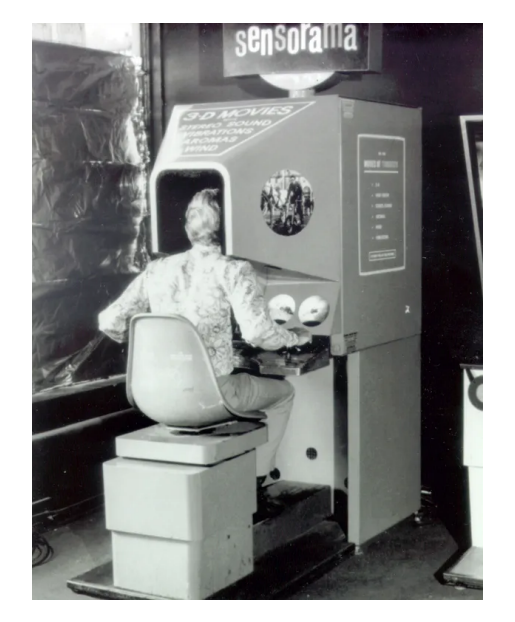

**Imatge 4.** Esquema del sensorama. *Font:* **Imatge 5.** Aspecte físic del sensorama. *Font:*

Posteriorment, Hugo Gernsback va anunciar a la revista nord-americana *Life* el prototip de les *Teleyeglasses*, que van ser les primeres ulleres on es podien

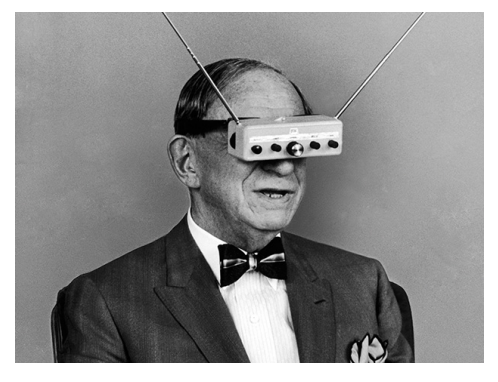

visualitzar imatges, o fins i tot programes televisius, que de fet, era la idea principal de l'objecte. Hugo va patentar més de 80 invents, i va vislumbrar molts com ara la televisió de pantalla plana, o els panells solars. Algunes revistes el consideren com "l'home que va inventar les ulleres de realitat virtual fa 60 anys"

**Imatge 6.** Aspecte físic de les *Teleyeglasses*. *Font: https://spectrum.ieee.org*

Anys després va sortir el prototip anomenat *La Espada de Damocles*, que per molts va ser el primer visor de realitat virtual i augmentada, com avui dia ho són les ulleres de realitat virtual. Va ser creat Ivan Sutherland l'any 1968, i encara que era un dispositiu mecànic i poc desenvolupat, complia moltes funcions que avui dia ho fan les ulleres de realitat virtual. L'invent no va sortir del laboratori, però va ser un gran avenç per aquest tipus de sistemes.

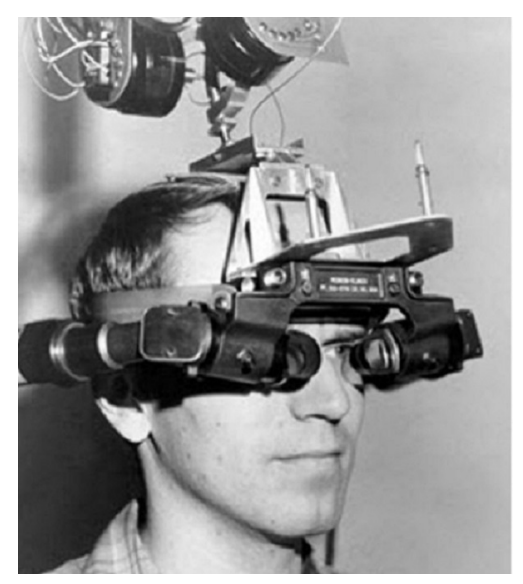

**Imatge 7.** Aspecte físic de *La Espada de Damocles*. *Font: https://proyectoidis.org*

#### <span id="page-12-0"></span>**2.2.2. Aparició dels videojocs**

Durant els anys 80 i 90 van triomfar les màquines recreatives i videoconsoles, i van evolucionar de manera exponencial. Aquest fet va fer que es recuperessin els sistemes abans creats com el prèviament esmentat, *La Espada de Damocles*, i els apliquessin als videojocs per crear aquesta immersivitat sensorial dins dels videojocs.

Això va provocar que Nintendo llancés una nova videoconsola anomenada *Virtual Boy*, que va tenir en compte aquests sistemes abans esmentats i va crear una videoconsola amb aquests, que consistia en unes ulleres estàtiques amb un control que permetia controlar el videojoc projectat a les ulleres. No obstant això, encara que oferia una mecànica molt innovadora per l'època, no va rebre molt d'èxit per diferents factors. Per exemple, un d'ells va ser que era una consola molt incòmoda, pel fet que les ulleres estaven estàtiques. Aquest fet serà important, perquè encara es faci una consola molt innovadora, ha de ser còmode per l'usuari estàndard.

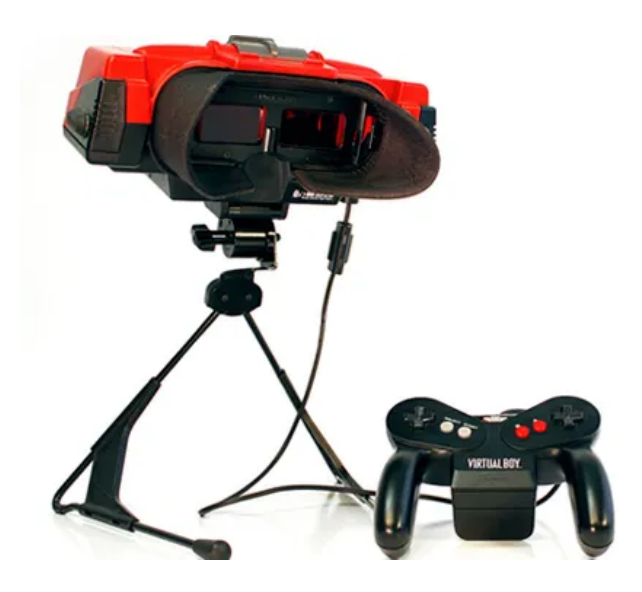

**Imatge 8.** *Virtual Boy*, creada per Nintendo. *Font: https://codigoespagueti.com*

#### <span id="page-13-0"></span>**2.2.3. Realitat virtual al segle XXI**

L'any 2009, Palmer Luckey, amb l'edat de 17 anys, va agafar la idea de les ulleres com ho eren la *Virtual Boy*, per part de Nintendo, i va crear el primer prototip de les *Oculus*, la seva idea patentada d'ulleres VR. Les ulleres d'aquell temps eren molt incòmodes, pesades i ineficients, per tant, ell les recrearia a poc a poc per arribar al model actual d'ulleres. L'any 2012 va llençar les *Oculus Rift*, que va ser un sistema molt més eficient, amb un angle de 270°, i molt més lleugeres que les del moment. Va tenir tant èxit que, el 2014, *Facebook* va comprar l'empresa que va inventar aquestes ulleres, *Oculus VR*.

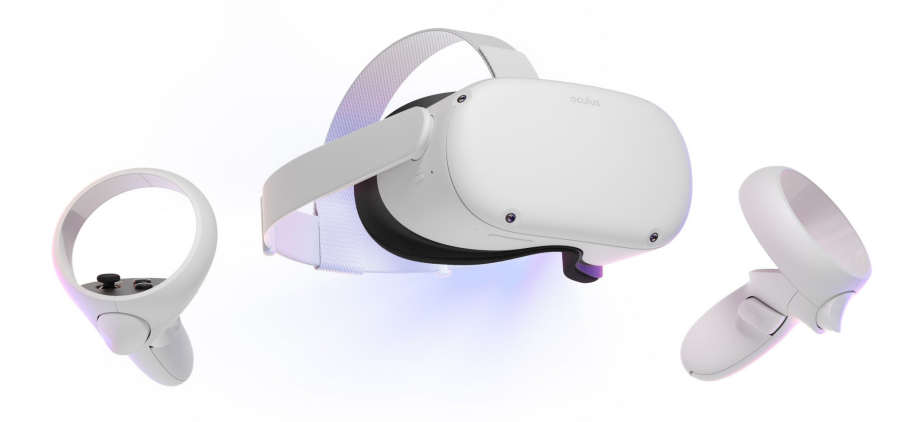

**Imatge 9.** Oculus Quest 2, per Oculus VR. *Font: https://desconsolados.com*

Això va potenciar moltíssim el mercat de la realitat virtual, al fet que avui dia s'estan creant i millorant sistemes **hàptics**, és a dir, amb sensació de contacte a resposta de les accions del món virtual, de manera exponencial. Aquest tipus de sistemes encara estan en desenvolupament, però en uns anys s'ha millorat molt més del que s'ha fet en cinquanta.

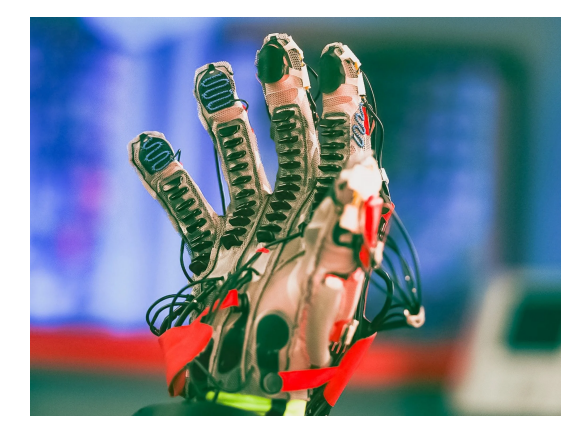

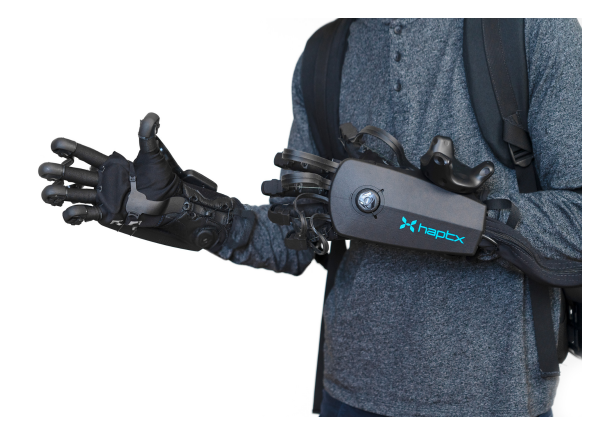

**Imatge 10.** Guants hàptics creats per Meta **Imatge 11.** Guants hàptics creats per HaptX *Font: https://clarin.com Font: https://haptx.com*

Això també ve influenciat per l'evolució dels sistemes electrònics, ja que fer unes ulleres és moltíssim més complicat que fer una videoconsola, pel fet que les ulleres realment són una videoconsola immersiva.

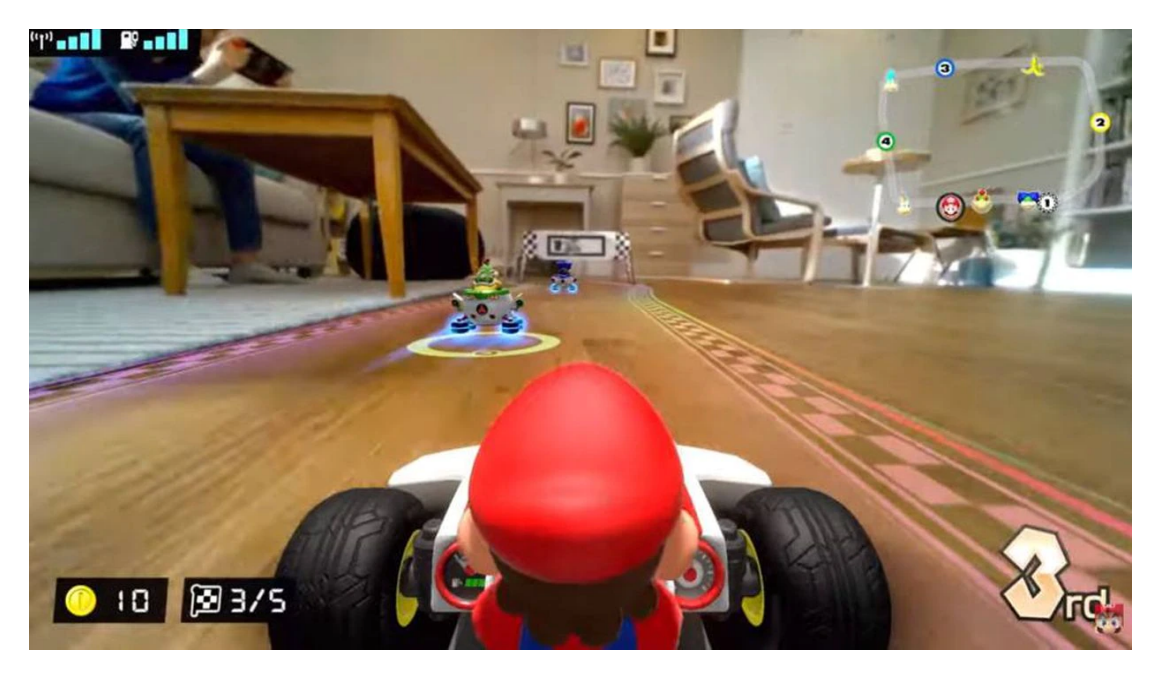

**Imatge 12.** *Mario Kart Live*, un videojoc creat per Nintendo que es basa en la realitat augmentada. *Font: https://larepublica.pe*

Actualment, les empreses que més avenços estan fent amb aquesta tecnologia són *Oculus VR, HTC Vive* i *Sony*, encara que avui dia hi han moltes més empreses petites innovant nous sistemes que cada vegada són més complexos i, a la vegada, eficients.

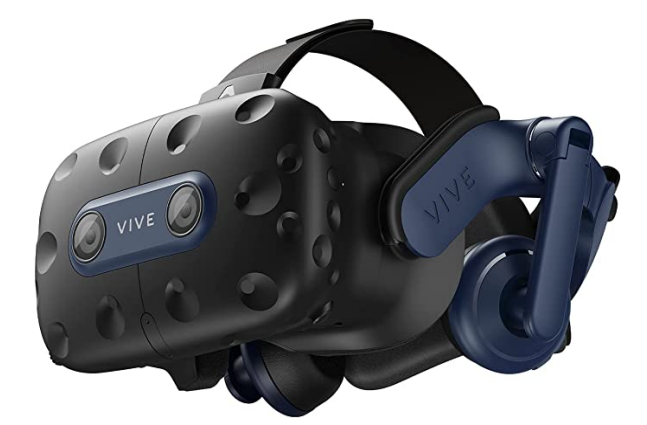

*Font: https://vandal.elespanol.com Font: https://as.com*

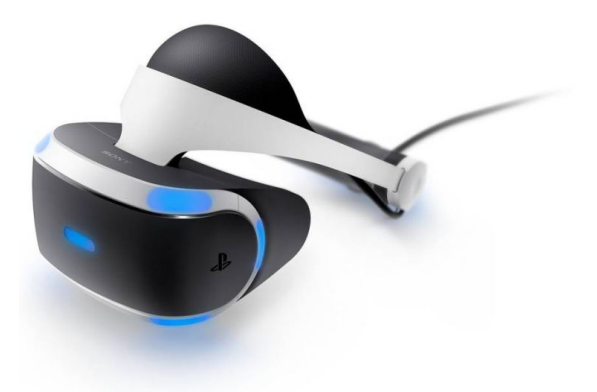

**Imatge 13.** Ulleres de realitat virtual d'HTC. **Imatge 14.** Ulleres de realitat virtual de Sony

### <span id="page-15-0"></span>**2.3. Tipus de realitat virtual**

Finalment, hem de parlar sobre els diferents tipus de realitat virtual que existeixen. Els podem classificar en tres:

- **Realitat virtual no immersiva:** En aquest primer cas, l'usuari és conscient que el que està veient és el món virtual i pot discernir fàcilment entre la realitat i el món virtual, tot i que l'usuari està jugant a temps real. Un gran exemple són els videojocs projectats en una televisió o una pantalla, com ara, els videojocs de consoles com la *Nintendo 64*, o *PlayStation 3*.

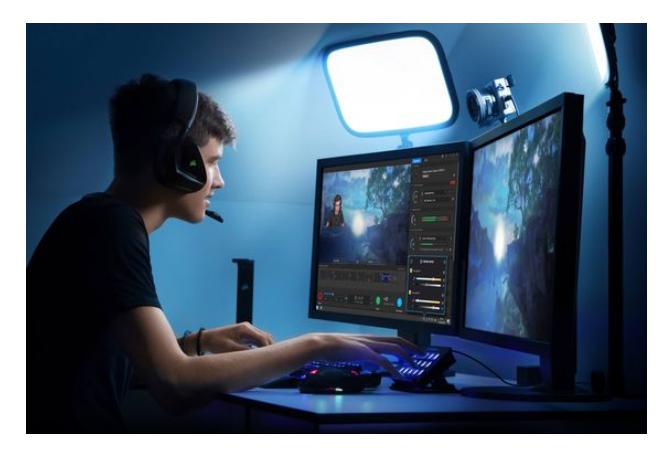

**Imatge 15.** Exemple de realitat no immersiva. *Font: https://pinterest.es*

- **- Realitat virtual semi immersiva:** Dins d'aquest tipus de realitat virtual encara es pot diferenciar entre la realitat i el món virtual, però és una mica més difícil que a la no immersiva. Un exemple són les càmeres de simulació d'avions. La càmera és real, però tenen múltiples televisors que simulen les finestres de l'avió així creant un entorn que encara que dins sigui real, fora sembla diferent. Aquest tipus de realitat és utilitzat més en el sector industrial i educatiu.
- **- Realitat virtual immersiva:** Finalment, aquest tipus de realitat tracta en ficar a l'usuari dins d'un altre món i que ell pugui interactuar amb ell exactament com si estigués en el món real, com ara poder moure la càmera 360º, o poder agafar els objectes de la mateixa manera que es fa físicament. Un gran exemple són els actuals videojocs de realitat virtual, com ara *Job Simulator*, *Half Life: Alyx* o també *Beat Saber*.

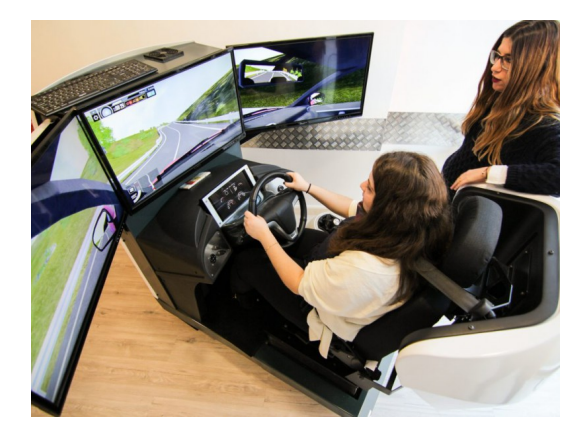

**Imatge 16.** Exemple de realitat semi immersiva. **Imatge 17.** Exemple de realitat immersiva.

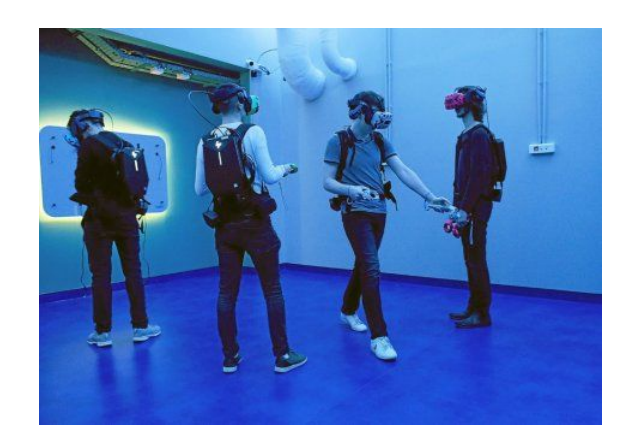

*Font: https://soy18.com Font: https://prcomunicacion.com*

# <span id="page-16-0"></span>**3. FUNCIONAMENT DE LA REALITAT VIRTUAL**

Ara que hem parlat sobre què és la realitat virtual, d'on ve i els diferents tipus, hem de parlar del seu funcionament. En cas de la realitat virtual immersiva, hem de dividir els seus diferents components físics en dues parts:

- HMD
- **Accessoris**

#### <span id="page-17-0"></span>**3.1. HMD (Head-Mounted Display)**

L'HMD (head-mounted display) és el component més important d'un sistema de realitat virtual immersiva, ja que és el que introdueix els sentits més importants dins del programa reproduït.

Es tracta d'un dispositiu de visualització que permet reproduir imatges creades per un programa específic o compatible amb realitat virtual. Gràcies als seus diferents components electrònics es pot inclinar el cap, o moure'ns, i el programa intentarà recrear amb la major precisió possible totes aquestes accions. Això evidentment no és en tots els casos, ja que hi ha HMD's que no disposen de tots aquests components, o el programa tampoc ho permet.

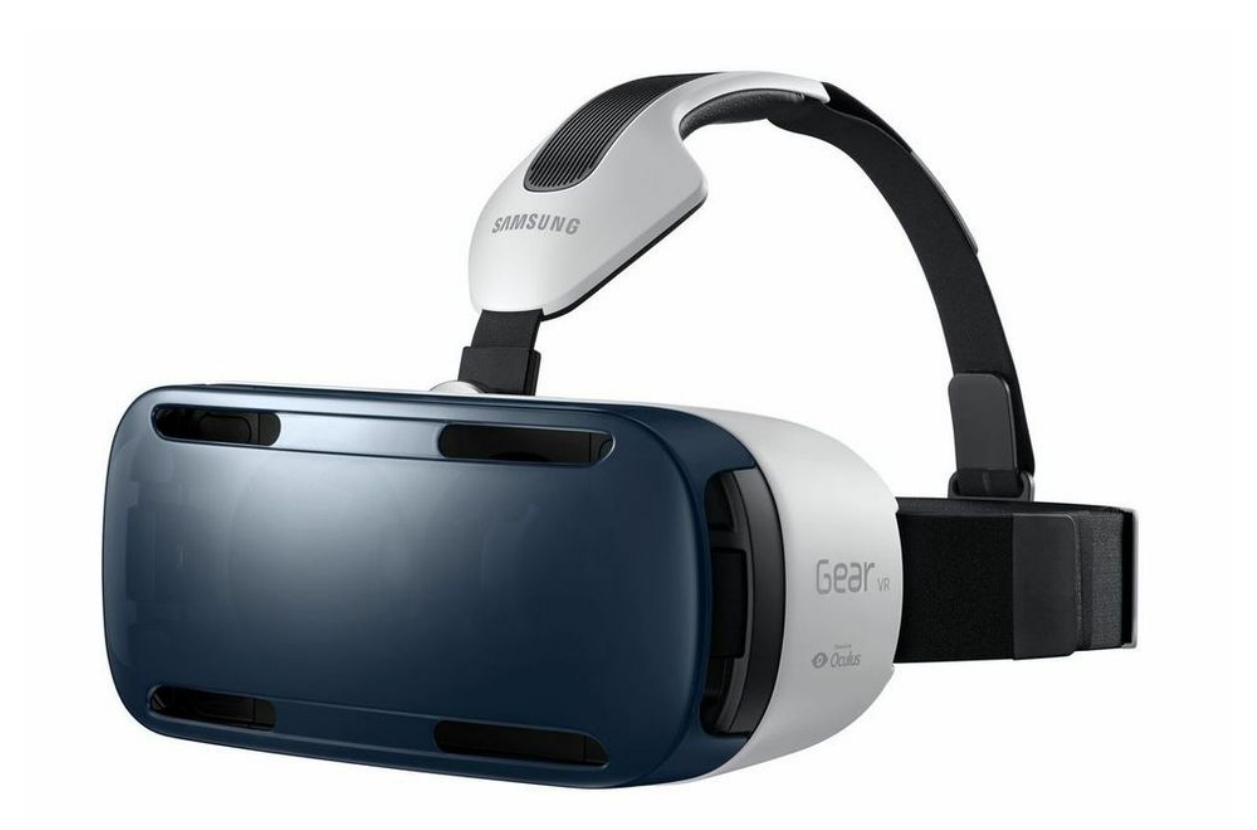

**Imatge 18.** *Head-Mounted Display* (HMD) amb compatibilitat mòbil, creat per Samsung. *Font: https://es.ign.com*

#### <span id="page-18-0"></span>**3.1.1. Classificació dels HMD segons les seves característiques**

Segons les característiques del HMD, podem diferenciar tres tipus:

- **HMD per dispositius mòbils:** Aquests tipus d'HMD són els més comuns, perquè generalment són els més assequibles. Es basen en només una carcassa que es pot ajustar depenent de la mida del cap i la comoditat, i es pot posar un dispositiu mòbil. El cas és que aquest tipus d'HMD generalment no accepta complements, i, normalment, s'utilitzen per veure vídeos de 360º o algun videojoc de mòbil que permeti ulleres VR. Aquests dispositius estan formats per dos lents que produeixen un efecte de profunditat i eviten fer mals als ulls, igual que un estereoscopi. El mòbil divideix la pantalla en dues parts, on en cada una es veu la mateixa imatge, i cadascuna correspon a cada ull. El mòbil també requereix un giroscopi, que és un microcontrolador que detecta la velocitat angular del dispositiu, el que permetrà girar el cap per veure des de diferents angles.

Un exemple d'aquest tipus d'HMD és *Google Cardboard*. Aquest tipus d'HMD és el més assequible amb diferència, ja que compleix la seva funció, però està fet de cartró i de vegades resulta incòmode. De totes maneres, el seu preu oscil·la entre els 2-10€. És molt utilitzat en activitats educatives que poden ajudar als més petits a visualitzar altres llocs del món i vídeos interessants que no requereixen complements o controls.

Hi ha altres HMD's per dispositius mòbils creats per altres empreses, com ara *Samsung*, que per un preu una mica superior fan un dispositiu molt més còmode i, a vegades, amb controls al HMD.

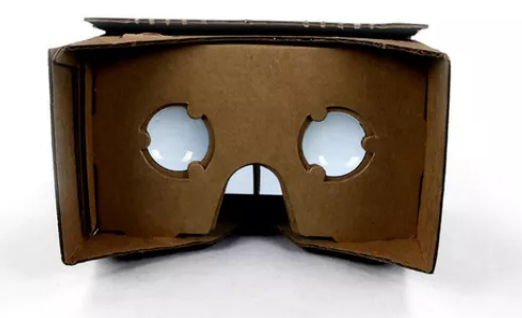

**Imatge 19.** *Google Cardboard*, creat per Google. *Font: https://geektopia.es*

**- HMD amb visor i sensors integrats:** Aquest tipus d'HMD tenen la seva pròpia pantalla, de molta més resolució, i, a diferència, dels anteriors, no necessiten cap dispositiu mòbil per la seva visualització. El que sí que necessiten és estar connectat a un ordinador per escollir el que es vol fer amb l'HMD, com, per exemple, jugar a un videojoc. Aquest tipus de sistemes venen amb sensors inclosos i són notablement millors que els anteriors esmentats, ja que permeten saber la posició de l'usuari en tot moment, la inclinació del cap i normalment venen inclosos amb els seus controls per a cada mà. Generalment, són molt més cars que els anteriors. Aquests sistemes estan inspirats des dels anys setanta, amb *La Espada de Damocles*. Els exemples més coneguts són les *Oculus Quest 2*, per part de l'empresa *Oculus VR*, i *HTC Vive*, per part de l'empresa *HTC Vive*. Aquestes dues ronden entre els 400-500€, i varia depenent de la qualitat dels sensors i els controls.

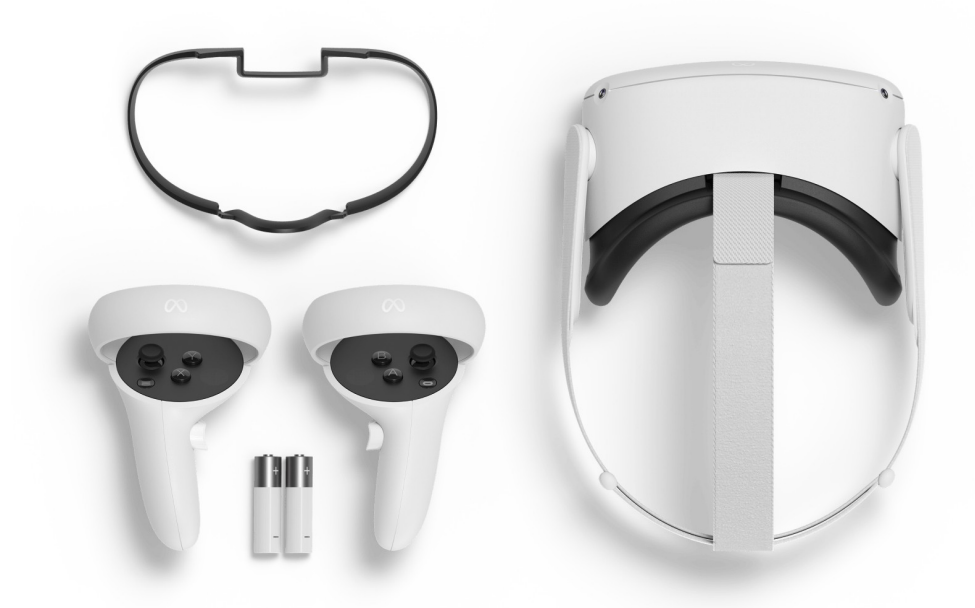

**Imatge 20.** Components bàsics de les *Oculus Quest 2*. *Font: https://ultimainformatica.com*

- **HMD autònoms:** Per finalitzar, aquest tipus d'HMD té tot inclòs. És un sistema totalment independent que no requereix cap dispositiu pel seu funcionament. A part, parlant de components físics, té tots els avantatges que tenien els anteriors: giroscopi de 360º, bons sensors de moviment i posició, etc, i no requereix cables, per tant, la llibertat de moviment és màxima. Té només dos inconvenients: el primer és clar, i és que aquesta mena de sistemes són excessivament cars, i el segon és que el processador mai serà del nivell d'un ordinador, doncs, pot perdre rendiment en alguns processos. D'aquest tipus de sistemes no existeixen molts exemples, ja que la majoria encara estan en desenvolupament, i és molt més costós per les empreses, pel fet que han de crear una mena d'ordinador dins per poder utilitzar-los. L'exemple més clar és *HTC Vive Focus*, que és com l'*HTC Vive* abans esmentat però amb el seu propi processador dins. Els preus ronden entre els 800-900€, més o menys el doble dels anteriors.

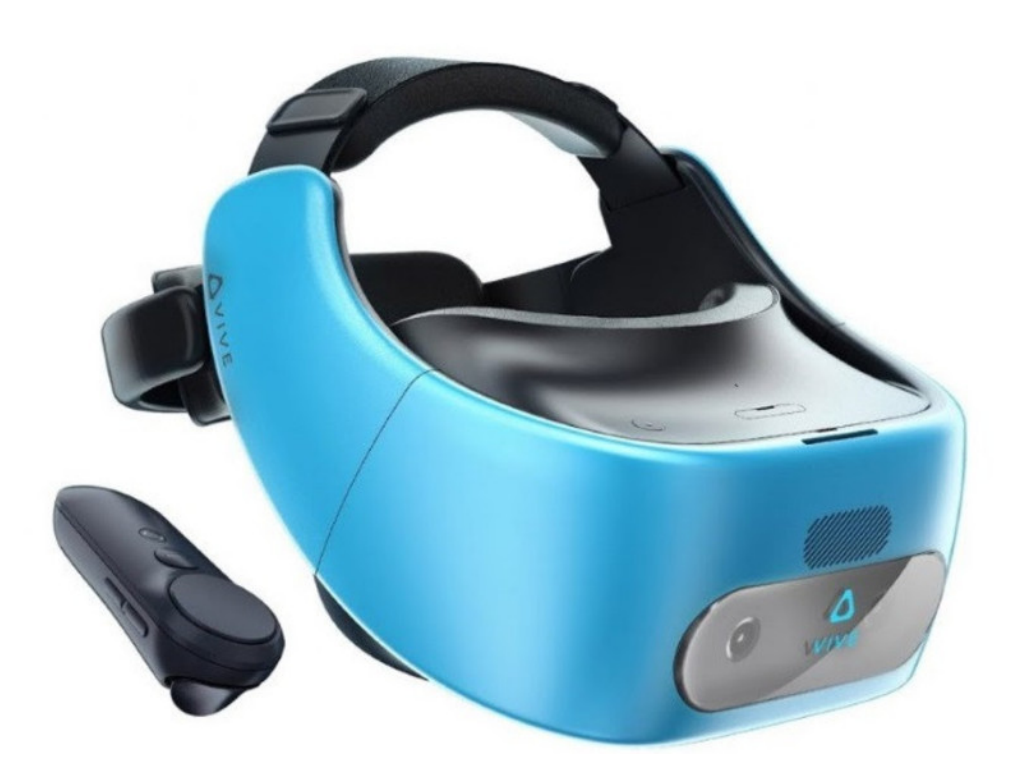

**Imatge 21.** HTC Vive Focus, creat per HTC Vive. *Font: https://fanaticosdelhardware.com*

#### <span id="page-21-0"></span>**3.1.2. Classificació dels HMD segons el seu nombre de lents**

Els HMD també es poden classificar segons el nombre d'ulls els quals es projecta la imatge desitjada:

**- Monoculars:** La imatge només es projecta en un únic ull, no importa quin d'ells. L'exemple més popular van ser les *Google Glass*. Encara que no es van llençar per a tothom, hi ha vídeos on es veu com aquestes peculiars ulleres reprodueixen informació a un únic ull. Cal dir que aquest tipus d'HMD només estan disponibles per sistemes de realitat augmentada, pel fet que pot fer mal a l'ull si en cada un dels ulls es veu una imatge diferent.

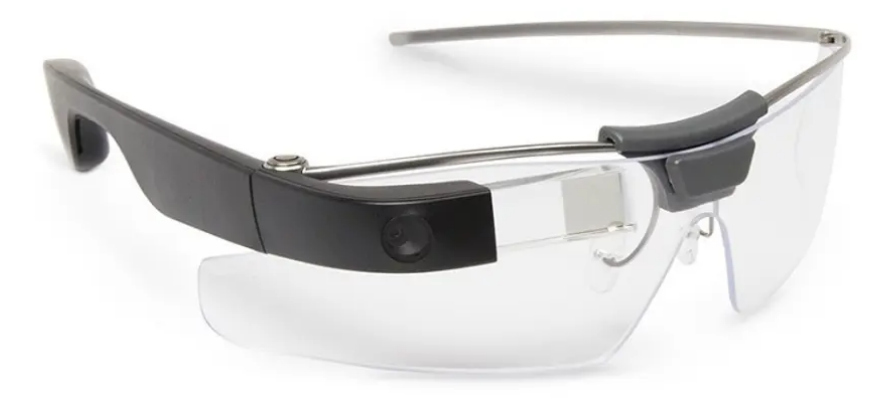

**Imatge 22.** Google Glass, creat per Google. Principal exemple de HMD monocular. Font: *https://muycomputer.com*

**- Binoculars:** Són els més comuns. La imatge es reprodueix als dos ulls de manera simultània. Un exemple molt clar són les ulleres de realitat virtual com ara les *Oculus Rift*, *Google Cardboard*, etc. **Imatge 23.** Oculus Rift, per Oculus VR.

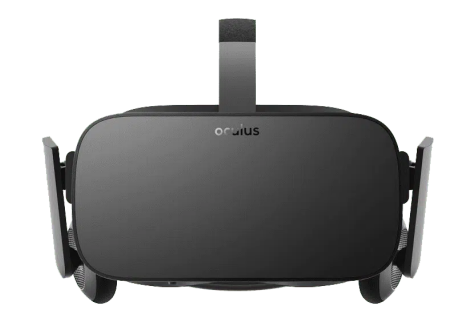

Exemple de HMD binocular. *Font: https://tworeality.com*

#### <span id="page-22-0"></span>**3.2. Accessoris**

Després de veure la funció dels HMD ens podem adonar que són un element fonamental per un sistema de realitat virtual, però podem millorar aquesta experiència gràcies als complements que ens ofereix el mercat.

- **Guants de realitat virtual:** Aquest és l'accessori més comú, ja que no és excessivament car i augmenta de manera notable la qualitat de l'experiència. Ens permet interactuar amb els objectes i moure les mans de la mateixa manera que ho fem en la vida real. El moviment dels dits és precís i això permet que altres sectors utilitzin aquests guants per l'hora de fer pràctiques mecàniques.

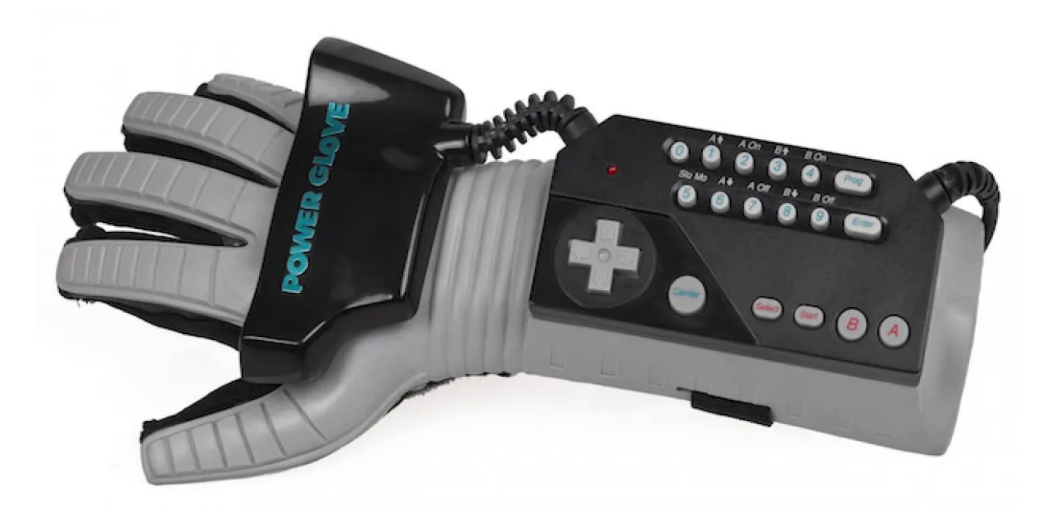

**Imatge 24.** Guant de realitat virtual desenvolupat per PlayStation, Sony. *Font: https://hobbyconsolas.com*

També existeixen els guants **hàptics**, els quals ja es van esmentar prèviament, que aquests, a part, també reben les forces i sensacions que l'escenari virtual fa sobre la mà, com, per exemple, la força que fa un objecte sobre l'usuari quan l'agafa, que fa que no es trenqui. A més a més, pot detectar sensacions com el fred o la calor, per tant, tenen un gran potencial en els sectors com la psicologia o la medicina. Aquests tipus de guants estan aportant molt al món de la ciència gràcies a aquestes capacitats.

**Leap Motion:** Aquest accessori també detecta el moviment de les mans, però a diferència dels guants, aquest detecta només una zona, però sense necessitar guants. Aquests tipus de dispositius poden ser molt útil als mapes digitals dels centres comercials, ja que no és necessari tocar la pantalla i això ho fa més higiènic en llocs públics.

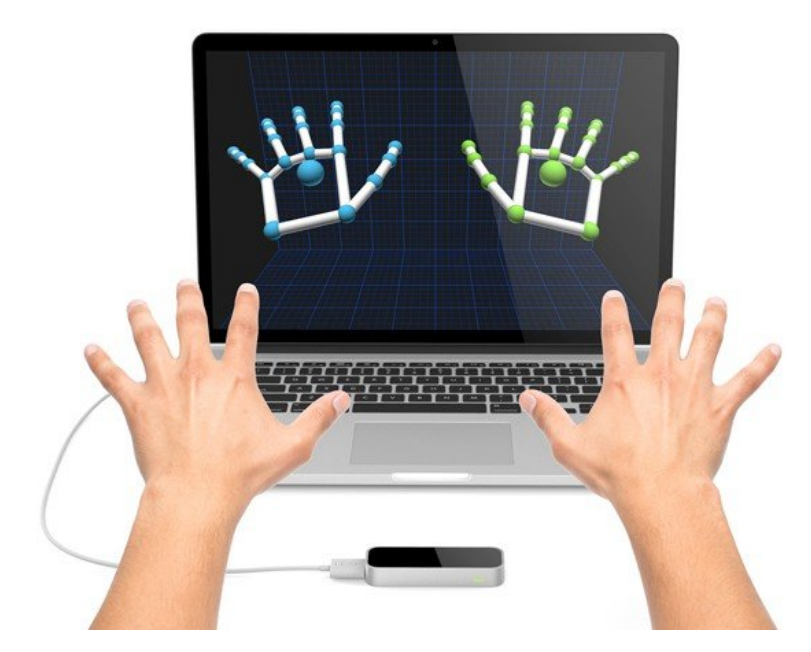

**Imatge 25.** Representació de la funció principal del *Leap Motion*. *Font: https://webrazzi.com*

- **Plataforma omnidireccional:** El següent accessori del qual parlarem és la plataforma omnidireccional. Aquest és un dels accessoris més grans, i s'utilitzen més en zones amb molt d'espai, com ara, convencions. La plataforma subjecta a l'usuari per la cintura i li permet moure els peus com si estigués caminant, però sense avançar físicament. Es diu omnidireccional perquè permet a l'usuari moure's per qualsevol direcció, i en cap moment avançarà físicament, sinó que es quedarà al mateix lloc. Això pot augmentar la immersió dins la realitat virtual, ja que permet a l'usuari moure's per l'escenari virtual sense necessitat d'estar en una habitació tan gran com aquell escenari.

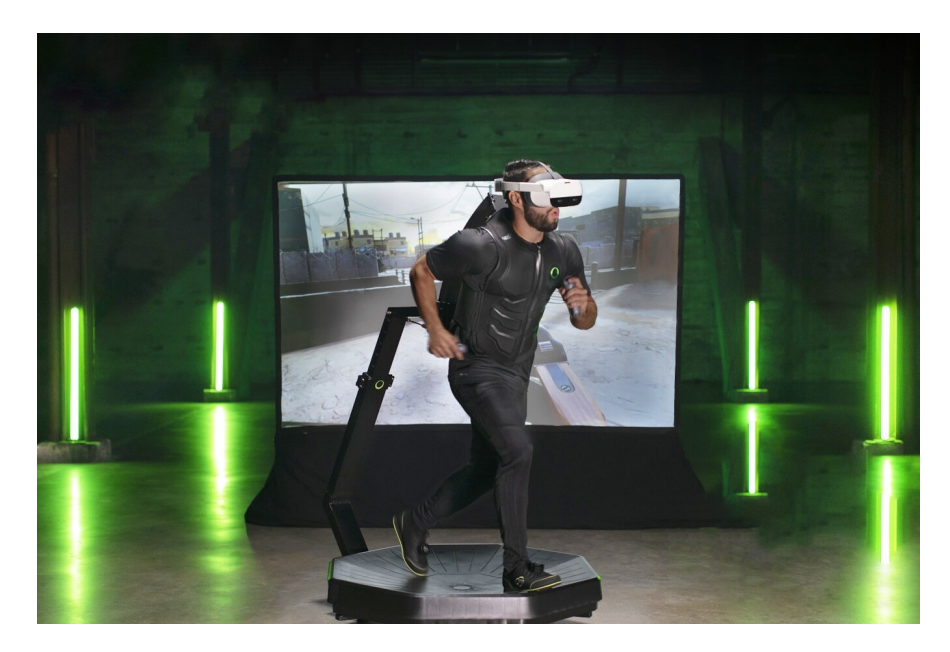

**Imatge 26.** Plataforma omnidireccional. Font: https://www.xataka.com

*- Teslasuit***:** Finalment, parlarem d'aquest peculiar vestit. El *Teslasuit* consta de 128 sensors distribuïts per tot el cos. Això permet imprimir de manera molt precisa la posició de cadascun d'aquests sensors, i amb això, la posició de l'usuari en tot moment. A part, els sensors també ens permet sentir sensacions com el fred o la calor, i sentir els cops que ens donen dins de l'escenari virtual, igual que ho feien els guants hàptics. Evidentment, aquest vestit és moltíssim més car que els guants, però permet viure l'experiència més immersiva possible avui dia. Actualment, aquests vestits s'estan millorant per fer-los més eficients i a la vegada més precisos.

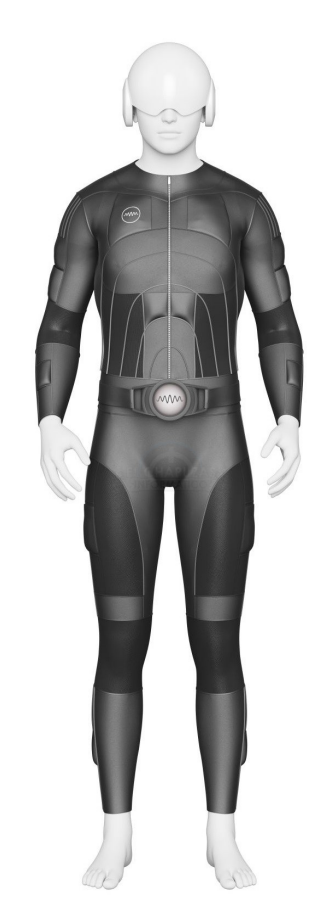

**Imatge 27.** *Teslasuit*. *Font: https://elchapuzasinformatico.com*

#### <span id="page-25-0"></span>**4. SECTORS QUE UTILITZEN LA REALITAT VIRTUAL**

Ja hem vist què és la realitat virtual, els seus orígens, els tipus, les seves diferències amb la realitat augmentada, i els diferents tipus de sistemes que existeixen, per tant, hem de parlar del seu ús al món professional. Diferents sectors han fet ús dels sistemes de realitat virtual amb diferents objectius.

#### <span id="page-25-1"></span>**4.1. Entreteniment**

Aquest sector és el més clar. Quan parlem de realitat virtual, a la gran majoria de gent li ve al cap els videojocs de realitat virtual.

Existeixen una gran quantitat de videojocs que han fet que sigui la imatge principal de la realitat virtual per al públic. Empreses com ara *Valve* han potenciat aquest sector amb la creació de HMD's únicament per jugar videojocs de realitat virtual a la seva plataforma, *Steam*. Parlem concretament de la seva col·laboració amb *HTC*, que actualment és una de les empreses de desenvolupament de sistemes de realitat virtual més populars junt amb *Oculus VR*.

Definitivament, es pot dir que aquest sector és el que més diners ha guanyat durant aquests últims anys. En 2020, es va guanyar més de 800 milions de dòlars només amb els videojocs que proporcionava aquest sistema, i això va ser gràcies a la pandèmia, que va incentivar a passar-s'ho bé a casa.

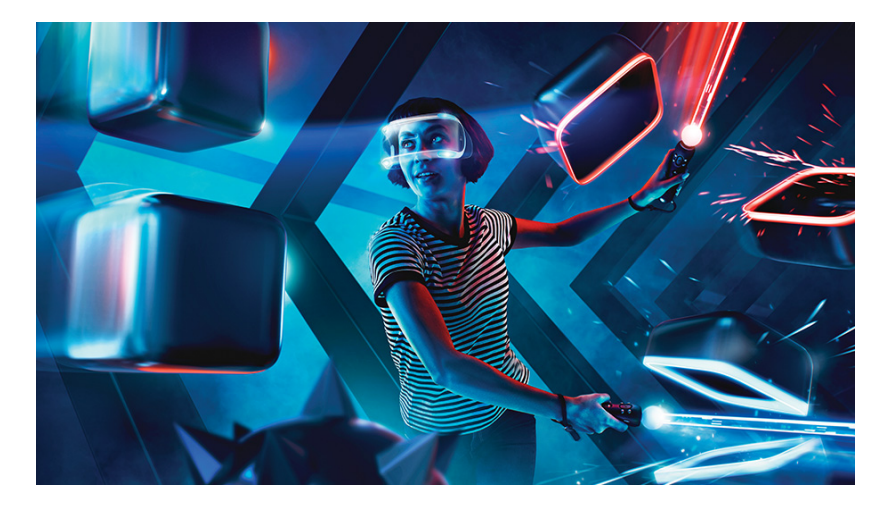

**Imatge 28.** Persona jugant al videojoc *Beat Saber*. *Font: https://www.vidaextra.com*

El cas és que no només existeixen els videojocs quan parlem d'entreteniment. Moltes empreses han estat apostant pel teatre virtual, una manera d'incentivar a la gent a tornar als mètodes d'entreteniment d'anys enrere d'una manera més moderna.

També existeix el cine virtual, que fa reunir a un conjunt de persones dins d'una sala, de la mateixa manera que el cine actual, però els espectadors porten ulleres de realitat virtual on podran veure la pel·lícula de semblant manera a les famoses ulleres 3D. Aquest mercat tampoc va rebre molt de suport i el primer cinema de realitat virtual que es va crear, ara està tancat permanentment (Amsterdam). Això és, potser, pel fet que no s'han fet quasi pel·lícules en realitat virtual i també s'ha de fer una inversió molt gran.

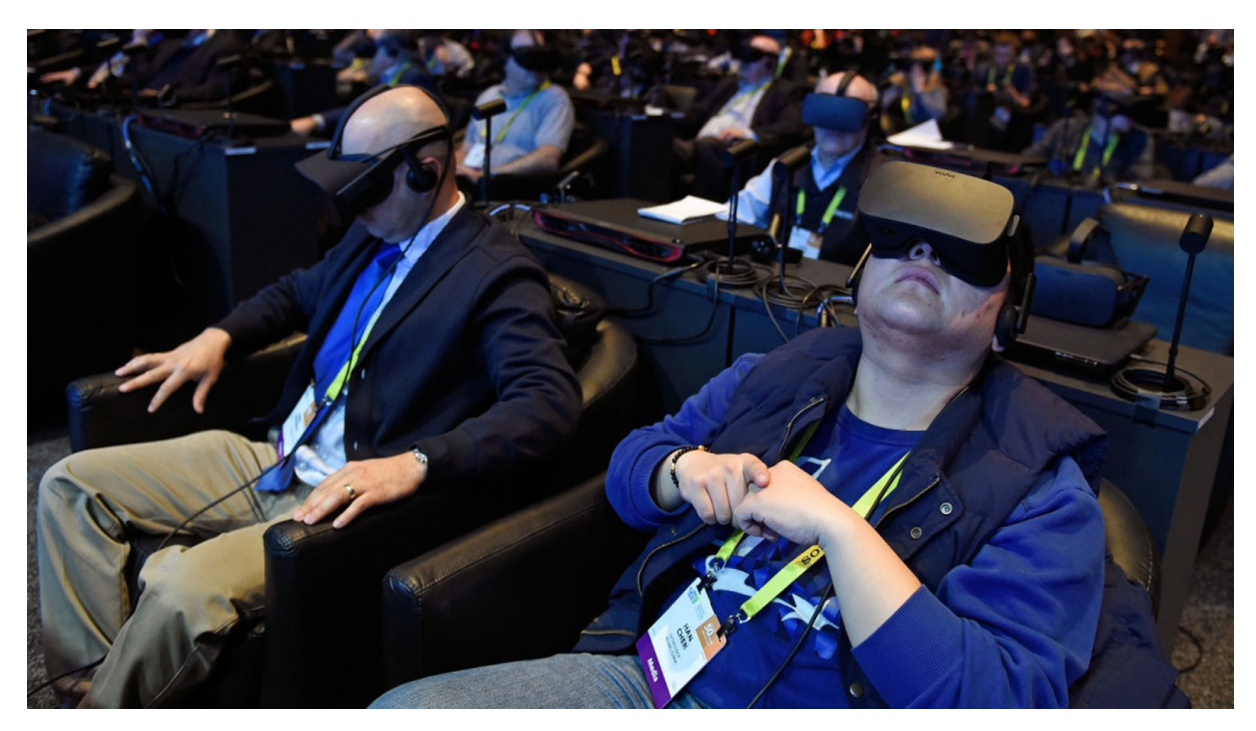

**Imatge 29.** Cinema virtual. *Font: https://www.infobae.com*

#### <span id="page-27-0"></span>**4.2. Medicina**

Encara que no ho sembli, sectors com ara la medicina utilitzen sistemes de realitat virtual amb diferents objectius.

Dins del sector de la medicina, molts estudiants estan sent formats amb la realitat virtual, simulant situacions, com ara, emergències. Gràcies a la capacitat de la realitat virtual, s'elimina la necessitat de fer pràctiques amb maniquins físics i es poden simular dins d'un escenari virtual. Això facilita als estudiants de pràctiques perquè s'apropa molt més a una situació real que fent la pràctica amb un maniquí físic, ja que també es poden representar tots els sistemes de l'ésser humà amb els seus respectius òrgans. També es poden realitzar pràctiques complicades, com ara l'endoscòpia o la laparoscòpia, les quals no es poden fer amb maniquins.

A més a més, es poden dur a terme cirurgies simulades, pel fet que gràcies al potencial d'aquesta tecnologia es pot representar a la perfecció l'anatomia humana. Elimina també la necessitat d'utilitzar cossos, una pràctica bastant antihigiènica i, de vegades, perillosa, per simular cirurgies reals.

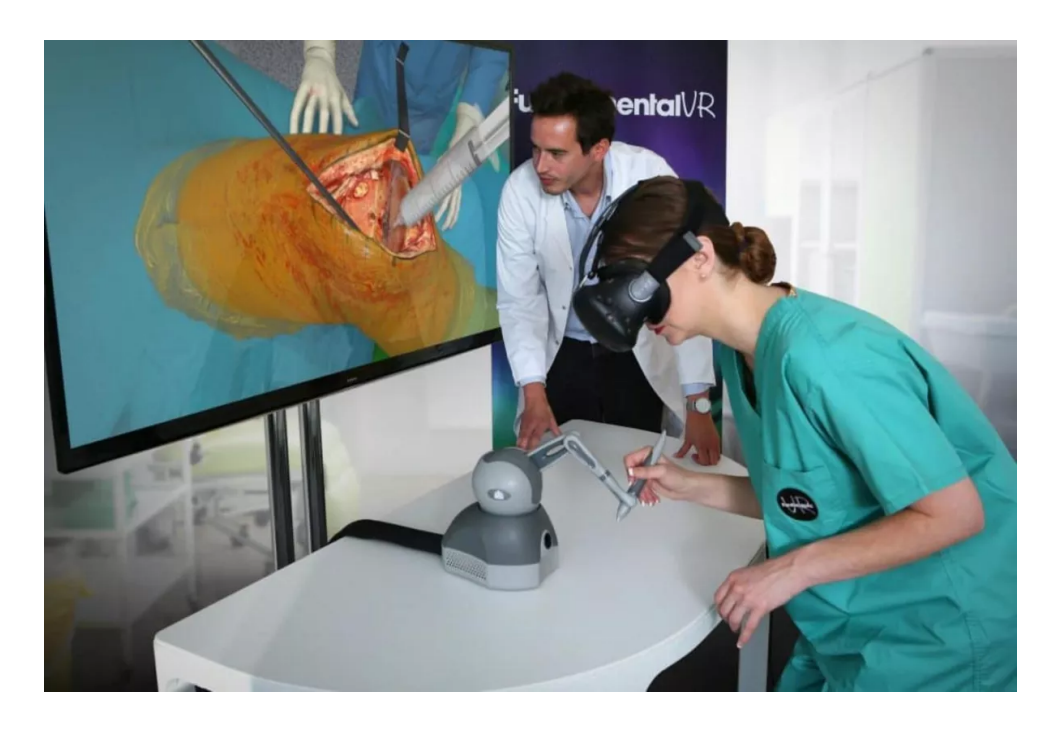

**Imatge 30.** Simulació d'una cirurgia en realitat virtual. *Font: https://www.tolucanoticias.com*

Un altre ús que s'està fent amb la realitat virtual és el tractament de l'Alzheimer, una síndrome que causa al pacient problemes amb la seva memòria, els seus pensaments i el seu comportament. Encara que aquesta malaltia no té cura, s'estan duent a terme pràctiques que afavoreixen als pacients a recuperar les seves capacitats cognitives amb la realitat virtual. Gràcies a la reproducció de situacions com ara reunions o esdeveniments familiars, es pot estimular la memòria del pacient.

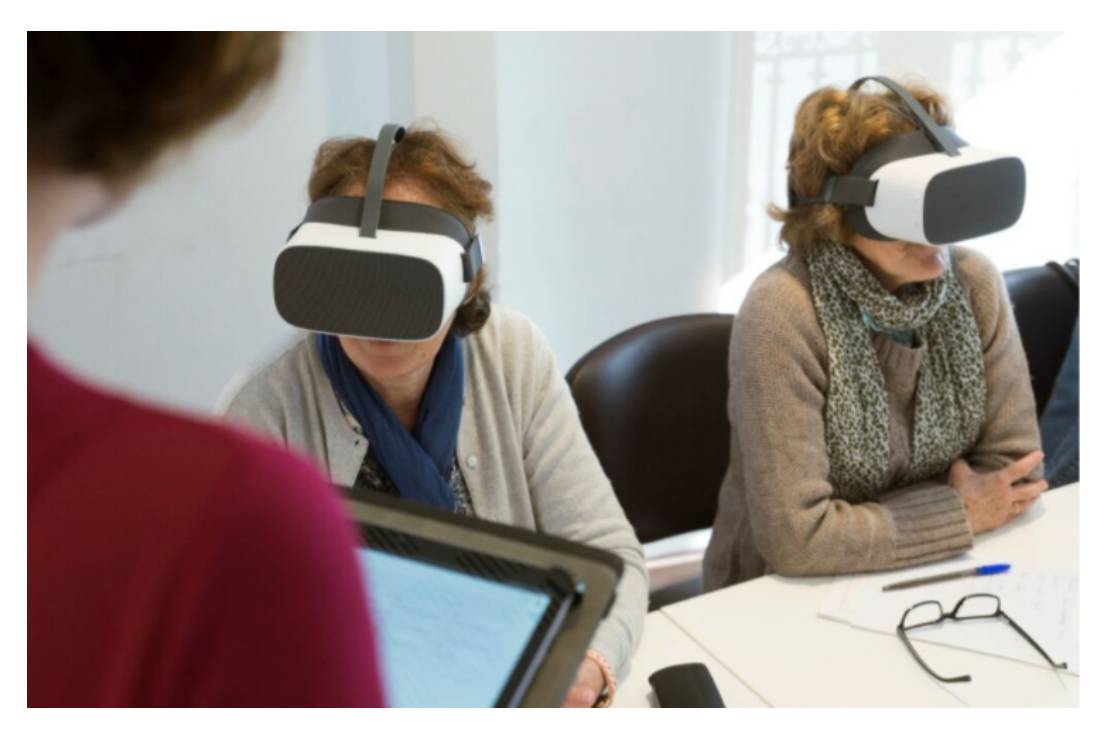

**Imatge 31.** Realitat virtual aplicada a gent amb la malaltia d'Alzheimer. *Font: https://www.afaaljarafe.org*

A més a més, hi ha metges que pensen que la realitat virtual poden ajudar als nens amb autisme. La gent amb aquest trastorn li és molt complicat mantenir conversacions amb altres persones, i confien en el fet que amb la realitat virtual es poden treballar aquests comportaments inusuals per una persona sana.

Finalment, amb aquesta tecnologia es pot tractar l'anomenat dolor del "membre fantasma". Quan a una persona l'amputen alguna extremitat, el cervell pensa que continua estant i la falta d'estímuls causa dolors. Amb la realitat virtual i un conjunt d'elèctrodes a la part amputada es pot representar amb ordinador l'extremitat faltant, així tractant aquest dolor.

#### <span id="page-29-0"></span>**4.3. Psicologia**

La psicologia és molt semblant a la medicina, però aquesta treballa amb problemes mentals i psicològics, com ara la depressió, l'ansietat, les fòbies, etc. La realitat virtual ajuda molt en aquest sector, perquè fa simular situacions que el cervell pensa que són reals.

Les fòbies són un problema molt comú avui dia. Una fòbia és un trastorn o una por irracional a alguna cosa o situació en específic, com ara les aranyes (aracnofòbia) o els llocs molt petits i estrets (claustrofòbia). Gràcies a la lliure creació d'escenaris virtuals, es pot recrear un escenari el qual el pacient li tingui fòbia i aconseguir treure aquesta por.

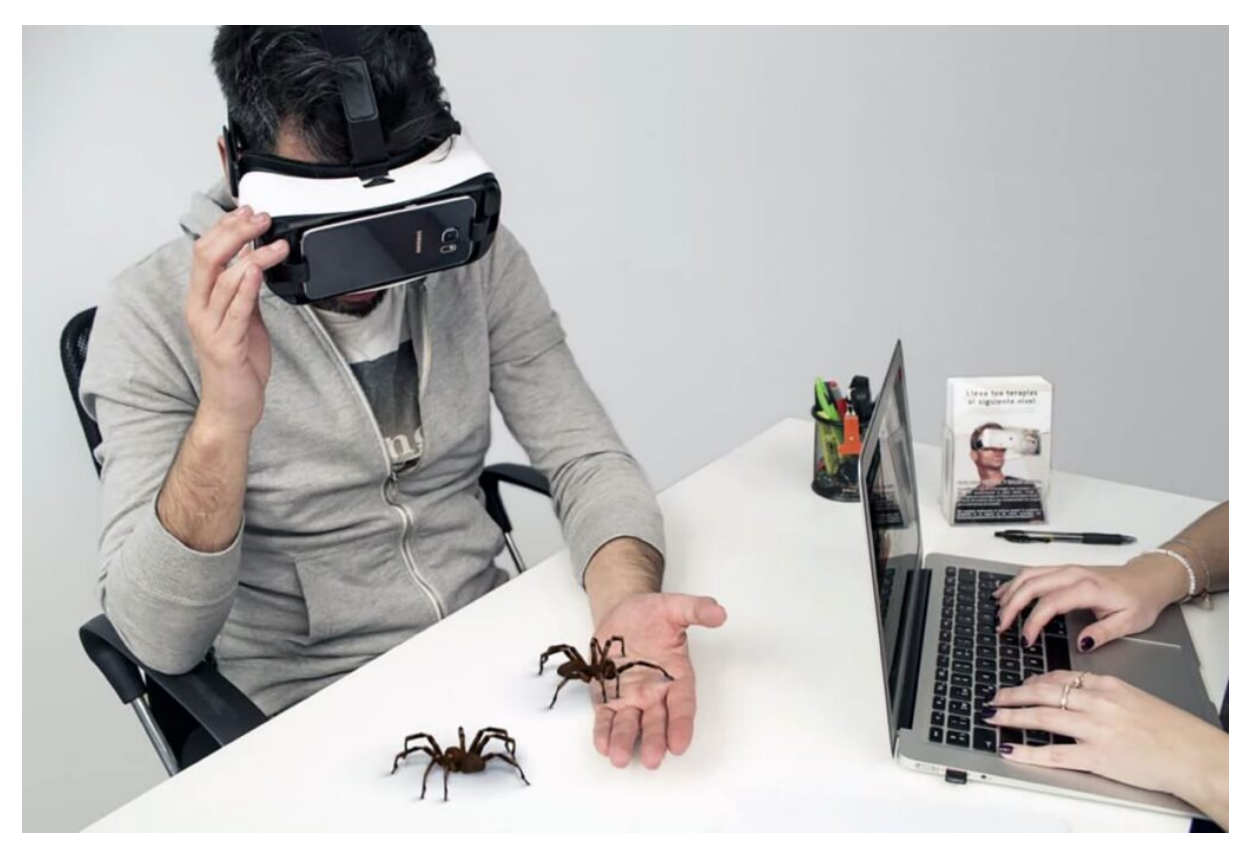

**Imatge 32.** Tractament de la aracnofobia (por a les aranyes) amb realitat virtual. *Font: https://vertex-sas.com*

Una altra solució que proporciona la realitat virtual és a les addiccions. Gràcies amb aquesta tecnologia es poden tractar les addiccions com ara al tabac o l'alcohol, on es pot tenir fàcilment una recaiguda.

També es pot tractar l'ansietat amb aquests sistemes. Els psicòlegs poden ensenyar tècniques als seus pacients que els permeten afrontar situacions de molt estrès.

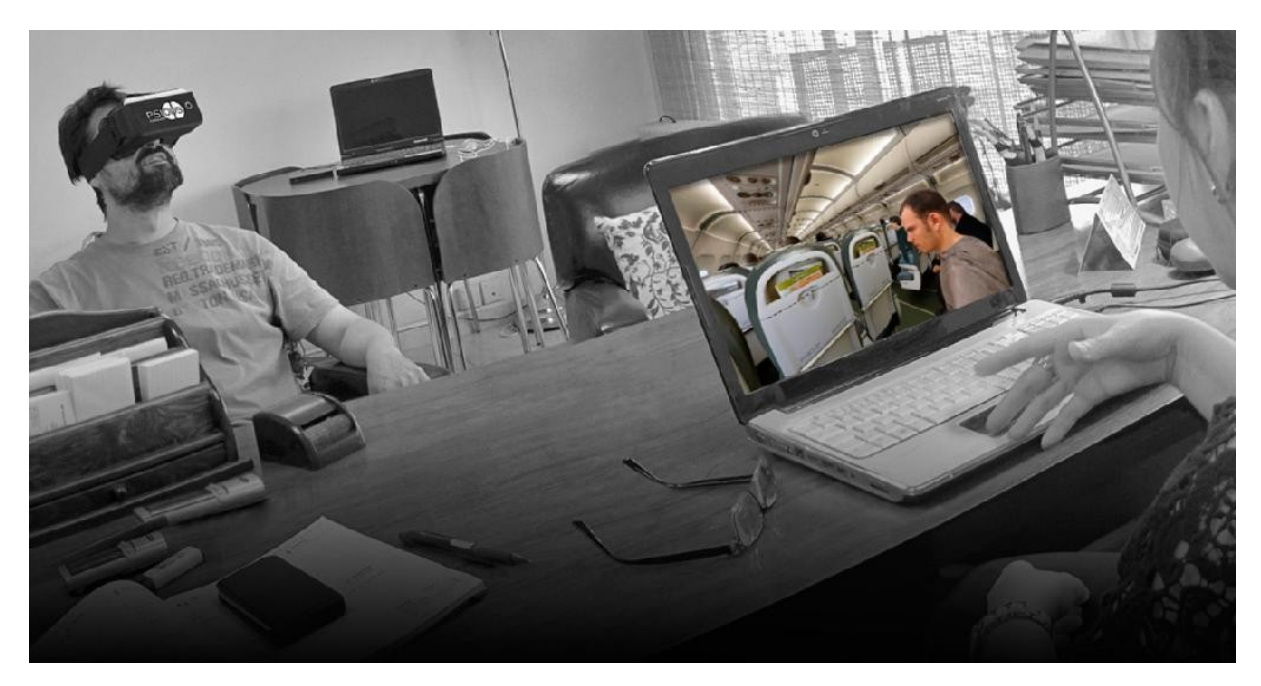

**Imatge 33.** Tractament de l'ansietat amb realitat virtual, en aquest cas, la aerofobia, l'ansietat al vol. *Font: https://psicologaespecialistamalaga.com*

Encara que ja existeixin mètodes per ajudar als pacients a afrontar totes aquestes situacions (les addiccions, les fòbies, etc), amb la realitat virtual és tot més pràctic i eficaç, ja que els psicòlegs tenen molt més control dels seus pacients i se'ls fa més fàcil interactuar amb ells.

#### <span id="page-30-0"></span>**4.4. Educació**

D'ençà que va sortir *Google Cardboard*, sempre s'ha presentat la situació d'ensenyar als més petits amb sistemes de realitat virtual. Molts centres educatius han apostat per aquest mètode i encara que s'ha de fer una petita inversió, de vegades resulta més efectiu que el mètode tradicional.

Visualitzar les constel·lacions, el sistema solar, visitar museus, llocs del món amb realitat virtual resulta molt més fàcil d'aprendre que simplement dictant-ho d'un llibre.

30

De fet, està demostrat que aquest mètode pot augmentar considerablement la capacitat per retenir coneixements de l'escola, l'institut o la universitat.

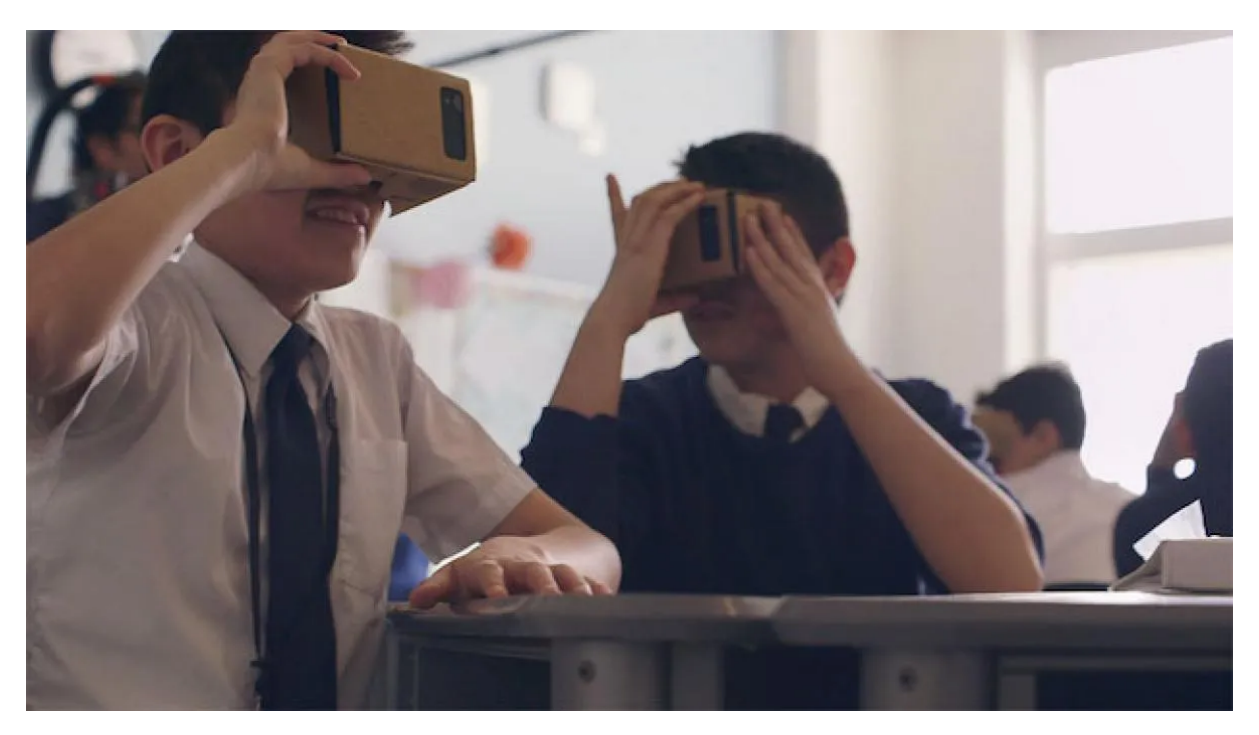

**Imatge 34.** Realitat virtual i augmentada aplicada a l'educació infantil. *Font: https://computerhoy.com*

No només funciona amb nens petits. Hi ha universitats que estan fent servir mètodes amb aquesta tecnologia per ensenyar a fer pràctiques en estudis com la medicina, l'arquitectura, etc. Per exemple, es pot facilitar pels estudiants d'arquitectura el fet d'analitzar les estructures que han de modelar visualitzant-les com si estiguessin en aquell lloc.

#### <span id="page-31-0"></span>**4.5. Servei militar**

Des dels principis de la realitat virtual i augmentada, el seu ús al sector militar sempre ha estat present. Molts militars han utilitzat aquests sistemes per realitzar simulacions d'assalts o tirotejos, que poden ser molt difícils de recrear físicament.

També s'ha fet servir per simular la conducció de vehicles terrestres i aeris, com ara els avions de combat o tancs de guerra, i què fer en cas d'emergència. Això pot evitar moltes morts dels soldats, perquè els prepara molt més a l'hora del combat.

Finalment, també s'ha emprat per a la desactivació de bombes. Aquesta pràctica es fa molt més fàcil amb la realitat virtual, perquè no és necessari crear una bomba falsa per a cada soldat. També posa al soldat en un ambient amb molta més pressió, així fent-ho molt més difícil per l'estrès de la situació, que ho fa molt més fidel a la realitat.

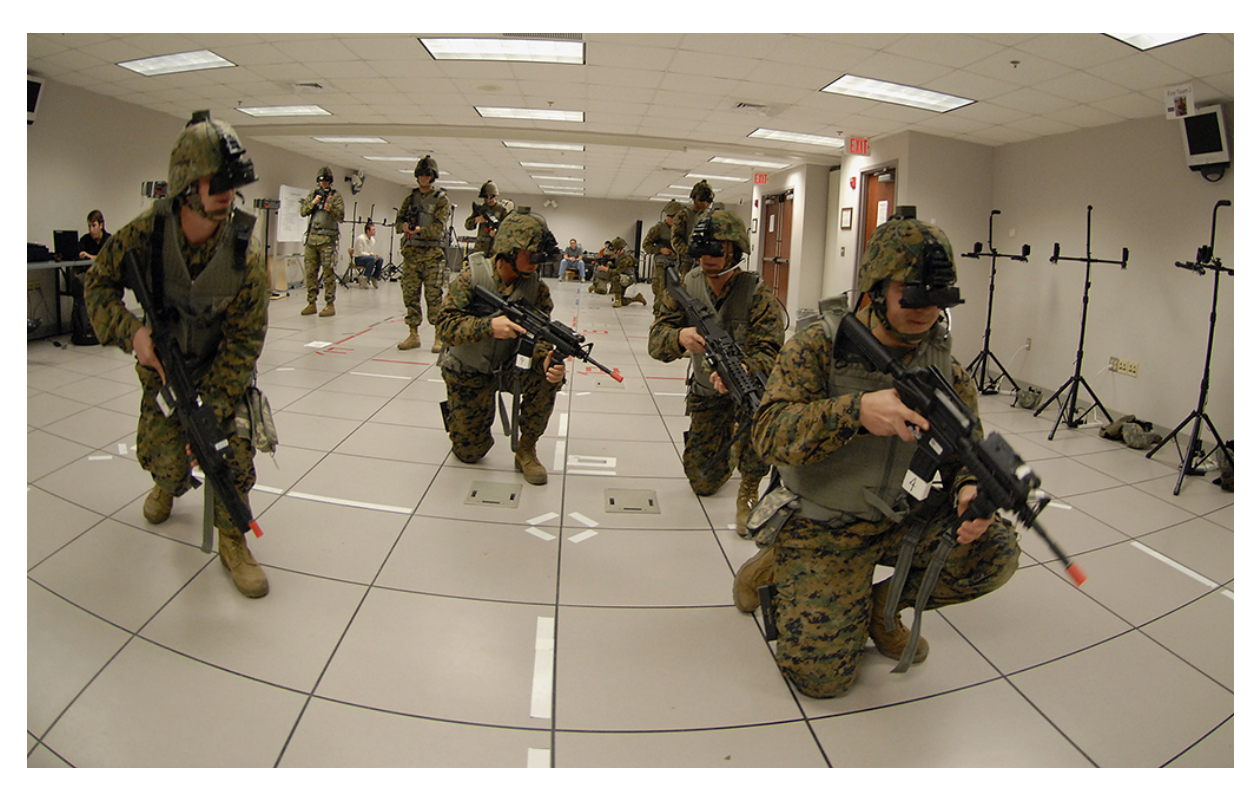

**Imatge 35.** Entrenament militar amb realitat virtual. *Font: https://ardev.es*

#### <span id="page-32-0"></span>**4.6. Publicitat**

Algunes empreses també estan usant algunes tècniques publicitàries per atraure clients i satisfer-los més fàcilment.

Gràcies a la realitat virtual/augmentada, el client pot projectar com es veuria una peça de roba o un moble a casa seva. Aquestes tècniques fan les compres molt més segures i deixen al client sensació de seguretat a l'hora de comprar, així augmentant la seva satisfacció.

Això també es pot aplicar al turisme, que gràcies a la realitat augmentada la gent pot gaudir de paisatges impressionants a la seva casa, i en algun moment donat, anar-hi físicament. L'exemple més clar d'aquest tipus és la funció de Google Earth, que permet veure diferents llocs del món amb una càmera de 360º amb l'opció de desplaçar-se per l'escenari, simulant com si l'usuari estigués en aquell lloc.

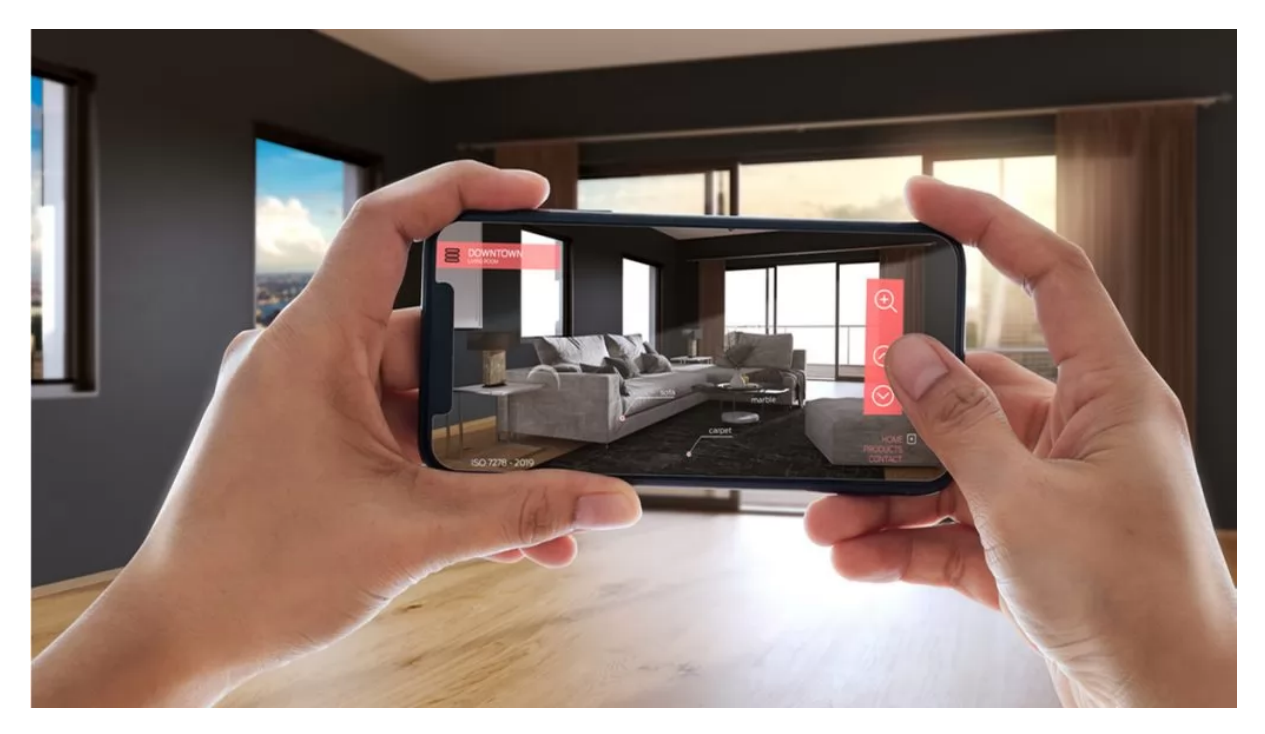

**Imatge 36.** Realitat augmentada aplicada a la publicitat. *Font: https://www.emprendedores.es*

Alguns hotels també estan aplicant aquesta tecnologia per poder desplaçar-te per l'edifici abans d'anar-hi, revisant com és l'hotel, el que proporciona, i el paisatge.

#### <span id="page-33-0"></span>**4.7. Altres**

Existeixen altres sectors com l'arquitectura o l'enginyeria que fan servir també la realitat virtual, ja que realment és una tecnologia molt útil per les seves capacitats, i encara està en desenvolupament. Moltes empreses estan millorant aquests sistemes, fent-los molt més eficaços i preparant a la gent simulant escenes que en algun moment poden ser reals.

#### <span id="page-34-0"></span>**5. CREACIÓ D'UN SISTEMA DE REALITAT VIRTUAL**

Per provar que la hipòtesi donada és possible, primerament s'ha de dissenyar el funcionament del sistema de realitat virtual per parts:

- **-** *Hardware***.** El *Hardware* és tot el sistema que es pot muntar físicament. Dins d'aquesta part s'inclou el disseny i muntatge del HMD i els accessoris amb circuits electrònics.
- *- Software***.** El *Software* és el conjunt de programes que permeten funcionar i reproduir imatges a qualsevol sistema. Dins d'aquesta part s'inclou la programació de qualsevol sistema digital físic (*Arduino*) i l'entorn virtual (*Unity*).
- **- Ergonomia.** L'ergonomia del sistema és el nivell de comoditat i mobilitat del resultat final del sistema. Un sistema més ergonòmic és sinònim a un de més adaptat a l'usuari. Dins d'aquesta part s'inclouen les modificacions físiques per adaptar el sistema a qualsevol usuari i, generalment, els detalls finals.

#### <span id="page-34-1"></span>**5.1. Hardware**

Primerament per dissenyar el Hardware del sistema, és a dir, el conjunt de mecanismes i dispositius que faran funcionar el sistema i enviaran dades al programa, s'ha de valorar les diferents possibilitats.

Per començar, l'HMD ha de ser necessàriament per dispositius mòbils, perquè és d'on es basa la hipòtesi principal. Aquest tipus d'HMD permetrà un públic més ampli i no s'haurà de tenir necessàriament un HMD amb controls incorporats ni processadors, que són significativament més cars. La idea de fer-ho amb aquest tipus d'HMD és, principalment, per crear accessoris amb un HMD simple i assequible.

34

Seguidament, s'han de valorar els accessoris, que és el més complicat de fer, ja que cap empresa ha decidit crear un accessori pel tipus d'HMD abans esmentat, probablement perquè s'ha d'adaptar al mòbil. Després d'haver investigat els accessoris (al punt 3.2 hi ha un llistat dels més importants), el més obert a possibilitats és el guant de realitat virtual, que permet abastar un dels inconvenients que té l'HMD per a dispositius mòbils respecte als quals tenen sensors integrats, el control manual.

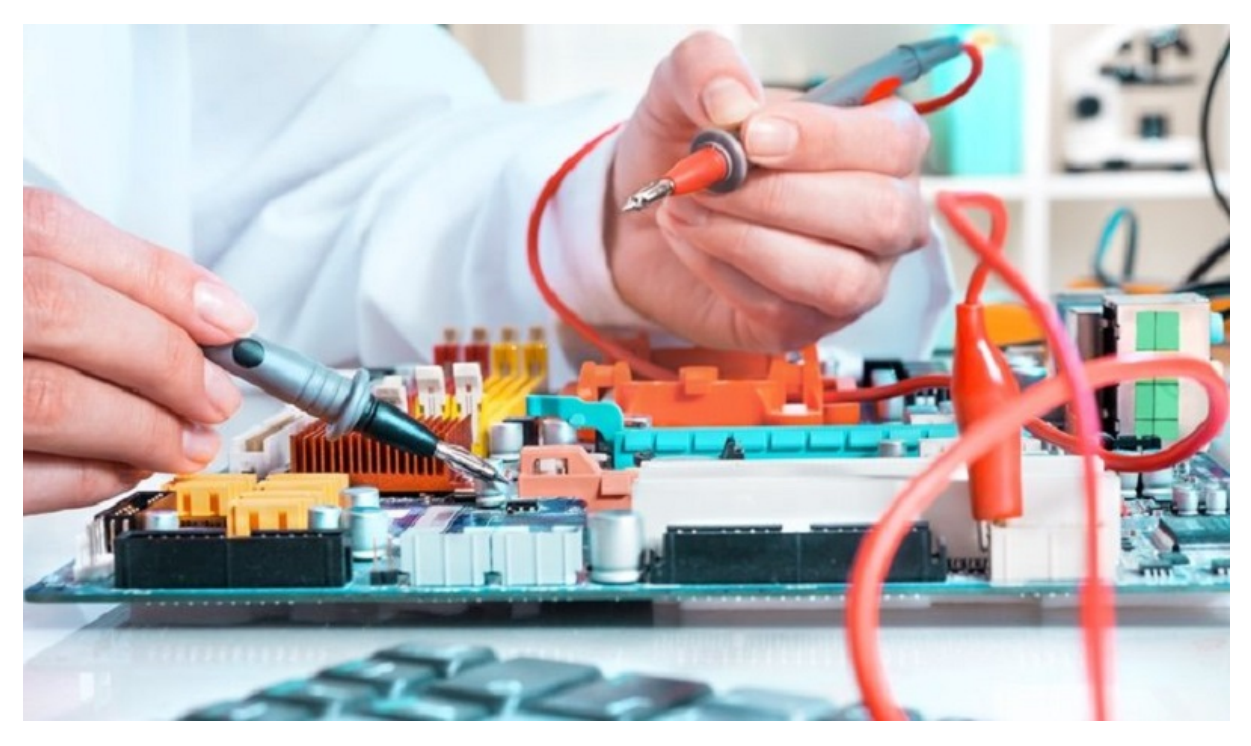

**Imatge 37.** Creació de *Hardware* per ordinadors de sobretaula. *Font: https://jdelectricos.com.co*

Amb la idea principal gairebé definida, cal investigar com es podria fer el guant, que és el més complicat.

#### <span id="page-35-0"></span>**5.1.1. Bases de l'electrònica**

Abans de començar, hem de definir què és l'electrònica. L'electrònica és la branca de la física que estudia el comportament, el flux i el moviment dels electrons en la matèria o el buit, on concretament ens centrarem en dues de les cinc branques que té: l'electrònica analògica i l'electrònica digital.
**L'electrònica analògica** estudia les diferents variables que interactuen en un circuit elèctric (la tensió, la resistència, la intensitat, etc.). La fórmula més important, i coneguda per calcular el valor d'aquestes variables, és la cèlebre Llei d'Ohm, que dicta que la intensitat és la tensió (o potencial) partit la resistència.

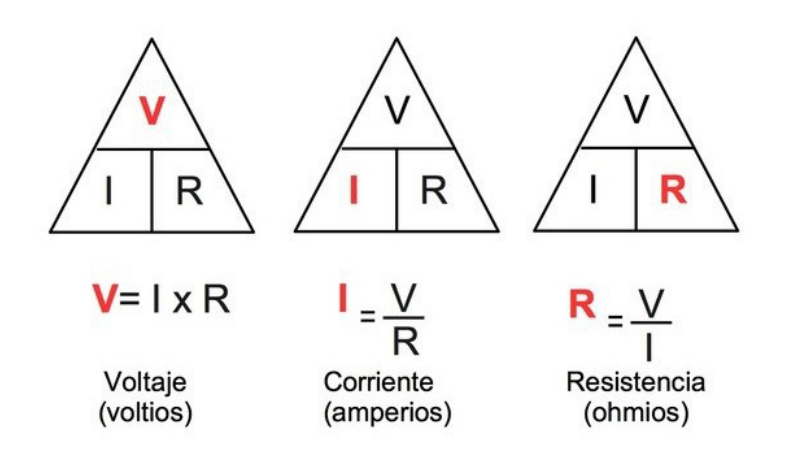

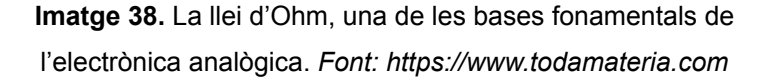

Aquestes variables es poden llegir amb un amperímetre, per exemple, i poden ser d'utilitat per llegir rangs amplis de valors, com ara, la funció d'un potenciòmetre que es basa en una resistència que va augmentant i disminuint de forma progressiva, i això fa que la tensió, que pot ser detectada i llegida, pugi i baixi gràcies a la Llei d'Ohm. Per desgràcia, actualment s'utilitzen poc degut al gran marge d'error que poden tenir.

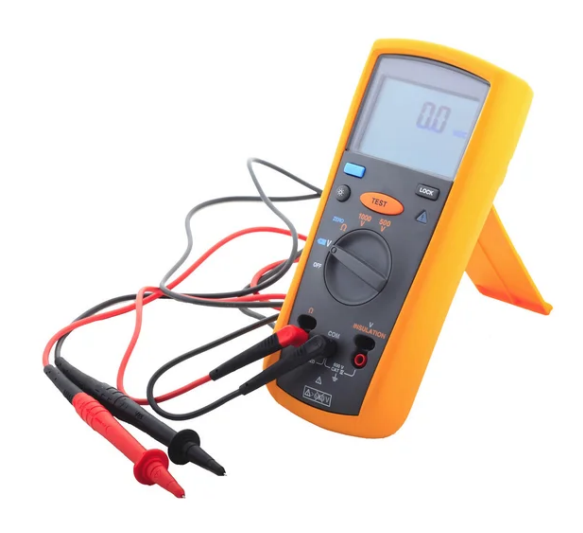

**Imatge 39.** El multímetre, l'aparell per llegir el voltatge, la resistència i la intensitat d'un punt d'un circuit elèctric. *Font: https://www.laboratoriogluon.com*

**L'electrònica digital**, en canvi, utilitza un sistema numèric per llegir les dades, el sistema binari, que és de gran utilitat a la computació i lectura de dades en dispositius moderns. El sistema binari, explicat breument, elimina els nombres del 3 al 9 del sistema decimal que fem servir generalment de forma diària (els nombres del 0 al 9) i només es queda amb el 0 i l'1, on representen els dos valors de les variables booleanes, vertader o fals, encès o apagat. Quan en una lectura digital es detecta que hi ha corrent elèctric, això es tradueix en un 1, i quan no es detecta presència de tensió elèctrica, és un 0. Les variables de l'electrònica analògica no desapareixen, de fet, són imprescindibles, però no tenen gaire importància, ja que la variació de voltatge no afecta. **Binario Decimal** 

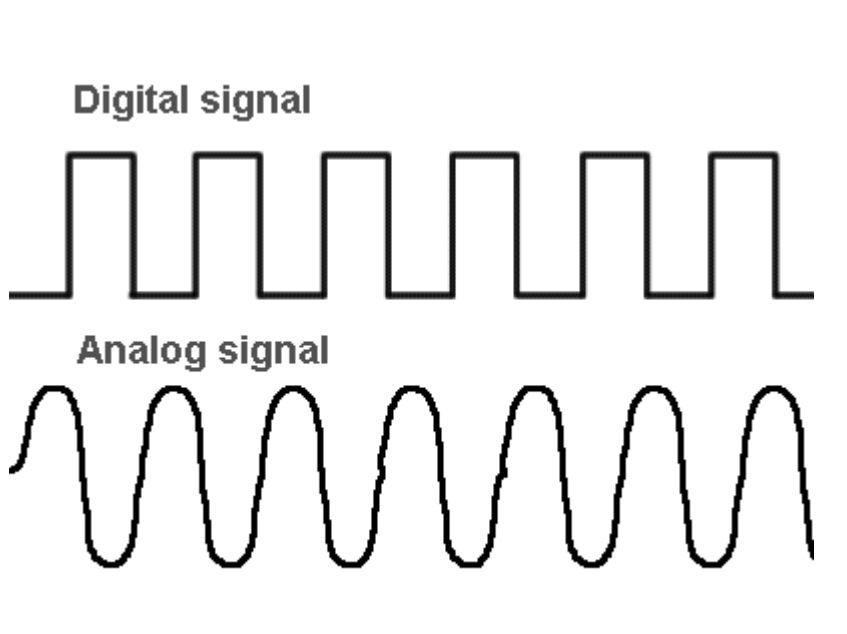

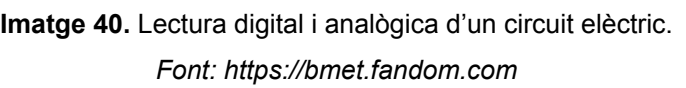

**Imatge 41.** Taula amb els primers 16 nombres en forma binària. *Font: https://www.areatecnologia.com*

 $\Omega$ .

 $\mathbf{1}$ 

 $\overline{2}$ 

 $\overline{3}$ 

4

5

6

7

8

9

10

11

 $12$ 

13

14

15

0000

0001

0010

0011

0100

0101

0110

0111

1000

1001

1010

1011

1100

1101

1110

1111

Aquest sistema té molts més avantatges que l'analògic, ja que defineix molt bé els seus dos valors i s'eviten molts problemes, com per exemple, els causats per la variació incontrolada de tensió causada per dispositius deteriorats. Aquesta branca ha permès crear des de circuits minúsculs que compleixen tasques concretes, anomenats **microcontroladors** (un exemple és el giroscopi, que detecta la velocitat angular del circuit en 3 eixos diferents, x, y i z), fins a la creació de processadors i circuits a gran escala que s'utilitzen en grans màquines i ordinadors potents amb capacitats multifuncionals, com ara el Cerebras WSE-2, actualment el processador més gran del món.

## **5.1.2. Microcontroladors**

Els microcontroladors, com s'ha esmentat abans, són conjunt de petits circuits que permeten realitzar una o diverses tasques. En aquest apartat ens centrarem únicament en el muntatge del guant de realitat virtual, ja que el HMD no necessita cap mena de muntatge o ajustament.

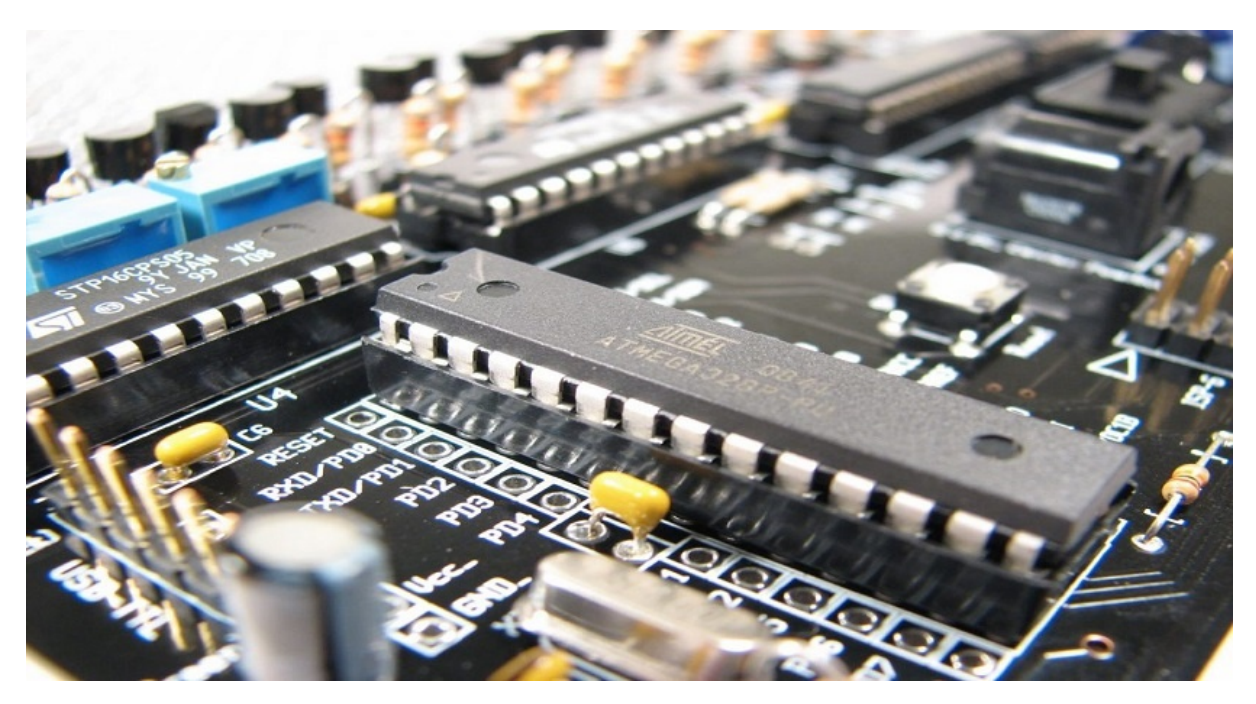

**Imatge 42.** Microcontrolador d'una placa *Arduino*. *Font: https://automatismosmundo.com*

Per començar, hem de definir les tasques que ha de complir un guant de realitat virtual pel seu correcte funcionament:

- Ha de detectar la flexió d'un dit amb precisió per poder imprimir-ho a l'entorn virtual.
- Ha de calcular la velocitat angular, és a dir, la velocitat amb la qual es mou l'angle de la mà, per saber la seva inclinació en tot moment.
- Finalment, ha de calcular la seva posició lineal per aconseguir moure's amb llibertat per l'entorn i tenir un total control sobre la mà.

A partir d'aquest punt hem de valorar quins microcontroladors poden ser complir qualsevol d'aquestes funcions, però, la pregunta ara és, com ens podem connectar tots els seus components y saber si són compatibles uns dels altres?

Gràcies a *Arduino* el treball de connectar tots els components és molt més fàcil i podem programar els microcontroladors digitals al nostre gust per transmetre les dades a l'ordinador. Arduino és una empresa encarregada de desenvolupar plaques de control de Hardware que ens permetrà controlar tots aquests microcontroladors segons les nostres necessitats.

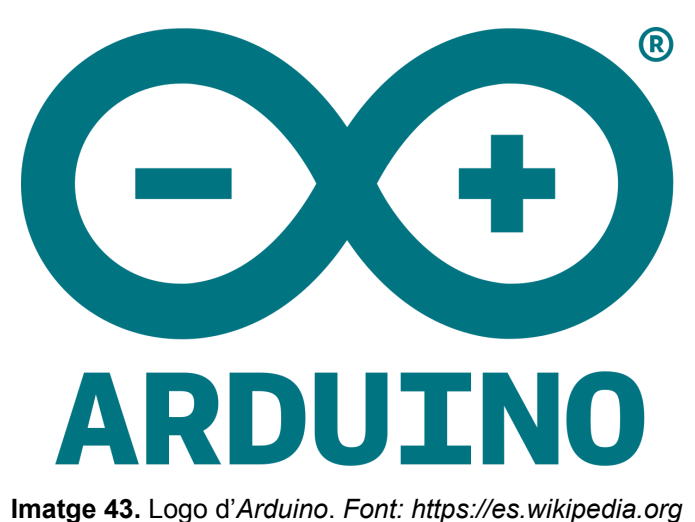

Primerament, vaig pensar a utilitzar la placa Arduino Mega 2560, ja que contenia molts més pins per connectar components que la placa estàndard, i en aquell moment no sabia si faria un o dos guants, per tant, aquesta era una bona opció. Vaig investigar una miqueta més i vaig trobar la placa ESP32 DEV Kit V2, que era molt semblant a l'anterior, però en qüestió de transmissió d'informació era molt més ràpida i permetia la transmissió de dades per Wifi i Bluetooth, que va ser el factor que em va fer decantar per aquesta, ja que la meva idea era transmetre les dades a un mòbil (al HMD) molt allunyat al guant. L'inconvenient és que era una placa que, a diferència de les plaques *Arduino*, no tenia cap mena d'experiència i m'hauria d'informar molt més, treball que es farà molt tediós a llarg termini.

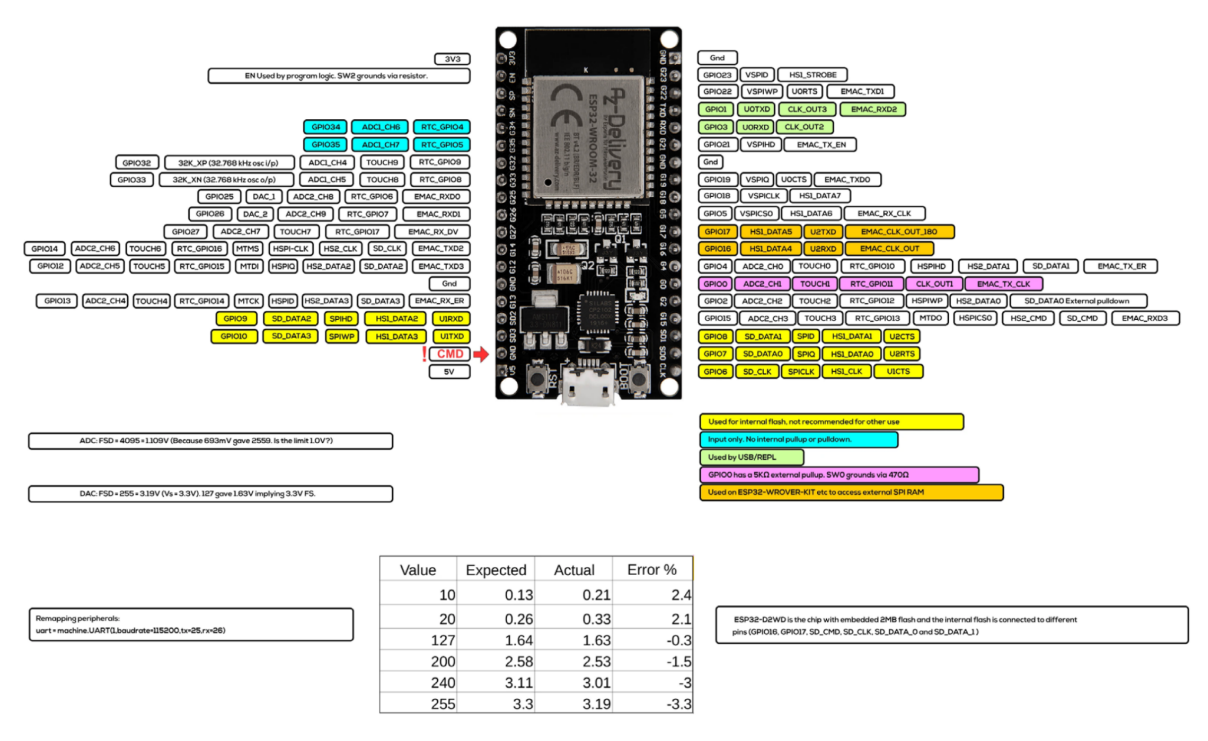

**Imatge 44.** Diagrama de pins de la placa escollida, l'*ESP32*. *Font: https://www.az-delivery.de*

Després d'haver decidit la placa on connectaré tot, havia de buscar microcontroladors compatibles que satisfessin les necessitats del guant. El primer que vaig pensar va ser un IMU (Unitat de Mesurament Inercial), que calculava la velocitat angular i l'acceleració del microcontrolador en tot moment. Casualment, la placa que vaig escollir tenia compatibilitat amb gairebé tots els components que funcionen amb *Arduino*, per tant, la recerca se'm va fer més curta. Després d'un temps de recerca vaig trobar l'MPU6050, que era un IMU que tenia tant com giroscopi, per calcular la velocitat angular, com acceleròmetre, per calcular l'acceleració lineal. Era perfecte, perquè segons el que jo vaig pensar en aquell moment, satisfeia les dues últimes tasques abans esmentades, però ja veurem que això donarà lloc a molts problemes.

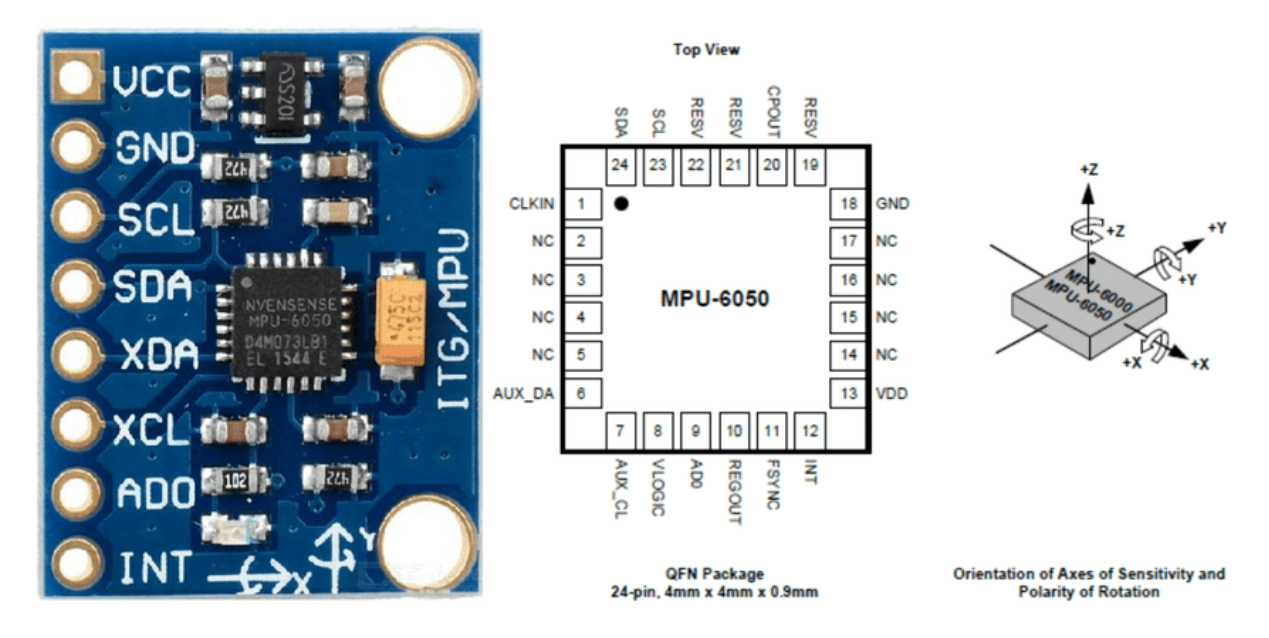

**Imatge 45.** Diagrama del microcontrolador *MPU6050*, giroscopi i acceleròmetre compatible amb *Arduino*. *Font: https://www.researchgate.net*

Finalment, encara que no el faré servir a la versió final del projecte, està el multiplexor. El multiplexor té diverses entrades i una sortida, cosa que permet connectar una gran quantitat de microcontroladors i donar les dades d'un d'ells a la vegada per l'única sortida que té. Això portarà problemes (no pel multiplexor, sinó per la utilitat que tindrà), i finalment quedarà descartat.

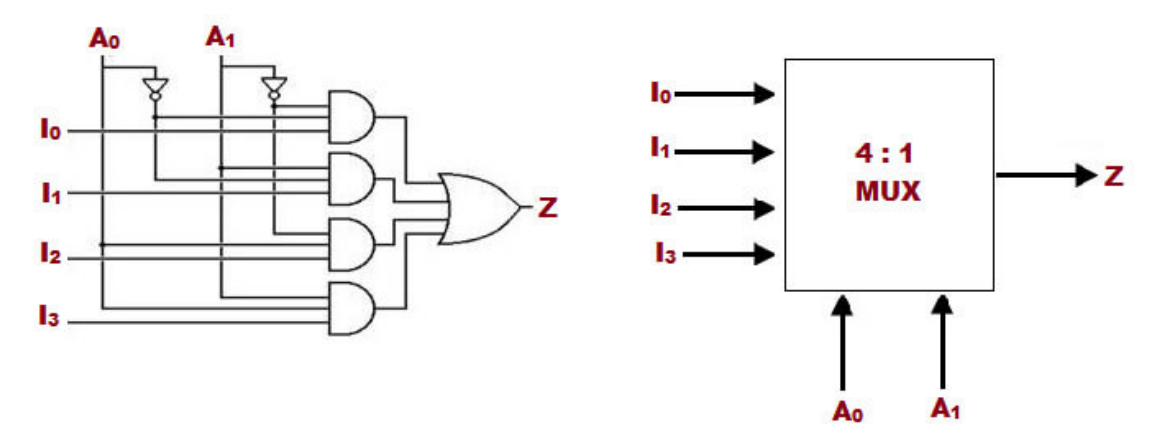

**Imatge 46.** Diagrama de portes lògiques d'un multiplexor. Les lletres I són les diferents entrades de les dades,  $\mathsf{A}_0$  i  $\mathsf{A}_1$ són els selectors de l'entrada que enviarà les dades amb nombres binaris i Z és la sortida. *Font: https://electronicaonline.net*

Pels dits, haurem de fer servir components analògics, ja que és més complicat per un digital donar amb precisió la tensió del dit. En canvi, pels components analògics és una tasca molt més fàcil de realitzar, pel fet que es tracta de llegir el voltatge elèctric i modificar la resistència.

## **5.1.3. Components analògics**

Els components analògics s'encarregaran de modificar les variables de l'electrònica analògica i llegir-les (principalment el voltatge). Això, com s'ha esmentat abans, serà de gran utilitat per cobrir la tasca dels dits, que és detectar la tensió de forma progressiva als dits. Només parlaré dels dos que més vaig pensar: el sensor flexible i el potenciòmetre.

El sensor flexible (flex sensor) és definitivament el més precís de tots els components que es puguin trobar per calcular la flexió del dit. Té forma plana i llarga, i conté una resistència a dins que com més es flexioni, més resistència fa i la diferència de voltatge és més alta, ja que el potencial baixa. De totes maneres, aquest component serà descartat pel seu elevat preu.

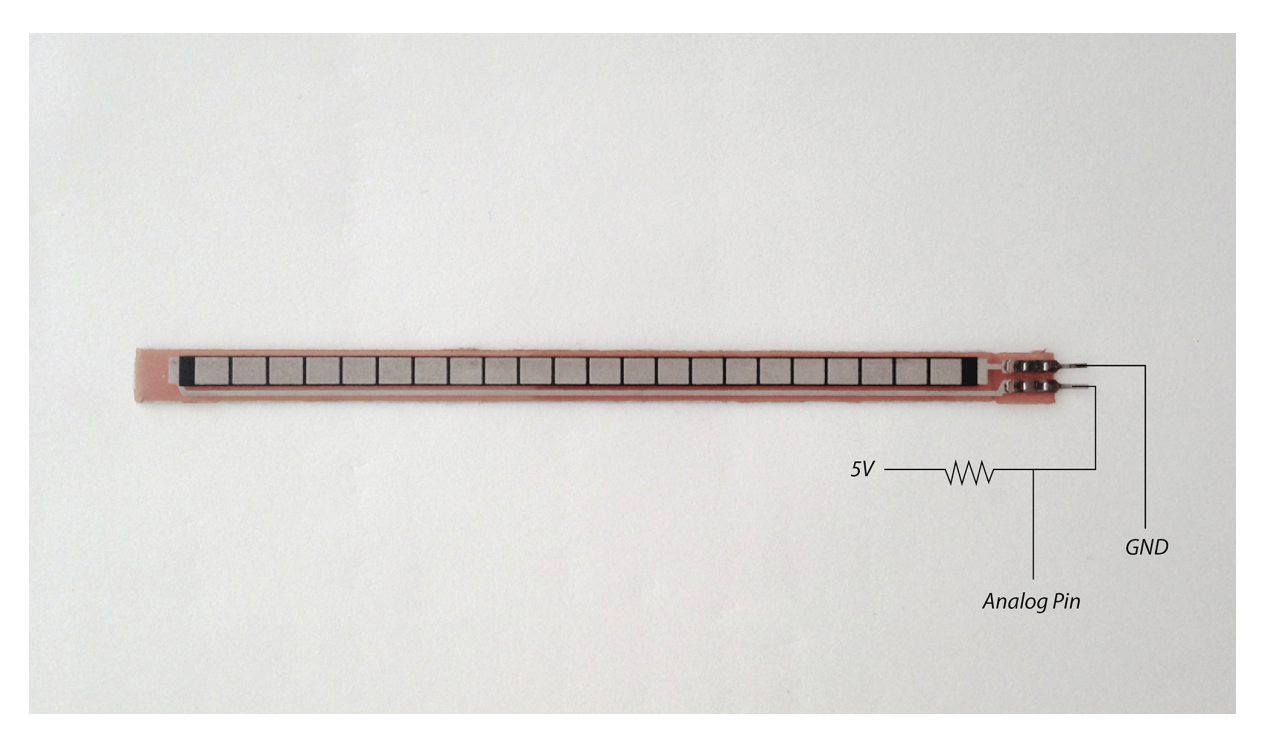

**Imatge 47.** Aspecte d'un sensor flexible amb els pins corresponents. *Font: https://nerding.at*

La funció del potenciòmetre és similar. Aquest, en canvi, té forma de roda, i es pot anar girant. Aquest gir produeix una pujada de resistència que fa que el voltatge es redueixi i que la diferència de voltatge s'elevés, similar a l'anterior component. Aquest, a diferència del sensor de flexió, és fins 10 vegades més barat, però la seva forma rodona complicarà molt el procés de muntatge.

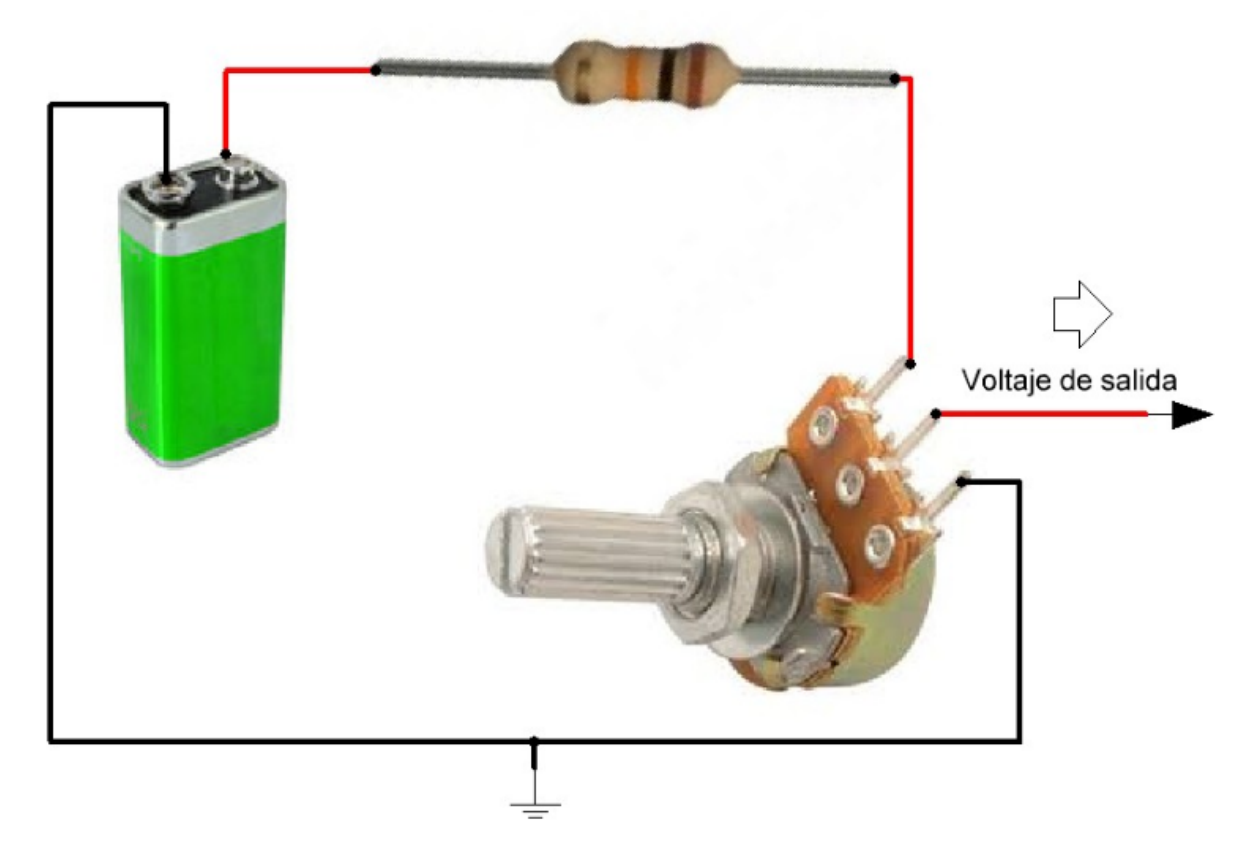

**Imatge 48.** Diagrama de connexió d'un potenciòmetre. *Font: https://www.kitelectronica.com*

## **5.1.3. Primera idea del guant**

Ara que ja hem explicat més o menys tots els components que es faran servir, haig d'explicar les diferents idees que he tingut amb el pas del temps.

La primera idea del guant encara no va tenir en compte que es podia calcular la tensió de cada dit, per tant, tots els seus components són purament digitals. La idea principal va ser calcular la velocitat angular de cadascuna de les articulacions dels dits amb un IMU a cadascuna. Totes les IMU estarien connectades a un multiplexor que reuniria les dades per enviar-les a la placa.

Evidentment, aquesta opció no va trigar a ser descartada, primerament perquè no estava comprovada la precisió dels IMU, i, en segon lloc, perquè era completament inviable: cada mà necessitava 16 IMU i cadascun valia uns 5€, per tant, en total eren uns 80€ sense comptar el multiplexor, la placa, etc.

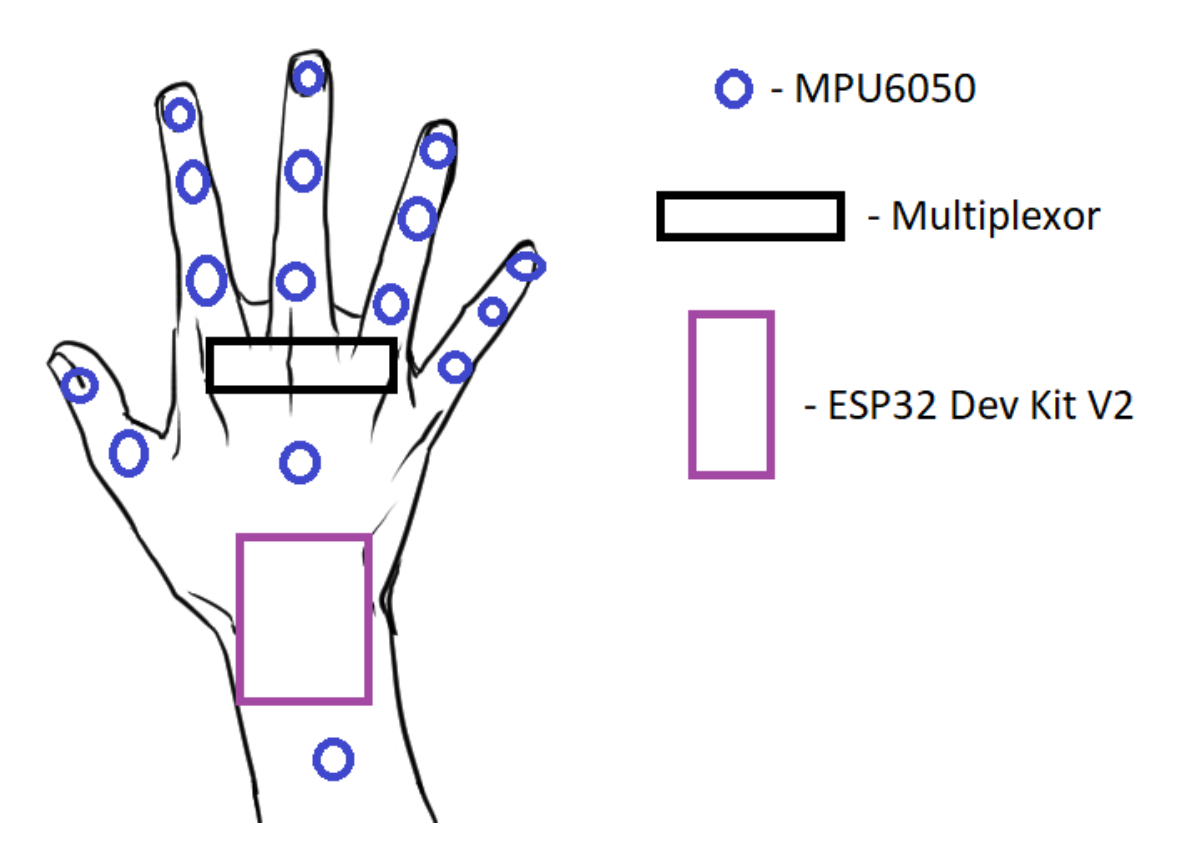

**Imatge 49.** Primera idea del guant. *Font: https://medibangpaint.com (mà).*

## **5.1.4. Segona idea del guant**

La segona idea del guant garantia una gran precisió, ja que va substituir totes les IMU que estaven a les articulacions dels dits per sensors flexibles. Aquests estarien connectats directament als diferents pins analògics de la placa, i la placa estaria connectada simultàniament a un únic IMU per calcular la velocitat angular del guant.

Aquesta idea tenia un gran problema: el preu. Cada sensor flexible costava uns 15€, per tant, per cada mà es necessitarien 75€, no molt allunyat a l'anterior, per tant, aquesta idea també va ser descartada. Fent una mica més de recerca, vaig trobar la manera de fer aquest tipus de sensors manualment, però eren molt més imprecisos, per tant, no els vaig donar importància.

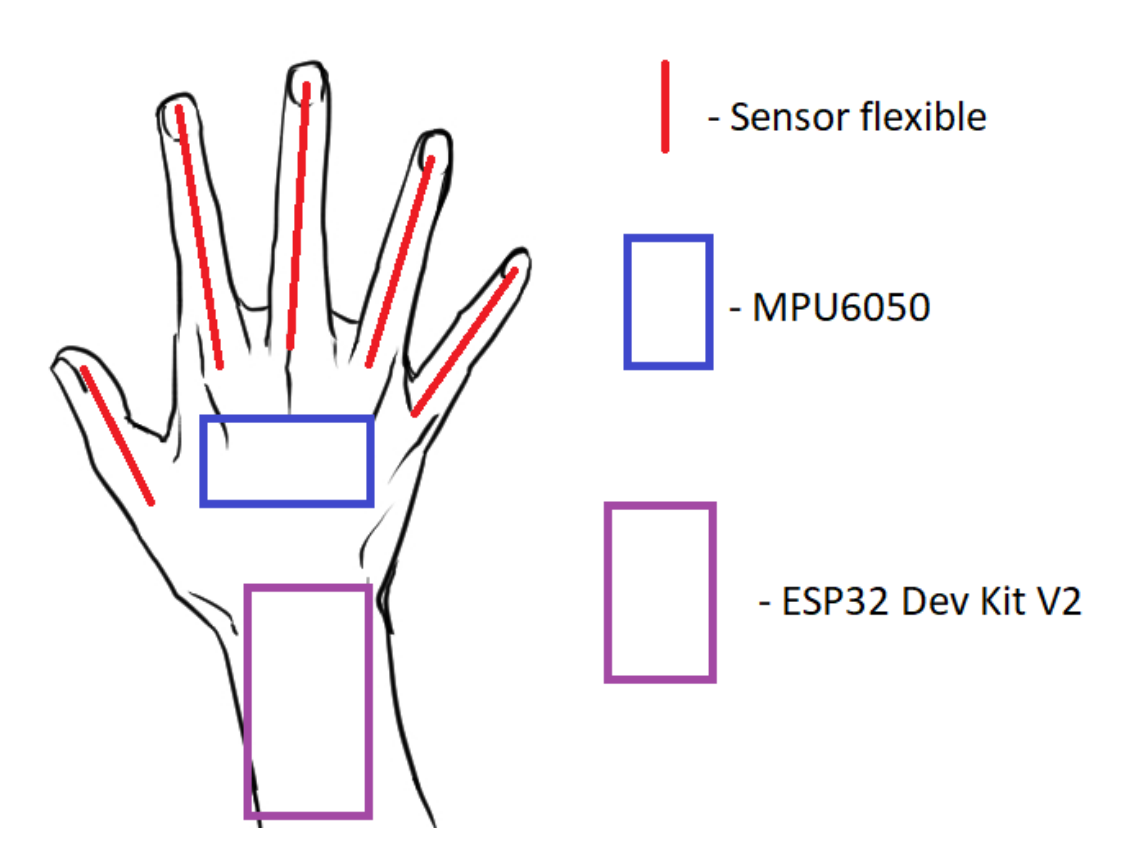

**Imatge 50.** Segona idea del guant. *Font: https://medibangpaint.com (mà).*

## **5.1.5. Idea final del guant**

Finalment, la tercera i definitiva idea va substituir els sensors flexibles per posar potenciòmetres. Aquests eren significativament més assequibles, 1€ per cada dit, fent un total de 10€ per totes dues mans, aproximadament 70€ més barat que les altres propostes.

Encara que el preu va deixar de ser un problema, van sorgir d'altres. Com s'ha esmentat abans, els potenciòmetres tenen forma de roda, i s'han de girar, però els dits no giren, es flexionen, i tampoc tornen a la seva posició inicial. Després de setmanes de recerca, vaig trobar la manera de com fer-ho gràcies a un projecte de codi obert anomenat *LucidVR* que era exactament el que estava buscant. El que fan en aquest projecte és, amb uns dissenys en 3D, fixen els potenciòmetres a la part del darrere del dit i posen uns fils d'uns clauers retràctils, que permeten tornar a posició inicial i el fil del clauer, que va ser anteriorment fixat amb el potenciòmetre, l'enganxen a la punta del dit. Això va permetre poder flexionar el dit i que el potenciòmetre giri amb la tensió del dit, i que quan torni el dit a la seva posició inicial, el potenciòmetre giri cap enrere.

Finalment, els potenciòmetres quedarien connectats als diferents pins analògics de la placa al costat d'un IMU, de la mateixa manera que l'anterior idea, que calcularia la inclinació de la mà.

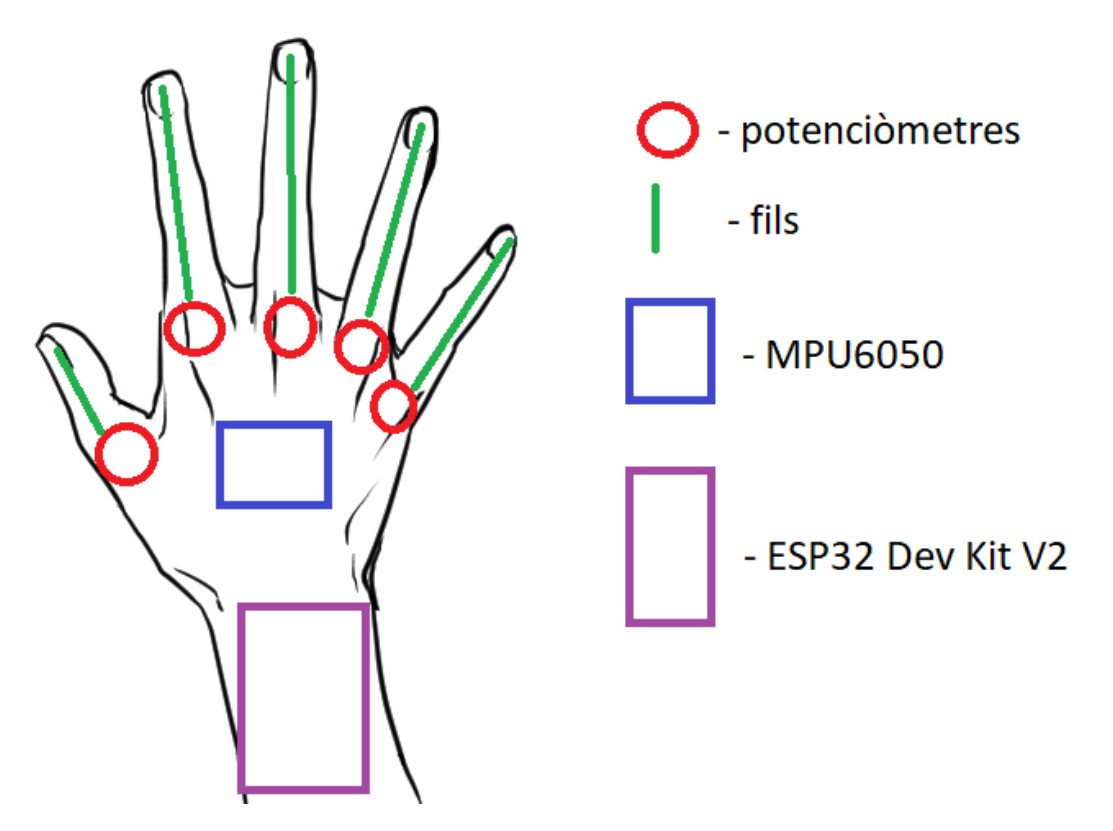

**Imatge 51.** Idea final del guant. *Font: https://medibangpaint.com (mà).*

### **5.2. Software**

Com s'ha esmentat abans, aquesta part consistirà en la creació de programes que analitzaran les dades rebudes pel guant físic i les projectarà d'una determinada manera en un programa programat en un dispositiu portàtil. En resum, es tractarà la programació del lector de dades del guant (*Arduino*) i el projector d'aquestes mateixes dades (motor de videojocs, com ara *Unity*).

## **5.2.1. Arduino**

Per programar el guant i rebre les dades d'aquest, evidentment, utilitzaré el programa d'*Arduino*. Aquest, és fet servir generalment per programar les plaques compatibles amb el Software creat per l'empresa, com ara la que utilitzaré, l'ESP32. Primerament, programaré el codi per detectar el gir del potenciòmetre. Aquest pas només és analitzar la caiguda de tensió de cada potenciòmetre que amb poques línies es pot realitzar.

Seguidament, hauré de controlar el gir del giroscopi, que és considerablement més complicat perquè, a diferència dels potenciòmetres, aquests tracten les tres dimensions (x,y,z) i s'haurà de treure tres equacions per calcular els tres tipus de girs en tot moment amb els paràmetres necessaris.

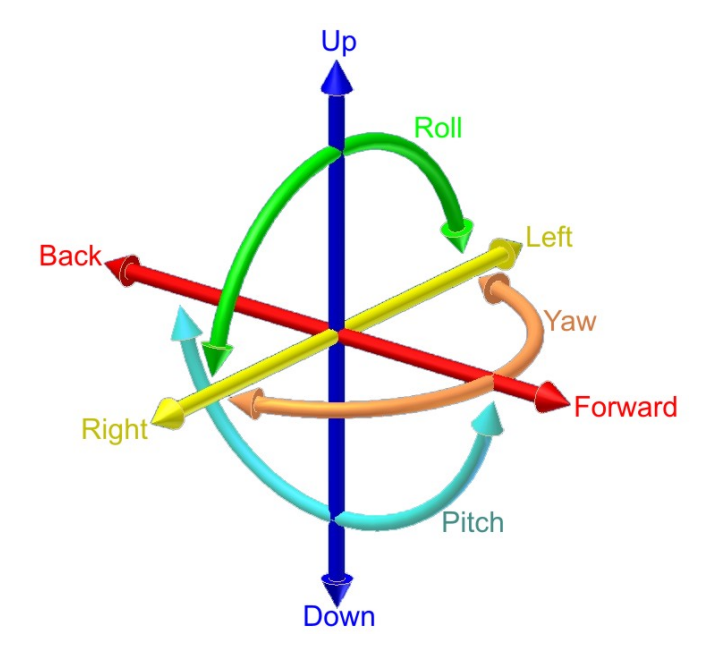

**Imatge 52.** Els tres eixos del accelerómetre (Up-Down, Back-Forward, Left-Right) i els tres eixos del giroscopi (Roll, Pitch, Yaw). *Font: https://wikipedia.org*

Finalment, s'haurà de programar la connexió sense cables de la placa via *Bluetooth* o *WiFi*. En cas que sigui *Bluetooth*, es necessitarà un *plug-in*, que pròximament explicaré el seu funcionament, i en cas que sigui *WiFi* s'haurà de crear un servidor que permeti la connexió de dades entre dispositius.

### **5.2.2. Unity**

Per continuar el projecte es necessitarà un programa que projecti les dades en forma de mà virtual, i evidentment, el món virtual. Per aquesta tasca vaig escollir *Unity*, un dels motors de videojocs més populars d'avui dia. En ser un motor de videojocs, aquest permet la visualització a temps real de les proves del codi, un organitzat sistema jeràrquic que permet la lliure manipulació d'objectes tridimensionals i un sistema de vectors que permetrà moure en tot moment els objectes amb unes poques línies de codi a la programació. A part, ja tinc experiència prèvia amb aquest motor.

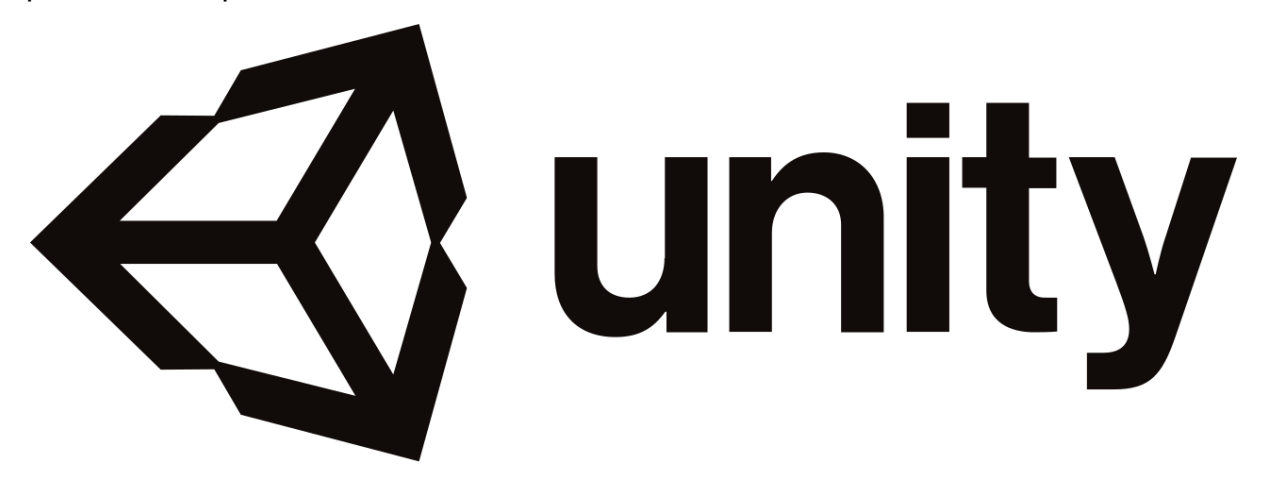

**Imatge 53.** Logo de *Unity*. *Font: https://wikipedia.org*

El meu objectiu amb aquest programa és representar una mà tridimensional, i aprofitant les dades que tinc representar aproximadament com es veu la mà amb el guant dins del programa. Això és possible gràcies amb uns càlculs i factors de conversió que permeten passar les dades que envia el guant, com per exemple els dits, en dades que es poden representar com angles a la mateixa mà.

També s'haurà de crear una connexió receptora per interceptar aquestes dades. En cas que sigui per *Bluetooth* serà necessari un *plug-in*, com s'ha esmentat abans, que és similar a afegir una expansió al programa per obrir-ne les possibilitats. El problema és que aquests *plug-ins* normalment es necessita pagar, i encara que no s'afegirà al preu final del guant perquè és una inversió del programa i no pas del guant, és una decisió complicada, ja que no tots els *plug-ins* són fiables o compleixen el que prometen. Per aquests motius, he valorat la possibilitat de fer-lo per WiFi.

## **5.3. Procés de creació del guant**

Finalment, després d'aquesta recerca, explicaré la meva experiència amb la creació del guant i els resultats finals. Com abans, aquest apartat estarà dividit en diferents parts: la part física, la part virtual i l'ergonomia i detalls finals.

## **5.3.1. Part física**

El projecte va començar amb l'obtenció dels primers components decidits anteriorment del guant, com ara, els potenciòmetres, els giroscopis i la placa controladora. També es van comprar cables i clauers retràctils, que el seu mecanisme interior serà de gran utilitat per fer que els fils dels potenciòmetres tornin a la seva posició inicial com s'ha esmentat prèviament. Amb aquests components, i una *protoboard*, vaig començar a fer les primeres proves, com van ser el funcionament d'un potenciòmetre singular i el dels cinc de cop. Aquesta va ser la gràfica que va sortir amb dos potenciòmetres:

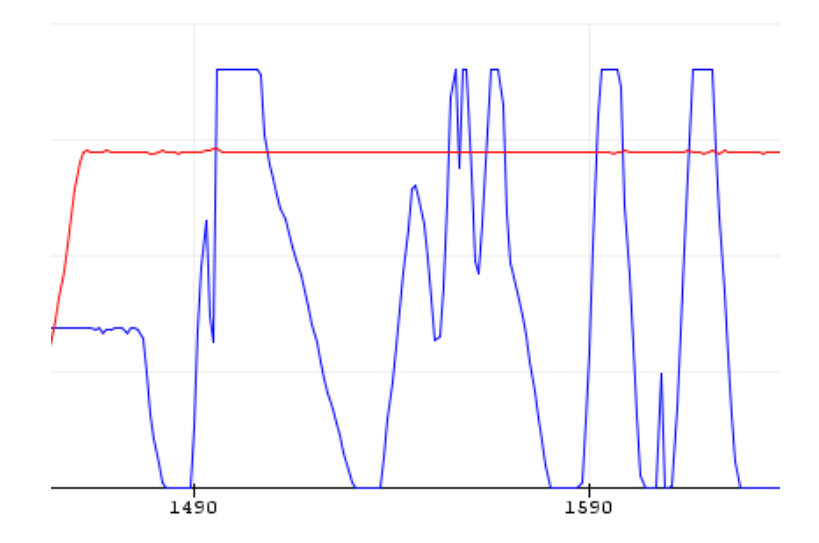

**Imatge 54.** Gràfica de la prova de tensió de dos potenciòmetres. *Font pròpia.*

Es poden veure uns pics a la línia blava, que representa el primer potenciòmetre. Aquests són deguts a problemes de contacte entre els pins de corrent, que durant un temps es desconnecta un i puja o baixa molt el voltatge durant un petit període de temps.

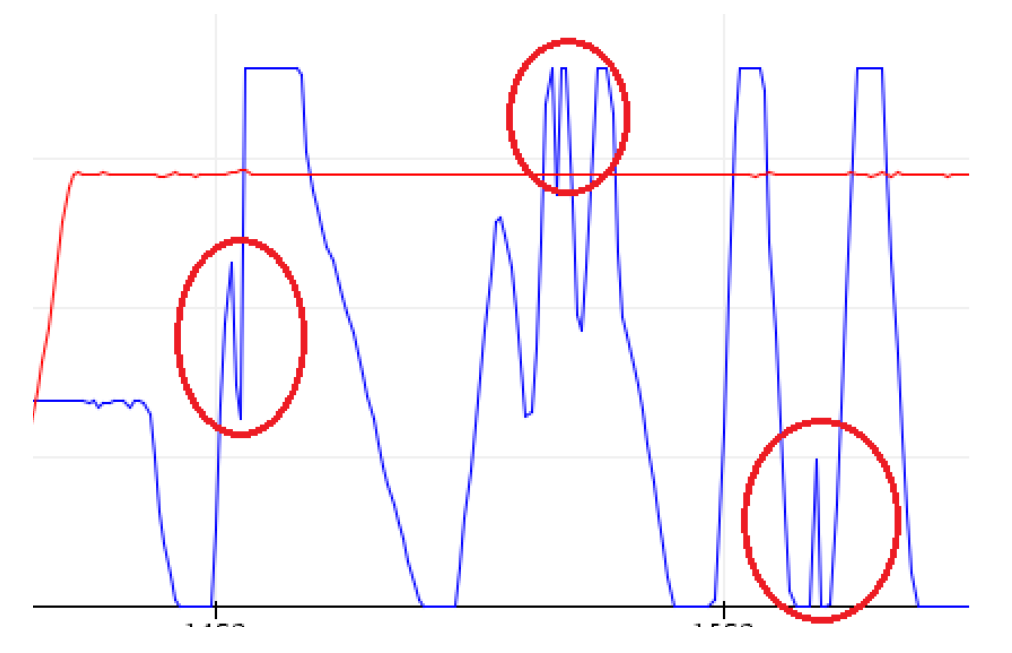

**Imatge 55.** Gràfica de la prova de tensió de dos potenciòmetres amb els errors marcats. *Font pròpia.*

Aquesta és la gràfica resultant de la prova amb els cinc potenciòmetres alhora, amb una línia de color diferent cadascuna:

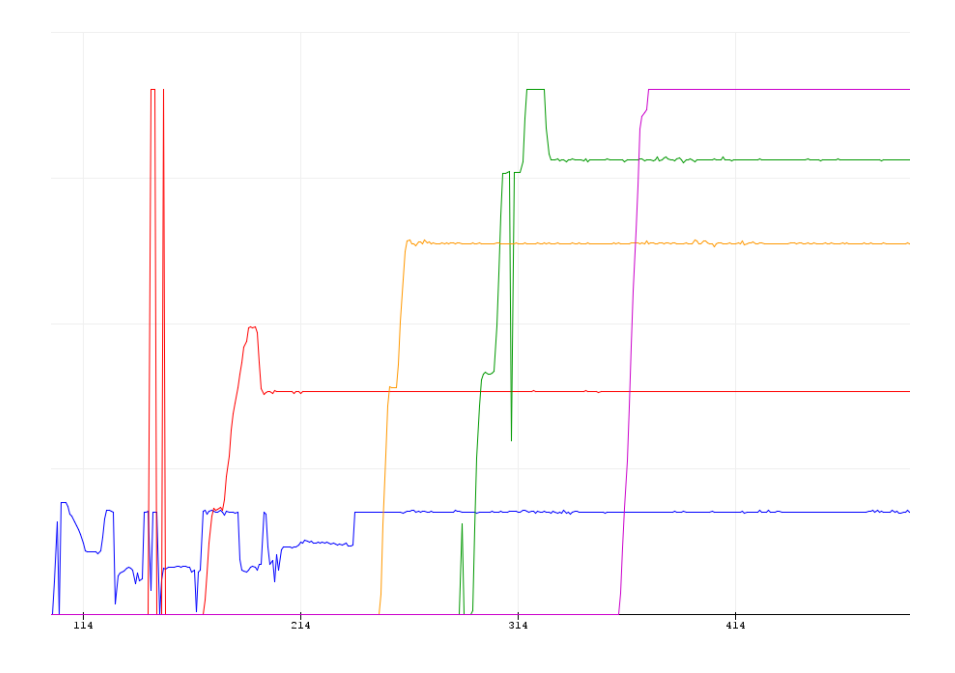

**Imatge 56.** Gràfica de la prova de tensió de cinc potenciòmetres. *Font pròpia.*

Es veuen uns grans pics a la gràfica, a causa del comentat anteriorment. Aquest serà un greu problema a l'hora d'acoblar els potenciòmetres al guant, ja que els cables estan en constant moviment.

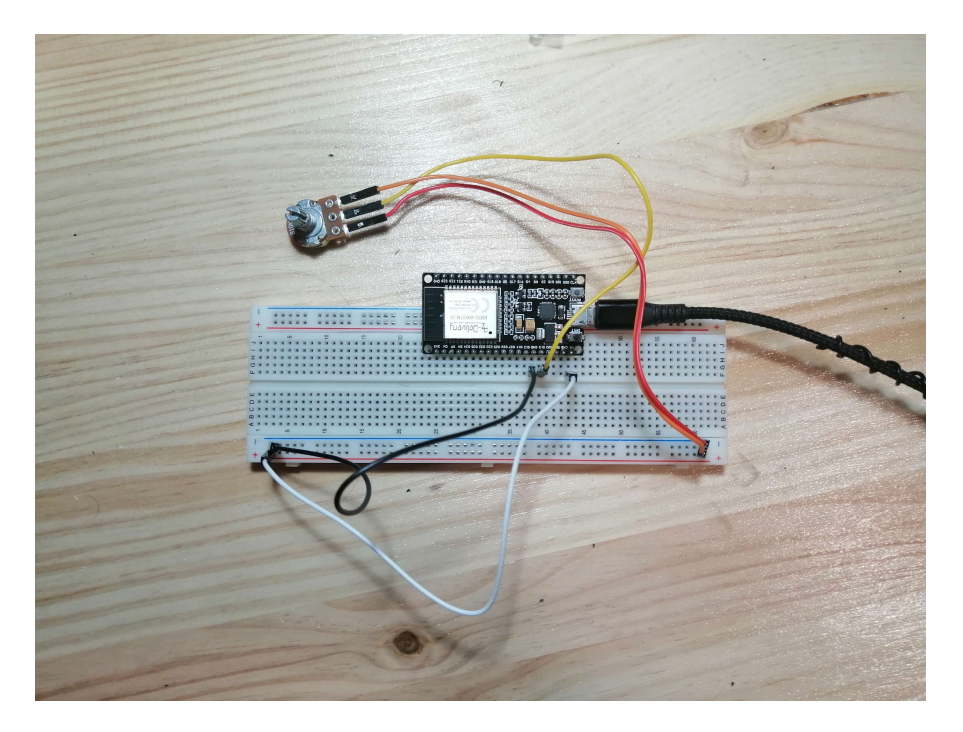

**Imatge 57.** Connexió física d'un potenciòmetre. *Font pròpia.*

Posteriorment, es van soldar els giroscopis i vaig poder començar a fer proves amb aquests, que evidentment, va ser un treball molt més complicat a causa de la seva complexitat. Aquest és l'esquema del muntatge, encara que la programació va ser significativament més complicada:

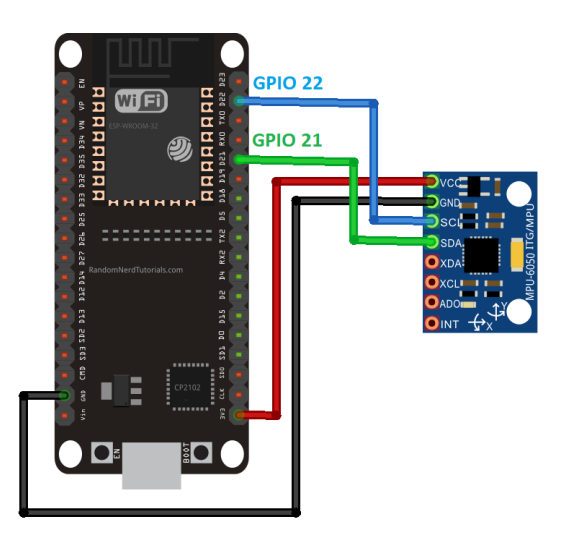

**Imatge 58.** Esquema de connexió d'un MPU6050. *Font: https://randomnerdtutorials.com*

Un cop em vaig assegurar que un giroscopi funcionava correctament, vaig començar a imprimir els acoblaments dels potenciòmetres i del guant amb els dissenys del projecte de codi obert prèviament esmentat *LucidVR*.

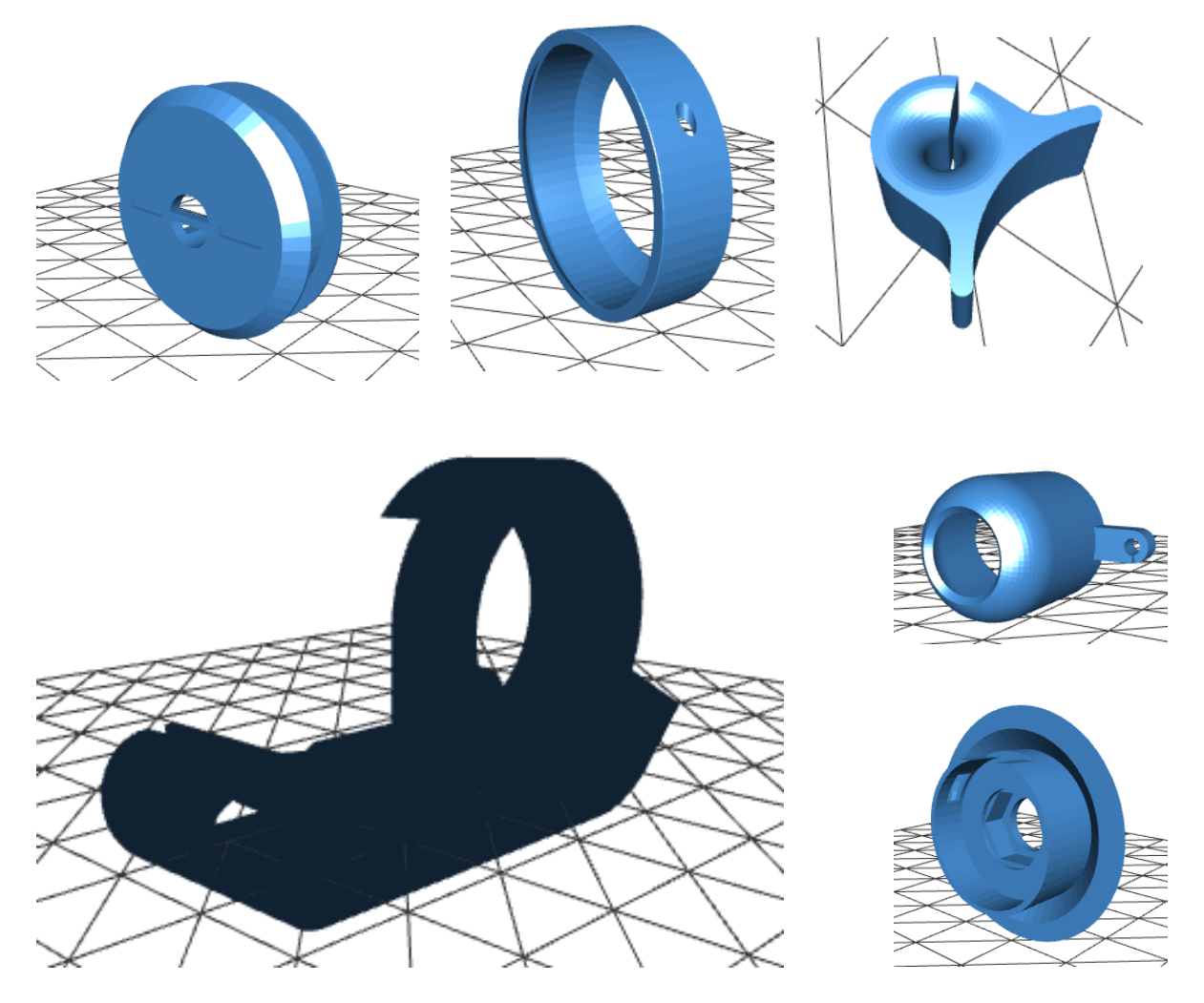

**Imatge 59.** Dissenys per acoblar els potenciòmetres a la mà. *Font: https://github.com/LucidVR/lucidgloves*

Aquest pas em va ocupar un mes sencer i em va entorpir molt el treball. Van ser en total trenta peces: vint pels acoblaments dels potenciòmetres, cinc per les puntes dels dits i cinc pels redireccionadors dels fils dels potenciòmetres. Aquest va ser el resultat:

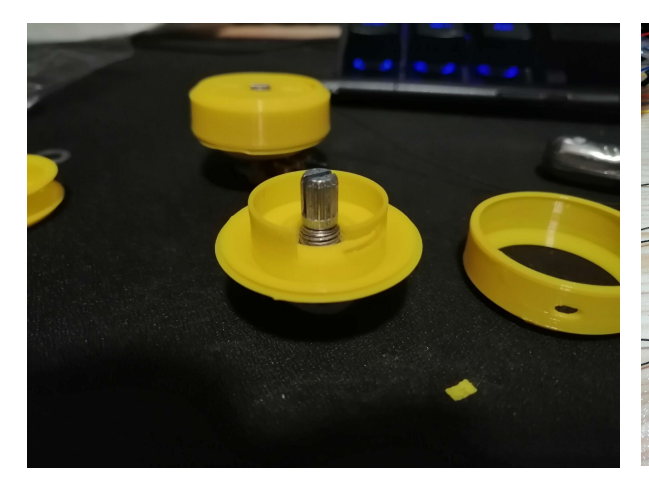

**Imatge 60.** Procés de muntatge del potenciòmetre **Imatge 61.** Conjunt de potenciòmetres amb

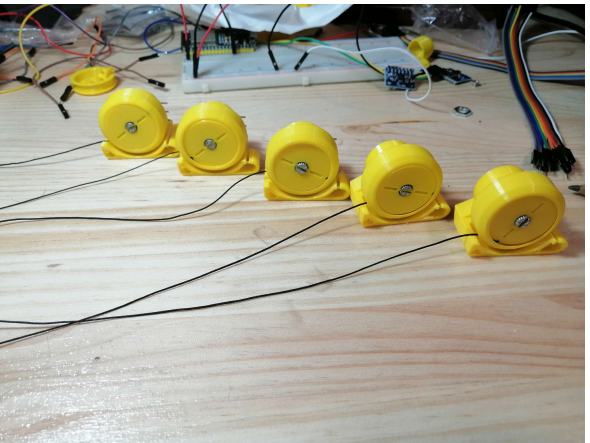

*Font pròpia.* les peces impreses. *Font pròpia.*

Amb totes les peces impreses, vaig anar a comprar el guant per enganxar-ho tot. Va ser un guant de senderisme, perfecte pel seu material, i quedava molt ben adaptat a la mà. Amb el guant adquirit, vaig pegar amb silicona calenta els potenciòmetres i els dits.

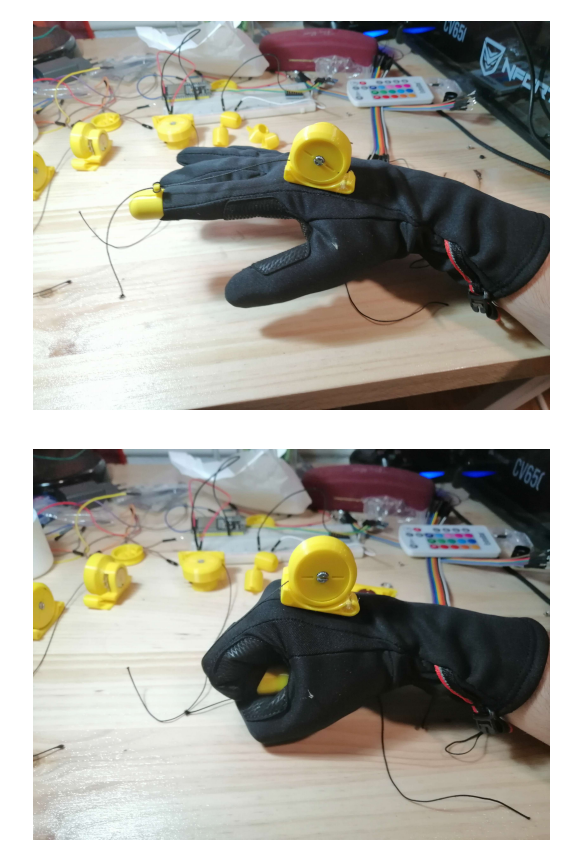

**Imatge 62 i 63.** Prova amb un potenciòmetre **Imatge 64.** Guant amb els potenciòmetres al guant. *Font pròpia.* enganxats. *Font pròpia.*

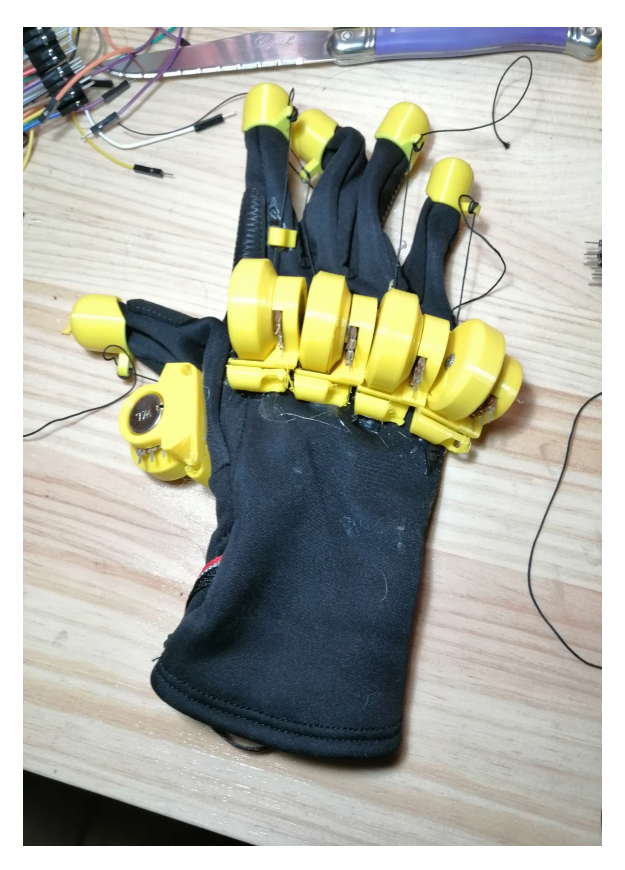

Amb els potenciòmetres pràcticament acabats, era necessari aplicar el giroscopi al guant. En cap moment el microcontrolador va ser enganxat per cap altra cosa que no sigui cinta adhesiva, ja que en qualsevol moment podia deixar de funcionar i es podia quedar enganxat al guant.

Després de diferents proves, vaig veure impossible complir les meves expectatives amb un mateix giroscopi, per tant, com vaig veure que es podien connectar dos alhora sense necessitat d'un altre aparell (amb l'I2C bus), vaig provar de connectar un altre que tenia guardat en cas que es trenqui un. Després de soldar els pins d'aquest i un altre del que ja estava mig soldat, vaig provar de connectar-los alhora, una tasca molt més laboriosa que el primer cop, ja que el circuit era molt més complex. Finalment, vaig aconseguir connectar-los, encara que amb no molta precisió, la suficient.

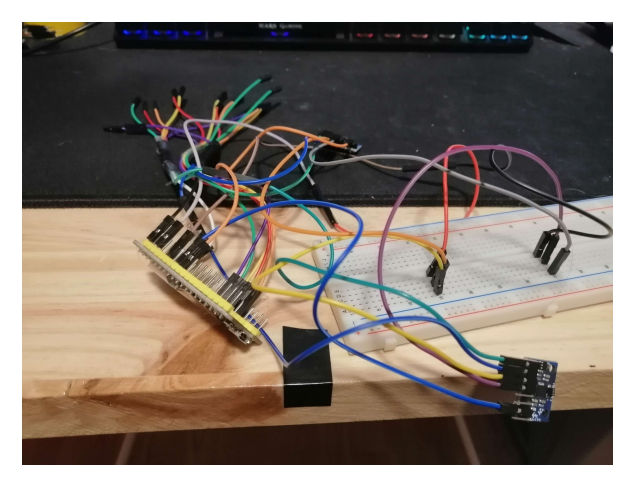

**Imatge 65.** Connexió de dos MPU6050. **Imatge 66.** Dos MPU6050 connectats. *Font pròpia*. *Font pròpia*.

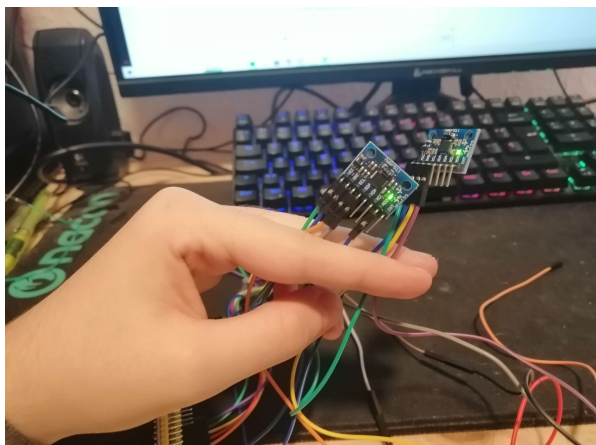

Finalment, quedava connectar tot el circuit. Vaig haver de pelar els cables dels potenciòmetres per connectar-los tots a la mateixa font d'alimentació (3,3V) i vaig fer el mateix amb el pin negatiu (GND) i els cables dels giroscopis. Molts cables es van trencar i va donar a lloc a molts problemes que es podien haver solucionat fàcilment, però finalment va quedar tot bé sense problemes.

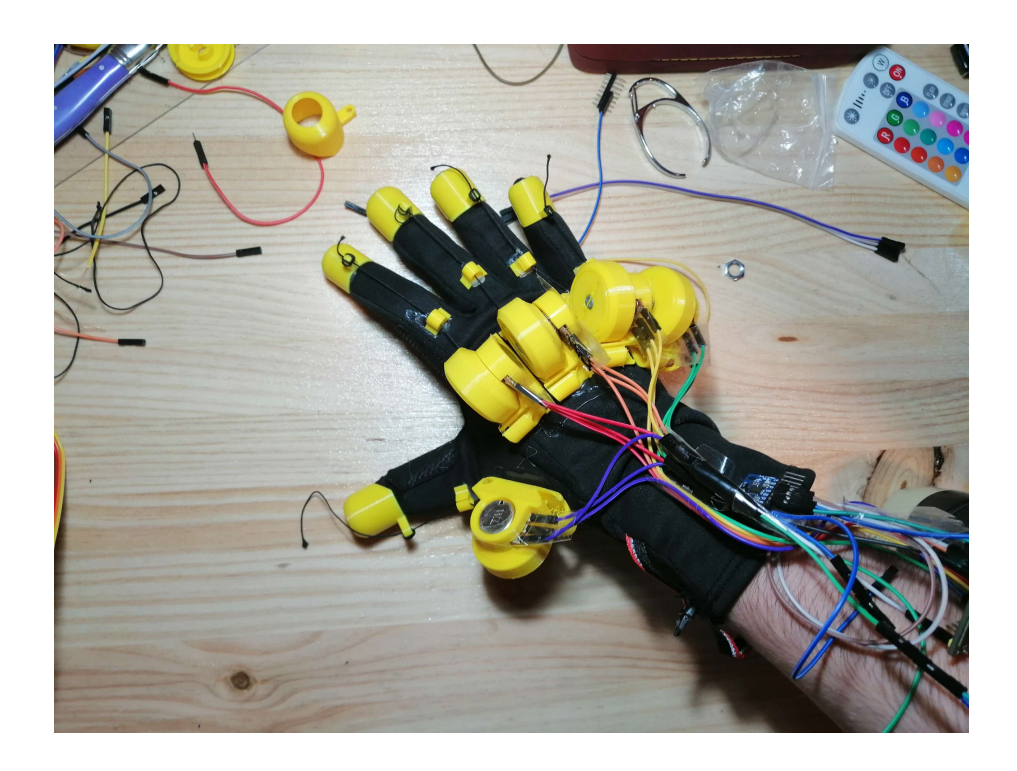

**Imatge 67.** Guant muntat únicament amb els potenciòmetres connectats. *Font pròpia.*

Un gran problema persistia, que eren les pèrdues de contacte amb els potenciòmetres. Aquest gràfic representa com el potenciòmetre que representa el dit índex falla a causa de la connexió dels seus pins:

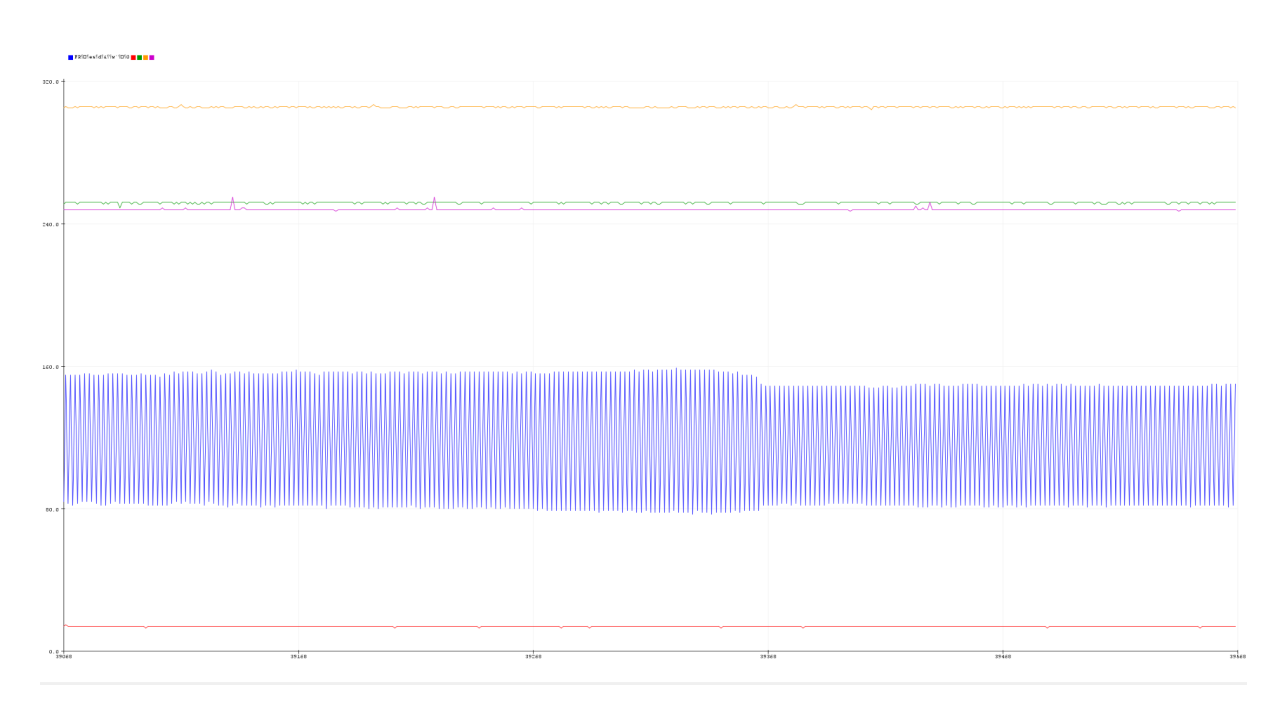

**Imatge 69.** Error de contacte amb els pins del dit índex al potenciòmetre. *Font pròpia*.

Per solucionar-lo, vaig haver de soldar els potenciòmetres als cables. Això va resoldre el problema majoritàriament, i va donar gràfiques molt ben definides de les flexions que es feien als dits.

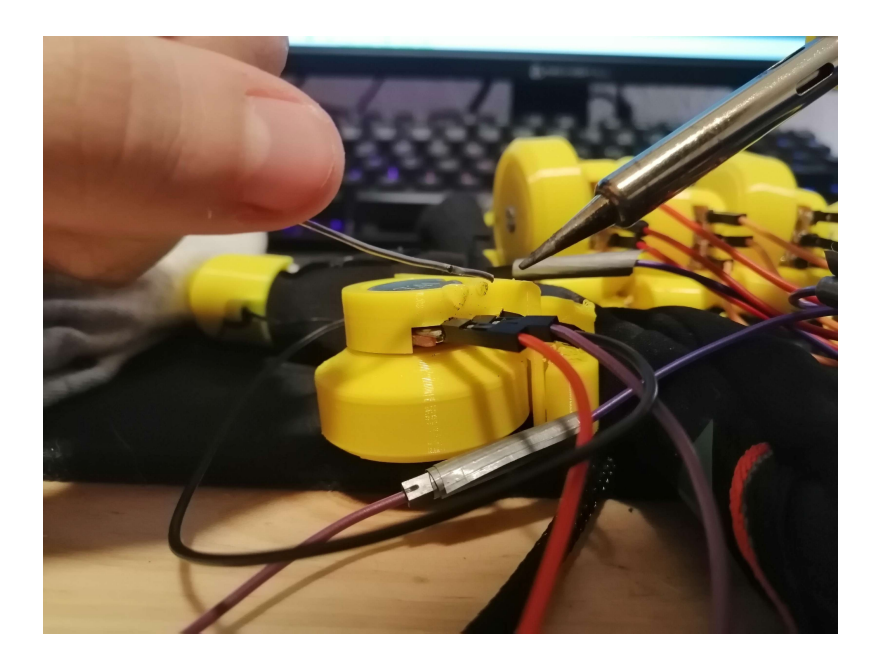

**Imatge 70.** Soldadura dels pins dels potenciòmetres. *Font pròpia.*

Aquesta mesura va solucionar finalment aquest problema i la gràfica va donar rectes ben definides en obrir i tancar la mà, sense pujades i baixades dràstiques cap al voltatge màxim i el mínim.

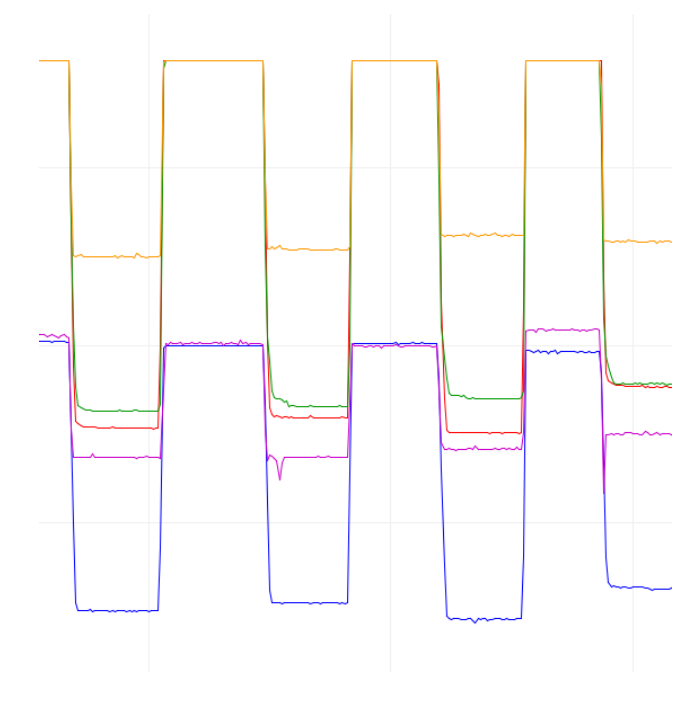

**Imatge 71.** Gràfica dels potenciòmetres obrint i tancant els dits. *Font pròpia*.

Per finalitzar aquesta part, vaig enganxar els potenciòmetres un sota la mà i un altre a l'espatlla per controlar el moviment del braç gairebé sencer i aconseguir una major llibertat de moviment amb la mà.

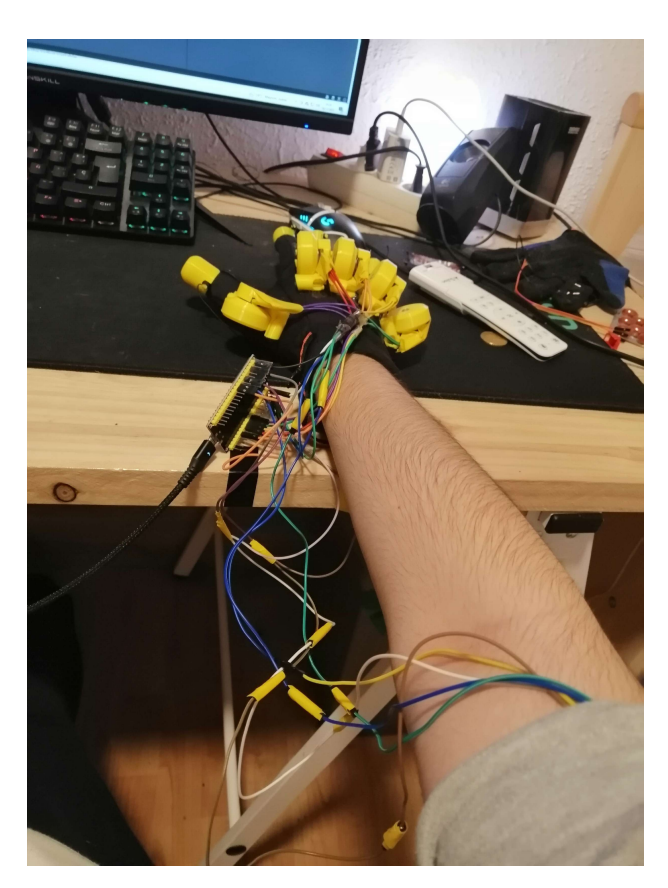

**Imatge 72.** Guant muntat completament. *Font pròpia.*

# **5.3.2. Part virtual**

## **5.3.2.1. Programació a** *Arduino*

Des del primer moment vaig haver de treballar paral·lelament amb el programa d'*Arduino*, ja que necessitava programar la placa per comprovar que tot funcionava de forma correcta. Primerament, vaig programar un simple codi pels potenciòmetres que només llegia el voltatge dels cinc pins analògics de cada potenciòmetre. El codi dels potenciòmetres va ser relativament senzill, i per això la impressió de les parts del guant em va entorpir el treball, perquè no podia avançar amb el programa. Tot el codi es trobarà als annexos.

Amb el primer giroscopi connectat i després de fer proves, vaig haver de programar-lo juntament amb *Arduino*. Aquest treball va ser molt més complicat, ja que havia d' instal·lar una llibreria d'Arduino pels giroscopis i seguidament comunicar-me amb l'I2C bus de l'Arduino.

De forma resumida, l'I2C bus és una ruta específica que *Arduino* comunica amb la placa que es transporta mitjançant dos pins digitals concrets de la placa, en el cas de la meva, el 21 i el 22, com es pot veure a la imatge 58 de la pàgina 48, i la seva funció és el control de microcontroladors com ara el del MPU6050, que és el meu cas. Aquest I2C bus té dues direccions, la 0x68 i la 0x69, i *Arduino* només pot llegir una a la vegada. Aquestes dues direccions es poden alternar de forma constant per llegir-les a la vegada, de la mateixa manera que un multiplexor, i posteriorment aprofitaré aquesta propietat per connectar dos giroscopis alhora.

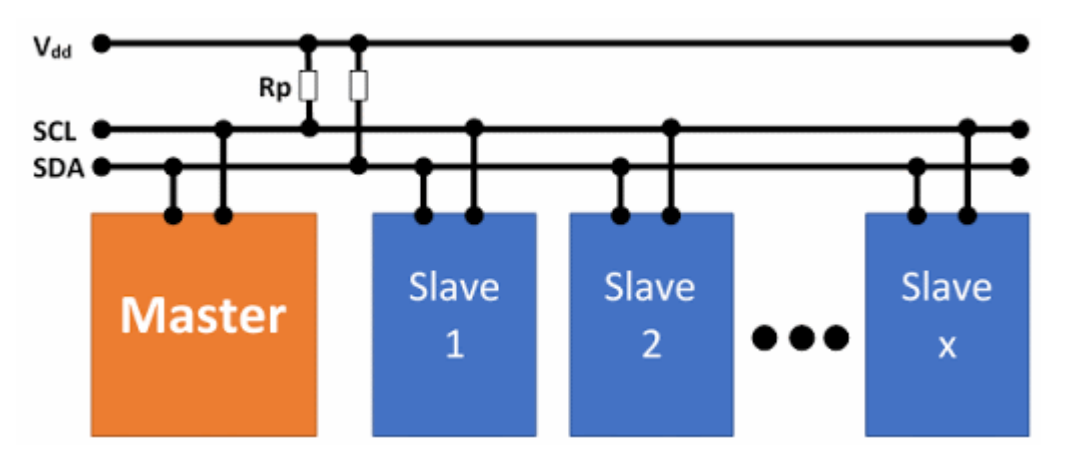

**Imatge 73.** Diagrama de la funció de l'I2C bus. *Font: https://evision-webshop.de*

Aquest diagrama representa la funció de l'I2C bus, on el *Master* és la placa ESP32 que estic utilitzant per programar el circuit i *Slave 1* i *Slave 2* representen els dos giroscopis, però es podrien haver connectat més.

Després d'aquest incís per explicar aquesta propietat de la placa i la investigació que vaig fer durant el treball, vaig aprofitar aquest I2C bus per connectar els dos giroscopis, i programar-los.

La programació va ser realment complicada. No entenia ben bé com funcionava l'I2C bus, ja que era un concepte certament complex, i vaig trigar molt per finalment fer un codi que permeti la connexió dels dos giroscopis.

Va sorgir un altre problema, i va ser que l'eix Z tenia *drift*, això vol dir que l'angle constantment es desviava cap a un costat, i va donar lloc a més problemes. Això ho vaig arreglar parcialment amb l'anomenat *filtre complementari*. Aquest filtre consistia a afegir la dada de l'acceleròmetre per anivellar en tot moment l'angle de l'eix Z, però vaig necessitar fer un estudi de l'espai amb càlculs de vectors en un eix tridimensional, que mai havia fet. Aquesta gràfica representa la funció del filtre:

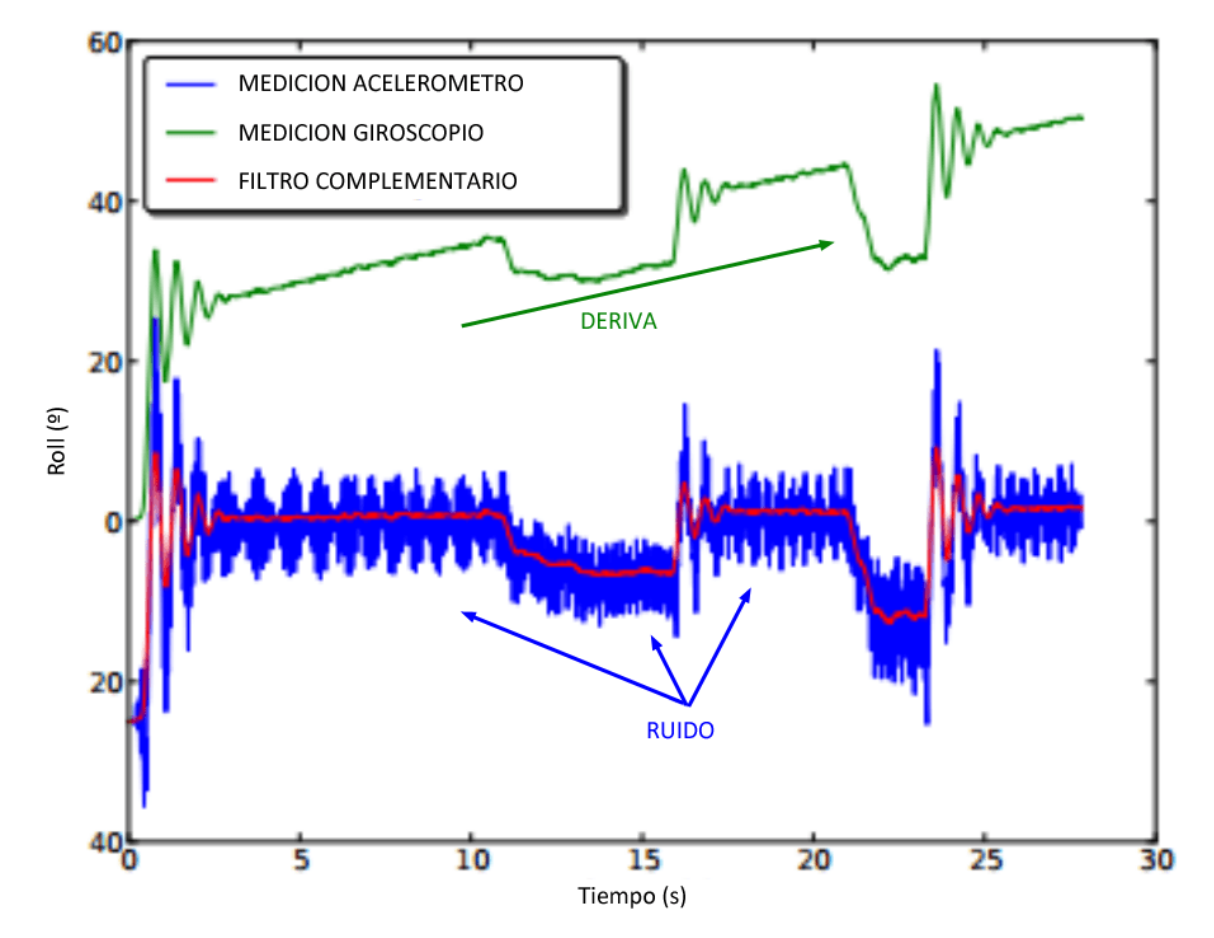

**Imatge 74.** Gráfica del giroscopi, l'acceleròmetre i el filtre complementari. *Font: https://www.luisllamas.es*

Com es pot veure, gràcies a l'addició de l'acceleròmetre es pot anivellar el grau de desviació del giroscopi. L'equació d'aquest filtre és la següent:

$$
\theta = A \cdot (\theta_{prev} + \theta_{gyro}) + B \cdot \theta_{accel}
$$

**Imatge 75.** Equació del filtre complementari. *Font: https://www.luisllamas.es*

On θ és l'angle resultant, A la proporció de l'angle del giroscopi (en el meu cas, 0.95) i B la proporció de l'angle de l'acceleròmetre (en el meu cas, 0.05). Això no va solucionar el problema per complet, perquè l'acceleròmetre també tenia altres errors, però va millorar la situació.

Finalment, amb les dades dels potenciòmetres i els giroscopis recollides, vaig començar a fer el programa a *Unity*.

#### **5.3.2.2. Programació a** *Unity*

La programació a *Unity* no va ser gaire complicada al principi. Amb una llibreria vaig comunicar el port serial d'on es rebia la informació del guant i com que havia programat l'*Arduino* de tal manera que totes les dades estaven separades únicament per una coma, vaig dividir en un vector totes les dades que rebia del port.

| COM3                                                                                                    | $\times$       |
|----------------------------------------------------------------------------------------------------|----------------|
|                                                                                                    | Enviar         |
| 375, 19, 400, 272, 188, -46. 09, 14. 64, -10. 65, -21. 70, 3. 43, 18. 31<br>374, 19, 411, 272, 188, -41. 78, 8. 88, -11. 17, -21. 83, 3. 45, 18. 45<br> 375,19,469,273,188,-42.64,14.20,-11.50,-21.97,3.04,18.59<br> 375,19,552,272,188,-42.94,16.48,-12.16,-21.07,3.69,18.78<br> 374,19,598,273,188,-49.18,13.30,-12.01,-22.66,3.18,18.48<br>374, 19, 608, 272, 423, -45. 16, 14. 04, -12. 43, -21. 63, 2. 97, 18. 56<br> 373, 39, 624, 272, 190, -43. 93, 8. 81, -12. 98, -21. 96, 3. 97, 18. 75<br> 372,75,623,272,188,-43.81,-4.45,-13.82,-21.42,3.89,18.94<br> 372,114,625,272,166,-37.33,9.38,-14.23,-21.68,3.20,19.08<br> 372,132,622,271,185,-37.04,12.99,-14.18,-19.38,6.42,19.99<br> 372,133,619,272,192,-38.13,12.78,-13.91,-21.65,3.55,20.12<br> 372,133,608,272,186,-32.03,-1.44,-13.97,-21.15,3.24,20.25<br>363, 120, 594, 273, 184, -41. 94, 6. 95, -13. 96, -21. 67, 3. 48, 20. 38<br> 326,101,588,323,188,-46.27,7.41,-14.00,-22.29,3.64,20.51<br> 248,85,533,274,188,-42.86,10.95,-14.04,-21.99,3.58,20.64<br>206, 70, 454, 273, 188, -44. 46, 10. 91, -14. 58, -21. 40, 4. 55, 20. 87 |                |
| 193,62,405,273,190,-46.51,2.10,-14.50,-21.68,3.44,20.29<br> 185, 56, 365, 273, 240, -32, 88, 22, 85, -14, 56, -25, 54, 5, 68, 20, 23                                                                                                    |                |
| 9600 baudio<br>Nueva línea<br>Autoscroll   Mostrar marca temporal<br>$\sim$<br>$\checkmark$                                                                                                    | Limpiar salida |

**Imatge 76.** Dades rebudes en forma de vector pel port del guant que utilitzarà *Unity*. *Font pròpia.*

Amb les dades dividides en un vector al programa, vaig manipular-les de tal manera que, amb factors de conversió, vaig passar les xifres dels potenciòmetres a graus sexagesimals i vaig fixar uns angles inicials als giroscopis.

Després, al programa, vaig crear una mà simple amb totes les extremitats que pugui complir totes les condicions del meu guant i imitar a la meva mà el màxim possible. Això va ser possible, i finalment va quedar una mà quadriculada però funcional.

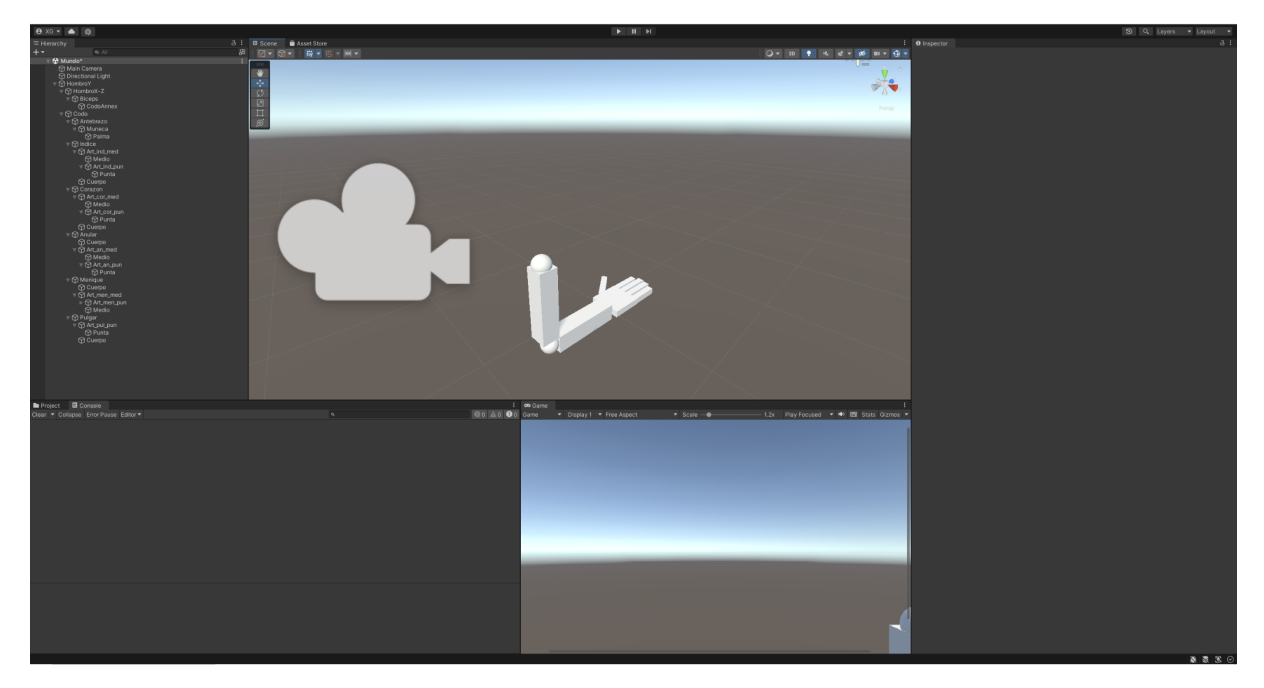

**Imatge 77.** Mà creada a *Unity*. *Font pròpia.*

Al codi, vaig assignar l'angle que es devia moure cada extremitat amb la seva dada respectiva al vector abans declarat i amb molts problemes que es van anar solucionant, va acabar sortint la mà desitjada.

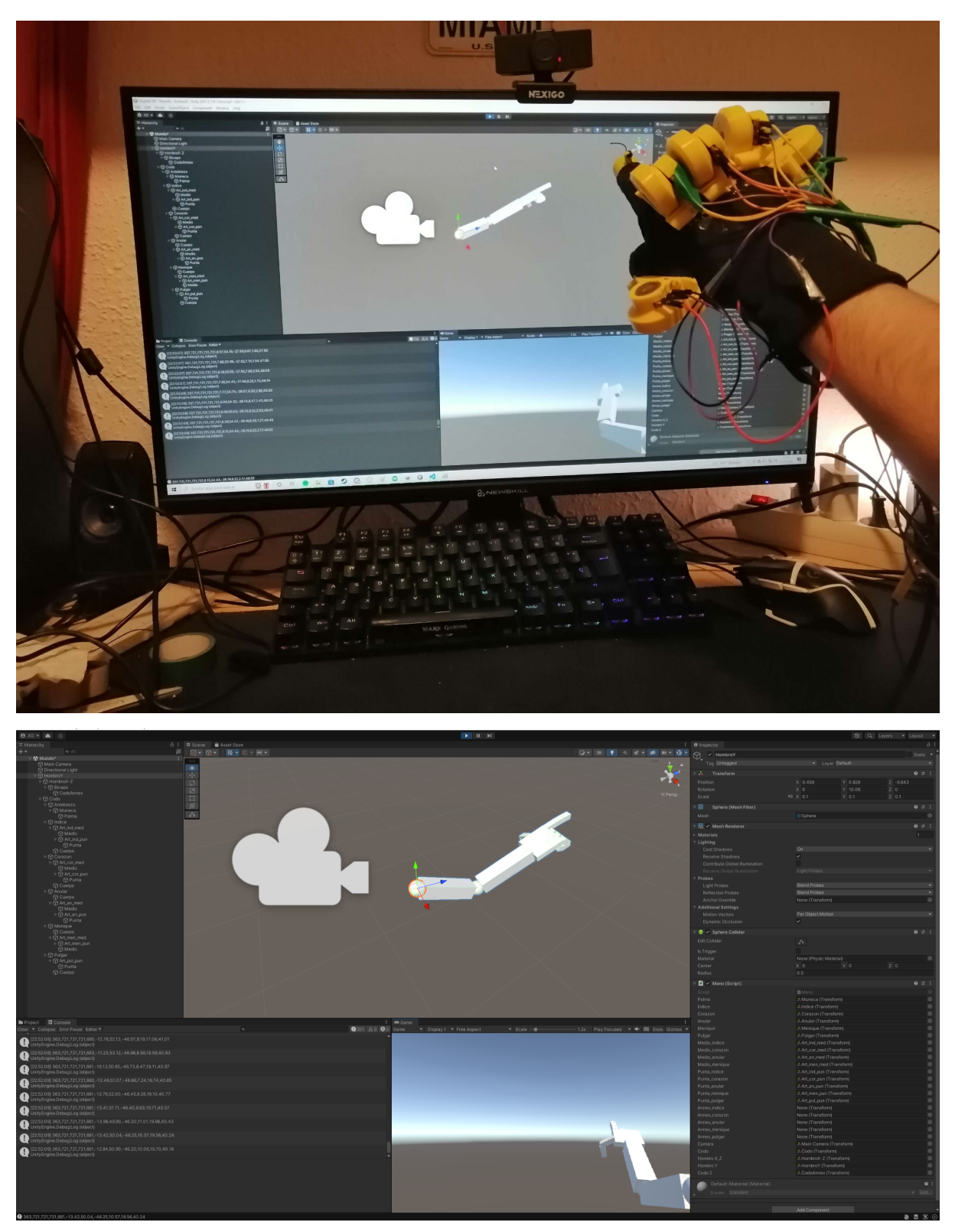

**Imatge 78 i 79.** Guant funcionant correctament a Unity. *Font pròpia.*

## **5.3.2.3. Programació de la connexió a distància**

Ara queda la part que, personalment, vaig pensar que era més fàcil, i és la connexió a distància. Tenia dues opcions: fer-la per *Bluetooth* o fer-la per *WiFi*. Després d'una gran recerca vaig trobar com fer-ho de cada manera.

En cas de fer la connexió a distància per Bluetooth, necessitava un *plug-in* per *Unity*, perquè és molt complicat llegir dades per *Bluetooth* de forma constant en *Android*, el sistema operatiu de la majoria de dispositius mòbils.

Però en cas que es faci per WiFi, necessitaria crear un servidor on emmagatzemar les dades, i, des del mòbil, accedir a aquesta pàgina web i rebre les dades.

Per desgràcia, no vaig tenir gens de temps de fer l'opció del servidor, perquè em semblava massa arriscada i de massa nivell per mi crear un servidor amb una placa i treballar amb xarxes, per tant vaig decantar-me per l'opció del Bluetooth.

Vaig aconseguir que el mòbil rebés les dades del guant i les projectés a una terminal de Bluetooth que vaig instal·lar al mòbil. Ara quedava llegir aquestes dades dins del programa amb el *plug-in*.

Quan vaig investigar els *plug-ins* de *Unity* vaig descobrir que en la majoria s'havien de pagar, per tant, del més fiable que hi havia, vaig provar la versió gratuïta que tenia i van sorgir molts més problemes, des de la creació de l'aplicació fins a la recepció de dades, i vaig decidir finalitzar el projecte. **Imatge 80.** Terminal de *Bluetooth* amb

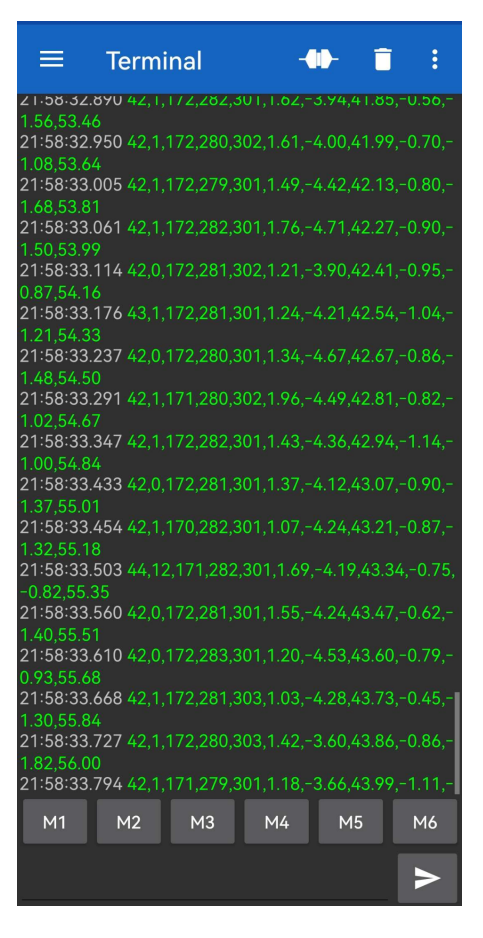

les dades rebudes del guant. *Font pròpia.*

## **5.3.3. Ergonomia**

Sobre l'ergonomia, l'he anat millorant amb el pas del temps, però com vaig quedar-me sense temps, no li vaig dedicar gens de temps. Actualment, el guant no es podria vendre, ja que els cables estan solts junt amb la placa, que no vaig tenir temps d'acoblar.

De totes maneres, també vaig fer millores amb el pas del temps. El giroscopi de l'espatlla va ser enganxat a un braçalet, per tant, només s'ha de col·locar on toca mentre que al principi havia de posar cinta adhesiva constantment a l'espatlla. També vaig soldar els potenciòmetres, doncs, permet més mobilitat amb la mateixa precisió i no hi ha la por que es desenganxin o perdin contacte, en tot cas, que es trenquin els cables en si.

Com es pot veure, no vaig dedicar gaire temps a l'ergonomia del sistema, però ha sigut més per la falta de temps. De totes maneres, això és un tema que no influeix a les conclusions, per tant, no li vaig donar molta importància.

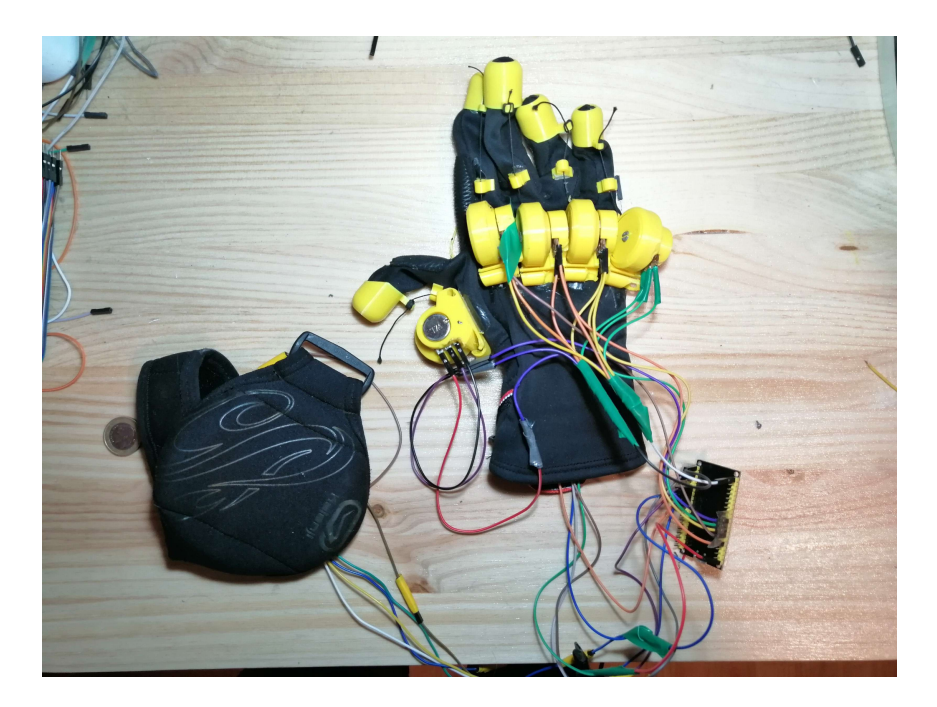

**Imatge 81.** Resultat final del guant. *Font pròpia.*

## **6. CONCLUSIONS**

Finalment, encara que el treball no ha quedat completament finalitzat, es poden treure conclusions clares, i sobretot, una conclusió principal a la hipòtesi, que és l'objectiu principal del treball.

Per tal de respondre les conclusions, hem de recuperar la hipòtesi principal i els objectius secundaris que vam proposar al principi del treball:

És possible fer un sistema de realitat virtual que proveeixi tots els avantatges dels diferents tipus de sistemes de realitat virtual.

Encara que jo no hagi pogut completar el projecte, si és possible crear un sistema de realitat virtual amb els avantatges dels diferents tipus de sistemes de realitat virtual. Existeixen *plug-ins* que permeten la connexió per *Bluetooth* del guant a un videojoc de mòbil, per tant, això és un tema que ha de solucionar l'empresa que faci el videojoc, no pas l'empresa que faci el sistema, que és, en essència, el guant i l'HMD, com s'ha vist abans.

Els avantatges d'un HMD per mòbil són essencialment la gran disponibilitat i l'excel·lent preu que ofereix. Els avantatges d'un HMD amb sensors és aquesta disponibilitat amb accessoris com guants, i, finalment, els avantatges d'un HMD amb processador intern és precisament aquesta autonomia del dispositiu, que en aquest cas, és el mòbil. Per tant, es compleix l'avantatge de la gran disponibilitat perquè s'utilitza aquest dispositiu mòbil del cual caracteritza els primers tipus d'HMD, es compleix l'avantatge de l'accessibilitat dels accessoris, perquè hem aconseguit crear un guant i connectar-lo al mòbil, i finalment es compleix l'avantatge dels HMD amb processador perquè un mòbil per defecte és autònom, i no ha d'estar connectat a un ordinador ni res similar, només, evidentment, per carregar-lo. Per tant, podem afirmar la hipòtesi amb seguretat.

65

Ara hem de veure si hem complert els objectius secundaris, per tant, de la mateixa manera que la hipòtesi, els hem de recuperar.

## **Objectius principals:**

- Analitzar i comparar tots els camps els quals utilitzen la realitat virtual com eina d'investigació.

Efectivament, hem analitzat tots els camps on es fa servir la realitat virtual, i són més dels que m'esperava, personalment.

- Analitzar els avantatges i inconvenients que tenen els diferents tipus de sistemes de realitat virtual (HMD) i aconseguir ajuntar-los.

Com hem afirmat anteriorment amb la hipòtesi, hem aconseguit ajuntar tots els avantatges analitzats dels diferents tipus de HMD per crear un mateix sistema de realitat virtual.

- Crear un sistema de realitat virtual funcional.

I, finalment, hem assolit crear un sistema de realitat virtual funcional, encara que la connexió amb el guant i el programa ha estat incompleta, el sistema està completament acabat.

## **Objectius secundaris:**

- Veure quin camp científic fa servir de manera més seguida la realitat virtual.

Després de la recerca, és difícil treure una conclusió clara, ja que que és un tema més subjectiu. Personalment, penso que el camp científic (no pas sector) en el qual més avenços s'estan fent és la medicina i la psicologia, pel fet que s'aprofiten les propietats de la realitat virtual per fer creure al cervell una situació irreal que pot servir com a teràpia.

- Que el sistema de realitat virtual sigui ergonòmic i senzill d'emprar, però a la vegada precís.

No és del tot precís, però suficient. Ergonòmic, per desgràcia, no ho és pas, a causa de la falta de temps. De totes maneres, aquests errors es poden solucionar amb una mica més de pressupost. Segons els meus càlculs, amb un multiplexor i dos giroscopis més es podria haver fet un sistema perfectament precís que realment imités la mà amb molta cura, i amb una mica més de temps, es podria haver acoblat tot el guant de tal manera que no es veiessin cables solts.

De totes maneres, encara que haguéssim afirmat la hipòtesi, s'ha de recalcar que és difícil comparar aquest sistema amb un altre de major preu, ja que aquest oferirà una pitjor qualitat per defecte depenent del mòbil. Els avantatges els hem abastat, evidentment, però també alguns inconvenients i per això és un projecte complicat per que una empresa, per exemple, es dediqui a això.

## **7. AGRAÏMENTS**

Aquest treball ha suposat per mi molt de temps aïllat a la meva habitació, provant codis, experimentant amb el guant, els cables, etc. Ha sigut un dur treball, però finalment ha donat fruit, i encara que el projecte hagi quedat incomplet, he quedat satisfet amb el que he fet. S'han de tenir en compte factors com ara la meva poca experiència, i fins i tot diria que és comparable amb projectes com el dels guants hàptics que ara està fent *Meta*, una de les companyies més grans del món.

Vull agrair a la meva tutora d'aquest treball, Anna Sampedro, sobretot per guiar-me en el treball i deixar-me les hores de pati per dedicar-les a imprimir, soldar i enganxar els components del guant, juntament amb tot el departament de tecnologia de l'Institut Puig Castellar. Sense aquesta gran ajuda, aquest treball no hauria sigut pas possible.

També vull agrair al meu pare, que m'ha ajudat a perfeccionar el guant, i a part, m'ha donat moltíssim suport a l'hora d'executar el treball. Significa molt per mi que, encara

67

que hi hagi termes o conceptes que no entengui, s'hagi obstinat tant a ajudar-me com ho va fer.

He d'agrair també a la meva mare i a la meva germana, que també s'han interessat pel treball i, juntament amb el meu pare, m'han donat suport per arribar a aquest punt. Estic enormement agraït amb tots tres.

Finalment, vull agrair a tots els que m'han donat suport de manera directa o indirecta, els que m'han animat a continuar endavant i els que m'han ajudat donant-me suggeriments per arreglar alguna part. He rebut molt suport per part que gent que fins i tot ni coneixia, i realment significa molt per mi.

## **8. BIBLIOGRAFIA I WEBGRAFIA**

- Rioja Redondo, David y de la Rosa Vivas, Ricardo (2021). *Curso de programación. Videojuegos*. Madrid: Anaya Multimedia.
- Espada de Damocles Data de publicació indefinida. Consultat al setembre de 2022. Disponible a: <https://proyectoidis.org/espada-de-damocles/>
- Head-Mounted Display Data de publicació indefinida. Consultat al setembre de 2022. Disponible a: <https://es.wikipedia.org/wiki/Head-Mounted\_display>
- Historia de la Realidad Virtual Publicat el 3 de maig de 2016. Consultat al setembre de 2022. Disponible a: <https://xperimentacultura.com/historia-de-la-realidad-virtual/>
- HMD para realidad virtual Data de publicació indefinida. Consultat al setembre de 2022. Disponible a: <http://multimedia.uoc.edu/blogs/rx/es/2018/03/25/hmd-per-a-realitat-virtual/>
- Hugo Gernsback, inventor, visionario e impulsor de la edad de oro de la ciencia ficción - Publicat el 22 de juliol de 2013. Consultat al setembre de 2022. Disponible a: <https://www.20minutos.es/noticia/1874235/0/hugo-gernsback/ciencia-ficcion/ exposicion/>
- La enseñanza con realidad virtual puede multiplicar por cuatro la retención de conocimientos - Publicat el 27 de maig de 2021. Consultat al setembre de 2022. Disponible a: <https://elpais.com/economia/2021/05/27/actualidad/1622109464\_578539.ht ml>
- La realidad virtual en el entretenimiento Publicat el 4 de juny de 2018. Consultat a setembre de 2022. Disponible a: <https://www.the-vaults.org/la-realidad-virtual-en-el-entretenimiento/>
- La realidad virtual en el marketing Data de publicació indefinida. Consultat al setembre de 2022. Disponible a: <https://www.tramapublicidad.com/blog/la-realidad-virtual-en-el-marketing/>
- Oculus VR Data de publicació indefinida. Consultat a setembre de 2022. Disponible a: <https://es.wikipedia.org/wiki/Oculus\_VR>
- ¿Qué es la realidad virtual y cuáles son sus aplicaciones? Publicat el 29 de gener de 2020. Consultat al setembre de 2022. Disponible a: <https://pragma-a.com/que-es-la-realidad-virtual-y-cuales-son-sus-aplicacione  $s$
- Que es un estereoscopio Data de publicació indefinida. Consultat al setembre de 2022. Disponible a: <https://www.equiposylaboratorio.com/portal/articulo-ampliado/que-es-un-este reoscopio#:~:text=Los%20términos%20Estereoscopio%2C%20estereoscópic o%2C%20imagen,de%20profundidad%20en%20una%20imagen.>
- Realidad Virtual en el Campo Militar Data de publicació indefinida. Consultat al setembre de 2022. Disponible a: <https://ssperu.pe/realidad-virtual-militar/>
- Realidad virtual en la psicología: 5 Usos efectivos de esta terapia innovadora - Publicat el 5 de maig de 2017. Consultat al setembre de 2022. Disponible a: <https://www.mundopsicologos.com/articulos/sabes-como-se-usa-la-realidadvirtual-en-la-psicologia>
- Realidad virtual, la tecnología que ya está cambiando nuestras vidas Publicat el 18 de maig de 2022. Consultat al setembre de 2022. Disponible a: <https://www.adslzone.net/reportajes/tecnologia/realidad-virtual-rv/>
- Realidad Virtual y medicina: usos y aplicaciones Publicat el 21 de setembre de 2017. Consultat al setembre de 2022. Disponible a: <https://baboonlab.odoo.com/blog/noticias-de-marketing-inmobiliario-y-tecnol ogia-1/realidad-virtual-y-medicina-usos-y-aplicaciones-27>
- Sectores de la realidad virtual Publicat el 23 d'agost de 2021. Consultat al setembre de 2022. Disponible a: <https://niixer.com/index.php/2021/08/23/sectores-de-la-realidad-virtual/>
- Sensorama Publicat el 6 de juny de 2009. Consultat al setembre de 2022. Disponible a: <https://alpoma.net/tecob/?p=1141>
- Top 5 accesorios de realidad virtual Publicat el 8 de juny de 2016. Consultat al setembre de 2022. Disponible a: <https://superlumen.es/top-5-accesorios-realidad-virtual/>
- Virtual Boy Data de publicació indefinida. Consultat a setembre de 2022. Disponible a: <https://es.wikipedia.org/wiki/Virtual\_Boy>
- Visión del futuro: 5 ejemplos innovadores de realidad mixta Publicat el 4 de desembre de 2021. Consultat al setembre de 2022. Disponible a: <https://www.imnovation-hub.com/es/ciencia-y-tecnologia/ejemplos-realidadmixta-innovadores/?\_adin=02021864894#ejemplos>
- What is augmented reality? (AR) Publicat el 24 de març de 2022. Consultat al setembre de 2022. Disponible a: <https://www.techtarget.com/whatis/definition/augmented-reality-AR>

## **9. ANNEXOS**

#### **9.1. Codi** *Arduino*

```
#include <Wire.h>
#include <MPU6050.h>
#include <BluetoothSerial.h>
#if !defined(CONFIG BT ENABLED) ||
!defined(CONFIG_BLUEDROID_ENABLED)
#error Bluetooth is not enabled! Please run `make menuconfig`
to and enable it
#endif
BluetoothSerial SerialBT;
MPU6050 sensor;
int analogValue[5];
int analogPins[5] = \{12, 13, 14, 27, 26\};
const int NumOf = 2;
const int MPU = 0 \times 68;
int MPUpins [NumOf] = {18, 19};
```
```
int16 t accelX, accelY, accelZ, gyroX, gyroY, gyroZ, temp;
float gForceX, gForceY, gForceZ, rotX, rotY, rotZ;
float angZprev;
int ax, ay, az;
int gx, gy, gz;
float ang_x1, ang_y1, ang_z1, ang_x2, ang_y2, ang_z2;
long tiempo prev;
float dt;
float ang x, ang y, ang z;
float ang x prev[1], ang y prev[1], ang z prev[1];
void setup() {
  Wire.begin();
  for ( int i = 0; i < NumOf ; i++ ) { //Set all MPU to 0x69pinMode(MPUpins[i], OUTPUT);
    digitalWrite(MPUpins[i], HIGH);
  }
  for ( int i = 0; i < NumOf ; i++ ) {
    digitalWrite(MPUpins[i], LOW); //Set current MPU to 0x68
   Wire.beginTransmission(MPU); //Initalize the MPU
   Wire.write(0x6B);
   Wire.write(0b00000000);
   Wire.endTransmission();
   Wire.beginTransmission(MPU);
   Wire.write(0x1B);
   Wire.write(0x000000000);
   Wire.endTransmission();
   Wire.beginTransmission(MPU);
   Wire.write(0x1C);
   Wire.write(0b000000000);
    Wire.endTransmission();
```

```
digitalWrite(MPUpins[i], HIGH); //Set current MPU back to
0x69
  }
  Serial.begin(9600);
  SerialBT.begin("GuanteVR");
}
void loop() {
  if (Serial.available()) SerialBT.write(Serial.read());
  if (SerialBT.available()) Serial.write(SerialBT.read());
  for(int i = 0; i<5; i++) analogValue[i] =
analogRead(analogPins[i]);
    for ( int i = 0; i < NumOf ; i++ ) {
      GetMpuValue(MPUpins[i]);
    }
  for (int i = 0; i < 5; i++) {
    analogValue[i] = map(analogValue[i], 0, 1023, 0, 180);
Serial.print(analogValue[i]);SerialBT.print(analogValue[i]);
    Serial.print(",");SerialBT.print(",");
  }
  Serial.print(ang_x1);SerialBT.print(ang_x1);
  Serial.print(",");SerialBT.print(",");
  Serial.print(ang_y1);SerialBT.print(ang_y1);
  Serial.print(",");SerialBT.print(",");
  Serial.print(ang_z1);SerialBT.print(ang_z1);
  Serial.print(",");SerialBT.print(",");
  Serial.print(ang_x2);SerialBT.print(ang_x2);
  Serial.print(",");SerialBT.print(",");
  Serial.print(ang_y2);SerialBT.print(ang_y2);
  Serial.print(",");SerialBT.print(",");
```

```
Serial.print(ang_z2);SerialBT.println(ang_z2);
  Serial.println("");
}
void GetMpuValue(int PIN) {
  digitalWrite(PIN, LOW); //Set current MPU to 0x68
  delay(50);
  Wire.beginTransmission(MPU);
  Wire.write(0x3B);
 Wire.endTransmission();
  Wire.requestFrom(MPU, 14);
  while (Wire.available() \langle 14 \rangle;
  accelX = sensor.getAccelerationX(); // 0x3B (ACCEL XOUT H) &
0x3C (ACCEL_XOUT_L)
  \text{accelY} = \text{sensor.getAccelerationY} (); // 0x3D (ACCEL YOUT H) &
0x3E (ACCEL_YOUT_L)
  accelZ = sensor.getAccelerationZ(); // 0x3F (ACCEL ZOUT H) &
0x40 (ACCEL_ZOUT_L)
  temp = Wire.read() << 8 | Wire.read(); // 0x41 (TEMP OUT H)
& 0x42 (TEMP_OUT_L)
  gyroX = sensor.getRotationX(); // 0x43 (GYRO XOUT H) & 0x44
(GYRO_XOUT_L)
  gyroY = sensor.getRotationY(); // 0x45 (GYRO YOUT H) & 0x46
(GYRO_YOUT_L)
  qyroZ = sensor.getRotationZ(); // 0x47 (GYRO ZOUT H) & 0x48
(GYRO_ZOUT_L)
  digitalWrite(PIN, HIGH); //Set current MPU back to 0x69
  dt = (millis() - tiempo prev) / 1000.0;tiempo prev = millis();
  float accel_ang_x = atan(accelY / sqrt(pow(accelX, 2) +
```

```
pow(accelZ, 2))) * (180.0 / 3.14);
```

```
float accel ang y = \text{atan}(accelX / sqrt(pow(accelY, 2) +pow(accelZ, 2))) * (180.0 / 3.14);
```
float accel ang  $z = \text{atan}(accelZ / sqrt(pow(accelX, 2) +$ pow(accelY, 2))) \*  $(180.0 / 3.14)$ ;

```
ang x = accel ang x;ang y = accel ang y;
  if (PIN == 18) ang z = 0.995 * (ang z1 + (gyroZ / 131) * dt)
+ 0.005 * accel ang z; else ang z = 0.995 * (ang z2 + (gyroZ /
131) * dt) + 0.005 * accel ang z;
```

```
if (PIN == 18) {
   ang x1 = +ang x;ang y1 = +ang y;
   ang z1 = ang z;} else {
   ang x2 = +ang x;ang y2 = +ang y;ang z2 = ang_z;}
}
```
## **9.2. Codi** *Unity*

using System.Collections; using System.Collections.Generic; using System.IO.Ports; using UnityEngine;

```
public class Mano : MonoBehaviour
{
```
public SerialPort puerto = new SerialPort("COM3",9600);

float rot1, rot2, rot3, rot4, rot5, angXcod, angYcod, angZcod, angXhom, angYhom, angZhom, rotateX, rotateY, rotateZ, rotateXcam, rotateYcam, rotateZcam;

public Transform palma, indice, corazon, anular, menique, pulgar, medio indice, medio corazon, medio anular, medio menique, punta indice, punta corazon, punta anular, punta menique, punta pulgar, camara, codo, hombroX Z, hombroY, codo2;

static public string datos;

```
void Start()
{
    puerto.ReadTimeout = 30;
    puerto.Open();
    transform.rotation = Quaternion.Euler(0,0,0);}
void Update()
{
    try{
        rotateXcam = camara.eulerAngles.x;
        rotateYcam = camara.eulerAngles.y;
        rotateZcam = camara.eulerAngles.z;
        datas = pureto.FeadLine();
        string[] rotate = datos. Split(",");
        Debug.Log(datos);
        rot1 = (float.Parse(rootate[0]) - 350)*60/371;rot2 = (float.Parse(rootate[1]) - 330)*60/391;rot3 = (float. Parse(rootate[2]) - 330)*60/391;
```

```
rot4 = (float.Parse(rootate[3]) -440)*60/281;rot5 = (float.Parse(rootate[4]) - 621)*60/100;if(rot1 \leq 0) rot1=0;
            if(rot2 \leq 0) rot2=0;
            if(rot3 \leq 0) rot3=0;
            if(rot4 \leq 0) rot4=0;
            if(rot5 \leq 0) rot5=0;
            angXcod = float.Parse(rotate[5]);angYcod = float.Parse(rotate[6]);angZcod = float.Parse(rotate[7]);
            angXhom = float.Parse(rotate[8]);
            angYhom = float.Parse(rootate[9]);angZhom = float.Parse(rotate[10]);angXhom = angXhom/100;
            angYhom = angYhom/100;
            angZhom = angZhom/100;angXcod = angXcod/100;angYcod = angYcod/100;
            angZcod = angZcod/100;
            //Debug.Log(rotate[8] + "," + rotate[9] + "," +
rotate[10]);
            //Debug.Log(angXhom + "," + angYhom + "," +
angZhom);
            //Debug.Log(rot1);
            hombroY.localEulerAngles = new
Vector3(0,angXhom,0);
            hombroX_Z.localEulerAngles = new
Vector3(angYhom-90,0,-angZhom+40);
```

```
codo.position = codo2.position;
            codo.rotation =
Quaternion.Euler(-angYcod+20,angZcod+60,angXcod+10);
            palma.rotation =
Quaternion.Euler(-angYcod+20,angZcod+60,angXcod+10);
            indice.localEulerAngles = new Vector3(rot1, 0, 0);
            corazon.localEulerAngles = new Vector3(rot2,0,0);
            anular.localEulerAngles = new Vector3(rot3, 0, 0);
            menique.localEulerAngles = new Vector3(rot4, 0, 0);
            pulgar.localEulerAngles = new Vector3(rot5,-90,0);
            medio_indice.localEulerAngles = new
Vector3(2*rot1,0,0);
            medio_corazon.localEulerAngles = new
Vector3(2*rot2,0,0);medio_anular.localEulerAngles = new
Vector3(2*rot3,0,0);
            medio_menique.localEulerAngles = new
Vector3(2*rot4,0,0);punta_indice.localEulerAngles = new
Vector3(2*rot1, 0, 0);punta_corazon.localEulerAngles = new
Vector3(2*rot2,0,0);punta_anular.localEulerAngles = new
Vector3(2*rot3,0,0);punta_menique.localEulerAngles = new
Vector3(2*rot4,0,0);punta_pulgar.localEulerAngles = new
Vector3(2*rot5,0,0);
```

```
} catch (System.Exception ex1) {
   ex1 = new System.Exception();
```
} } }